Université Abou Bekr Belkaid Tlemcen Algé

République Algérienne Démocratique et Populaire

تلمسانٌ مِنَّ الحر ائر

Ministère de l'Enseignement Supérieur et de la Recherche Scientifique

Faculté des sciences

Département de Physique

Spécialité : physique énergétique et énergie renouvelable en deuxième année de master Mémoire pour l'obtention du diplôme de Master

> Présenté par : Hanifi Mohammed El Amine

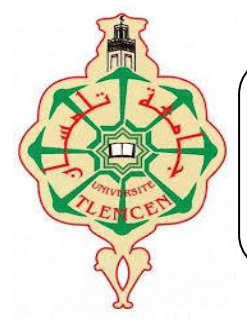

*Thème :* 

Conception d'une carte Electronique pour système de poursuite solaire

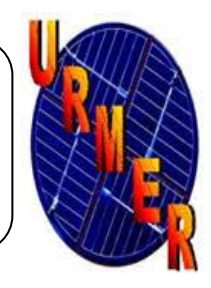

جامعة آبي بكر بلقاي<del>د</del>

 Soutenu publiquement Le : Mardi 26 / 06 / 2018 Devant le jury :

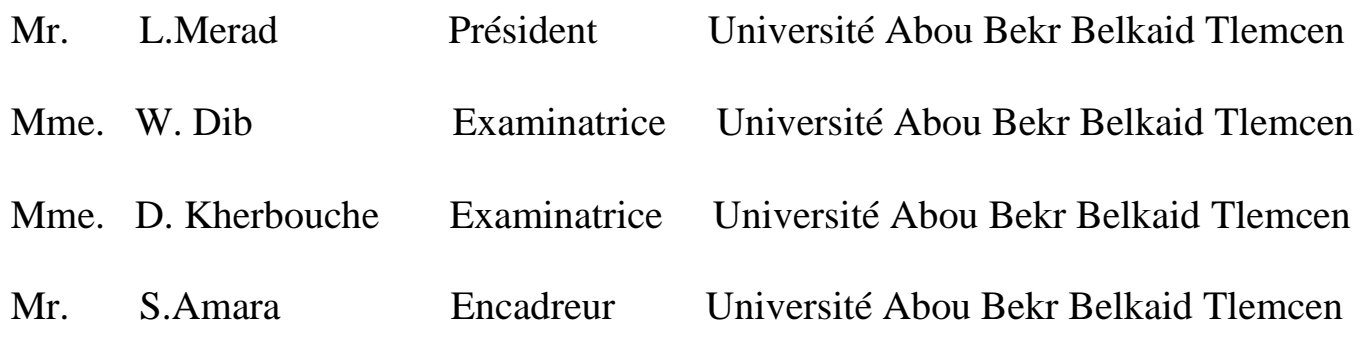

 *Année universitaire : 2017-2018*

## **Remerciements**

 *Je remercie avant tout ALLAH le tout puissant de m'avoir donné le courage et la patience qui m'ont permis d'accomplir ce petit et modeste travail.* 

 *Mes plus chaleureux et sincères remerciements vont à mes professeurs et mon encadreur Dr. Amara Sofiane, tout d'abord de m'avoir proposé ce sujet de recherche d'actualité et pour et le soutien durant toute la période de préparation de ce mémoire. Un remerciement particulier pour leurs disponibilités et leurs conseils fructueux, en cherchant toujours à atteindre la rigueur scientifique.*

*Je remercie chaleureusement Dr. L. Merad de m'avoir fait l'honneur d'accepter de présider le Jury. Mesdames Dr. W. Dib et Dr. D. Kherbouche pour avoir accepté d'être examinatrices de ce mémoire.* 

 *Nous remercions Tous les enseignants du département de Physique qui ont assurés notre formation durant tout le cycle d'étude.*

 *Je tiens aussi à remercier tous mes collègues pour leur aide matériel et leur soutien moral.* 

 *Enfin, j'adresse mes vives reconnaissances à ma famille qui m'a soutenue. Et tous ceux qui ont contribué de près ou de loin à l'élaboration de ce travail.*

## *Dédicaces*

A tous ceux qui ont sacrifié leur temps pour la science et à tous ceux qui utilisent la science pour le bien et la prospérité de l'humanité.

Hanifi mohammed el amine ...

**Sommaire**

## Sommaire

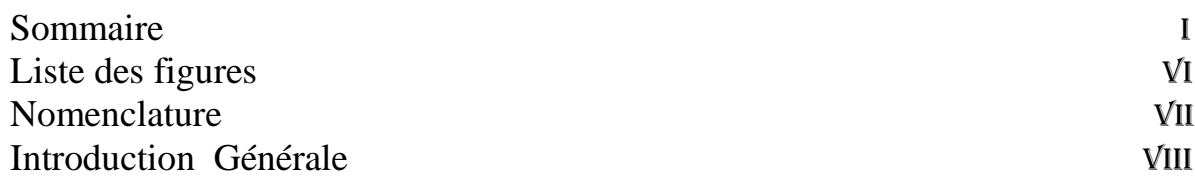

### **CHAPITRE I**

#### La terre et le Gisement solaire

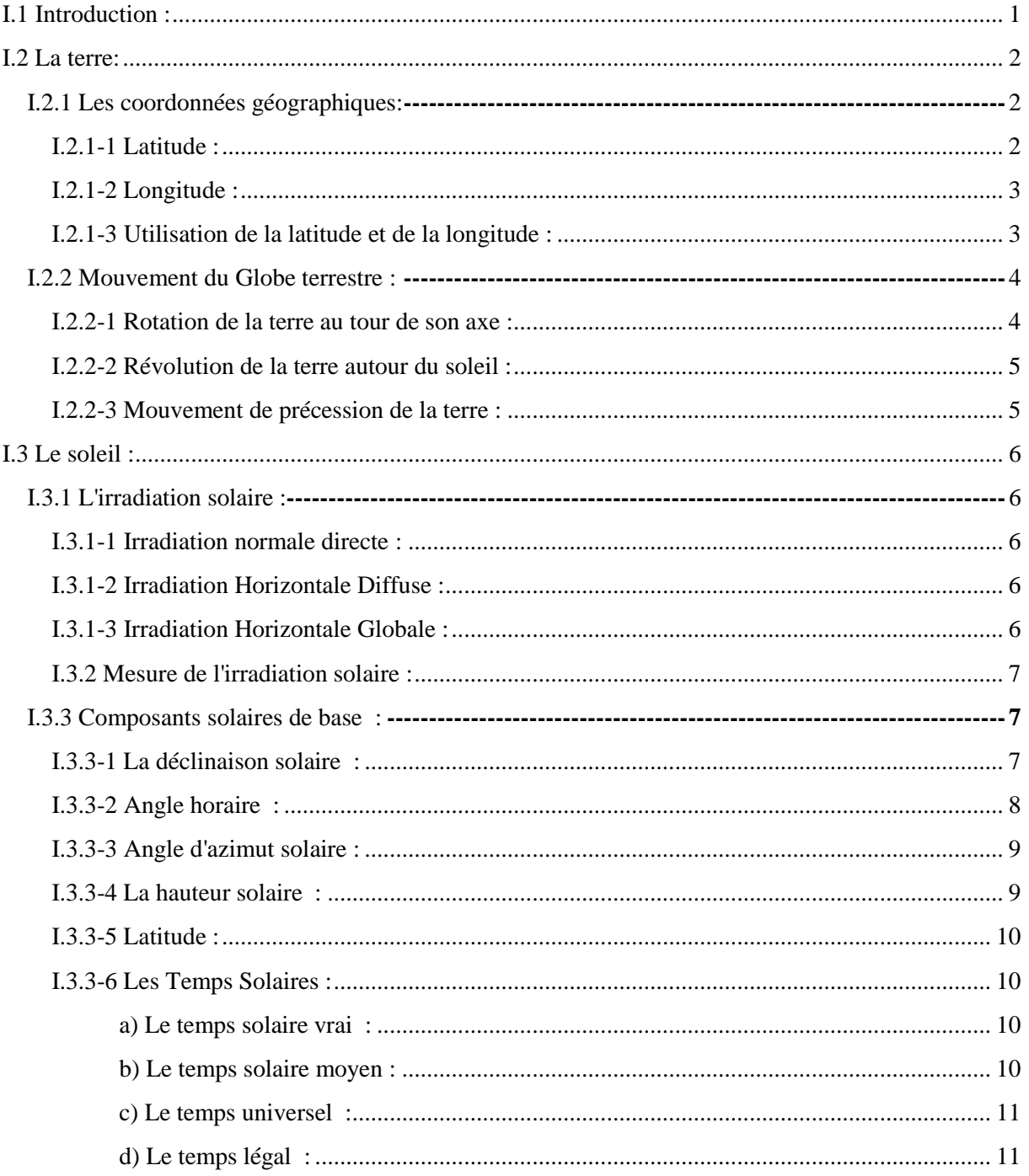

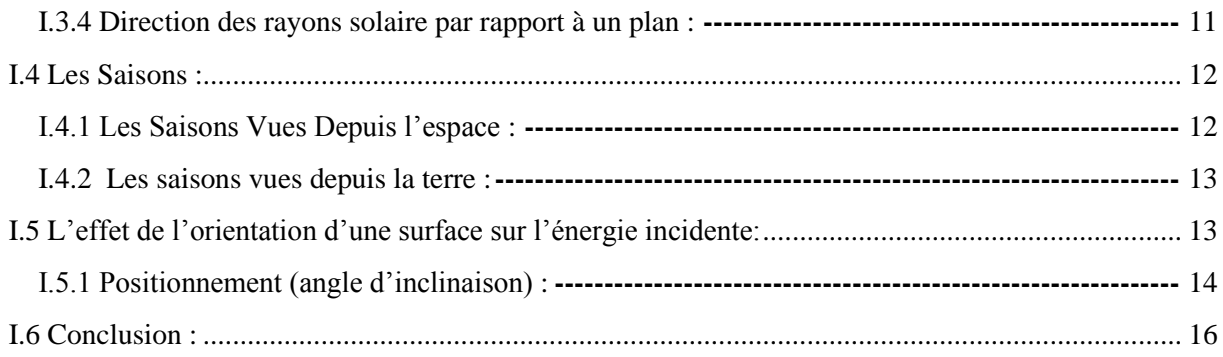

## **CHAPITRE II**

## Généralité sur l'énergie solaire photovoltaïque

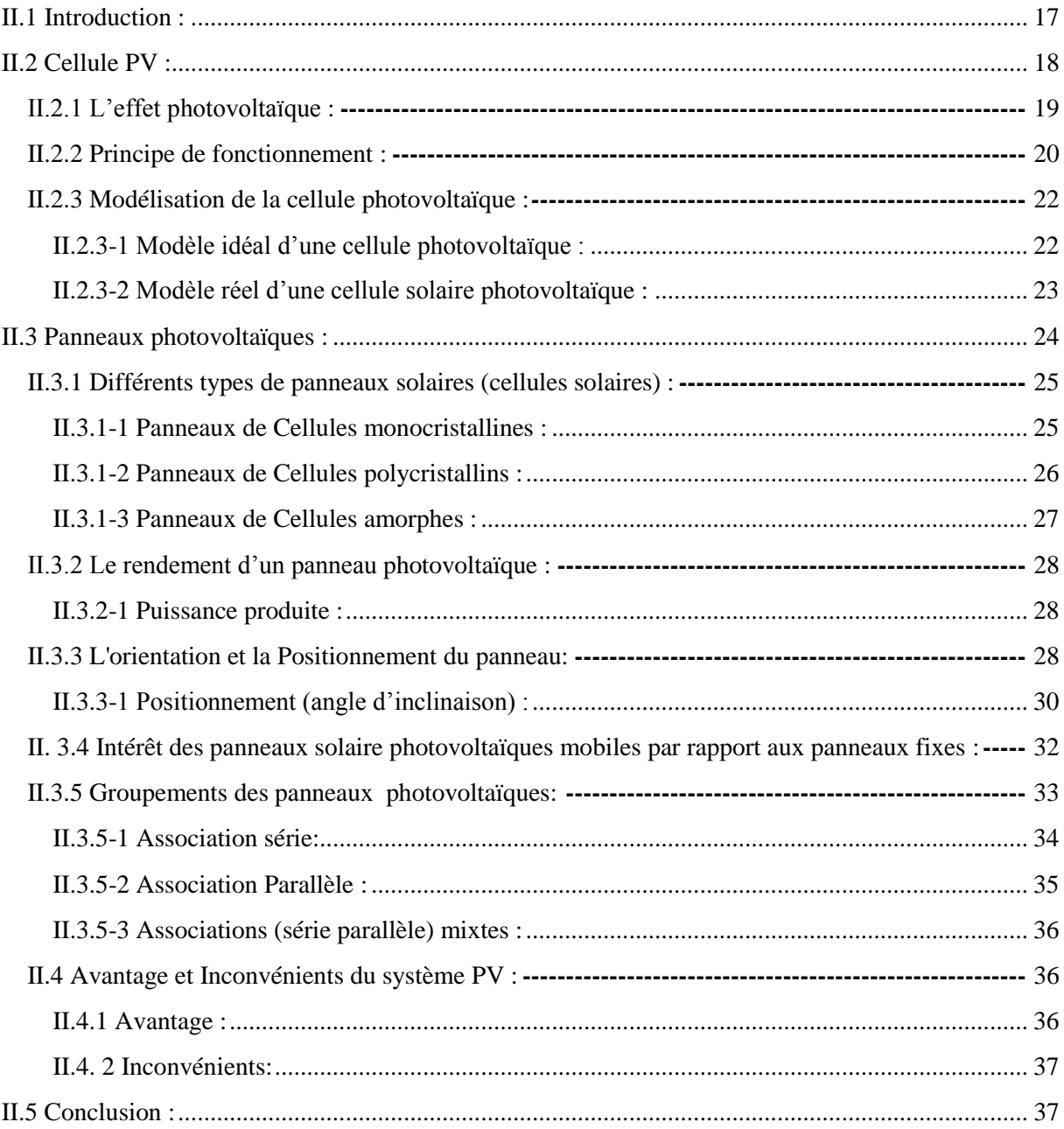

## **CHAPITRE III**

Techniques de L'optimisation d'énergie

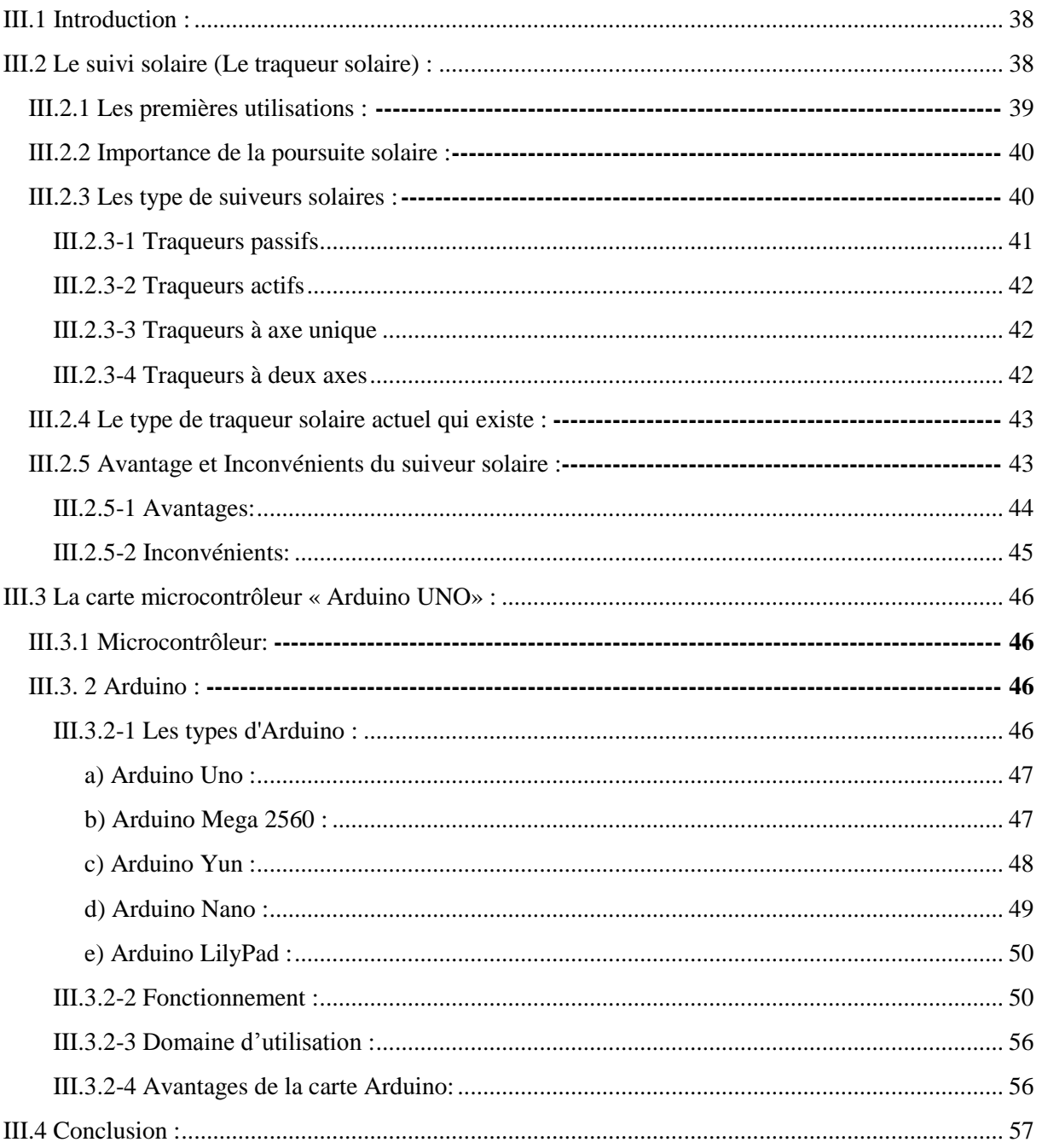

## **CHAPITRE IV**

Conception et réalisation d'un suiveur solaire

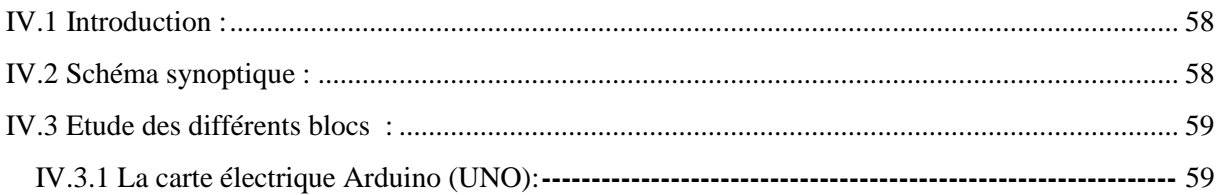

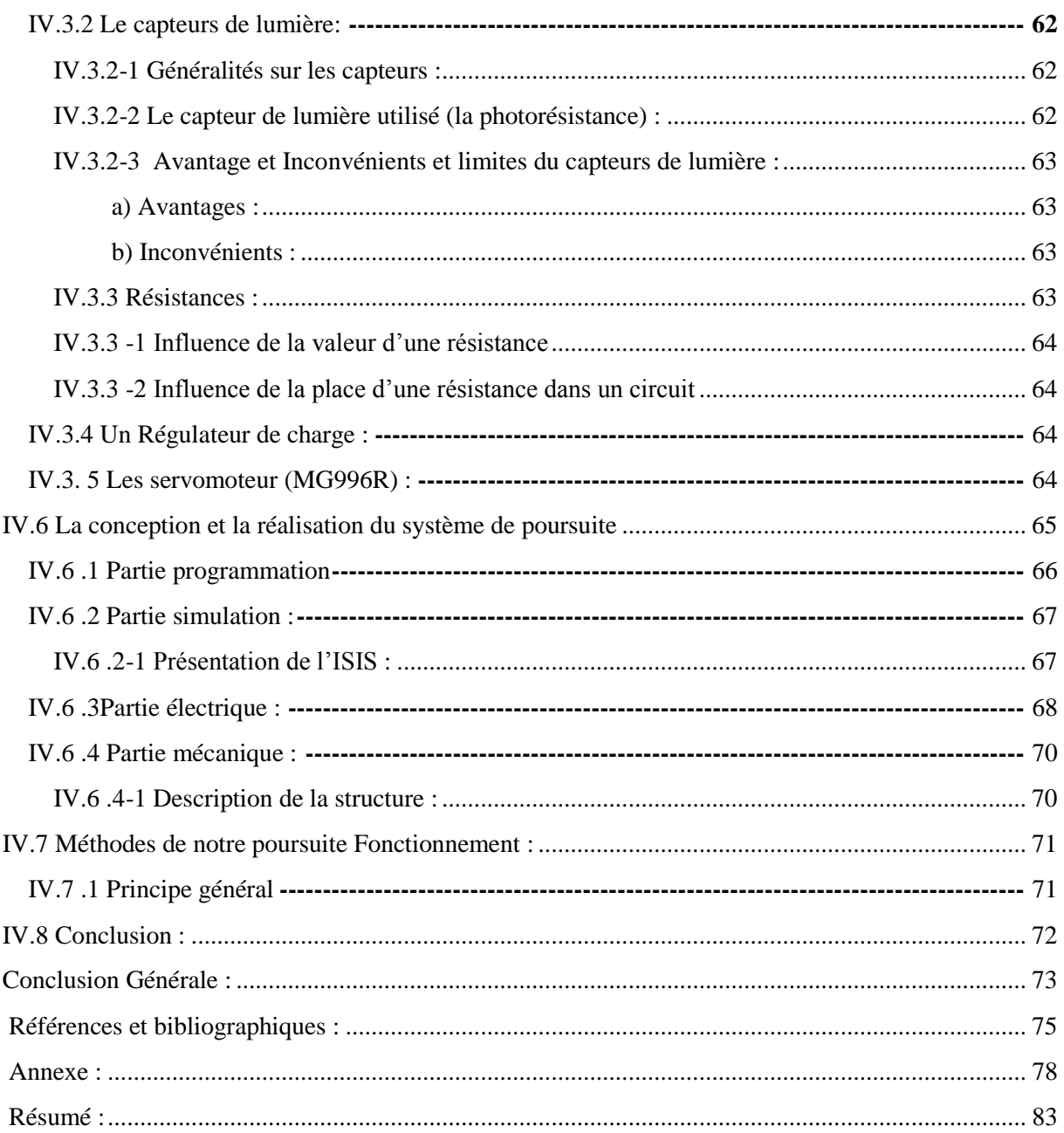

# **Liste des Abréviations Nomenclature**

### **Liste des Abréviations, Nomenclature**

- TEP : Tonnes Equivalent Pétrole
- PV : Photovoltaïque
- IND : Irradiation normale directe
- IHD : Irradiation Horizontale Diffuse
- IHG : Irradiation Horizontale Globale
- L: Longitude
- δ: Déclinaison solaire
- φ: Latitude
- Az : Angle Azimut
- α : Angle d'altitude
- ω :Angle horaire
- θz : Angle de zénith
- Ts : Temps solaire
- TU: Temps universel
- TL: Temps légal
- Ts : Temps solaire
- LDR : light-dependent resistor
- Iph : courant photonique de la dio
- I : intensité de courant fournie par la cellule (A).
- CC: Courant Continu
- V : tension aux bornes de la cellule (V).
- Voc : Tension à circuit ouvert
- TL : Capteur Haut gauche
- TR : Capteur Haut droit
- BL : Capteur Bas gauche
- BR: Capteur Bas droit

M1 :moteur 1

M2 moteur 2

Divert: différence vertical

Dihoriz: différence horizontal

# **LISTE DES FIGURES**

### **LISTE DES FIGURES**

#### Chapitre 1

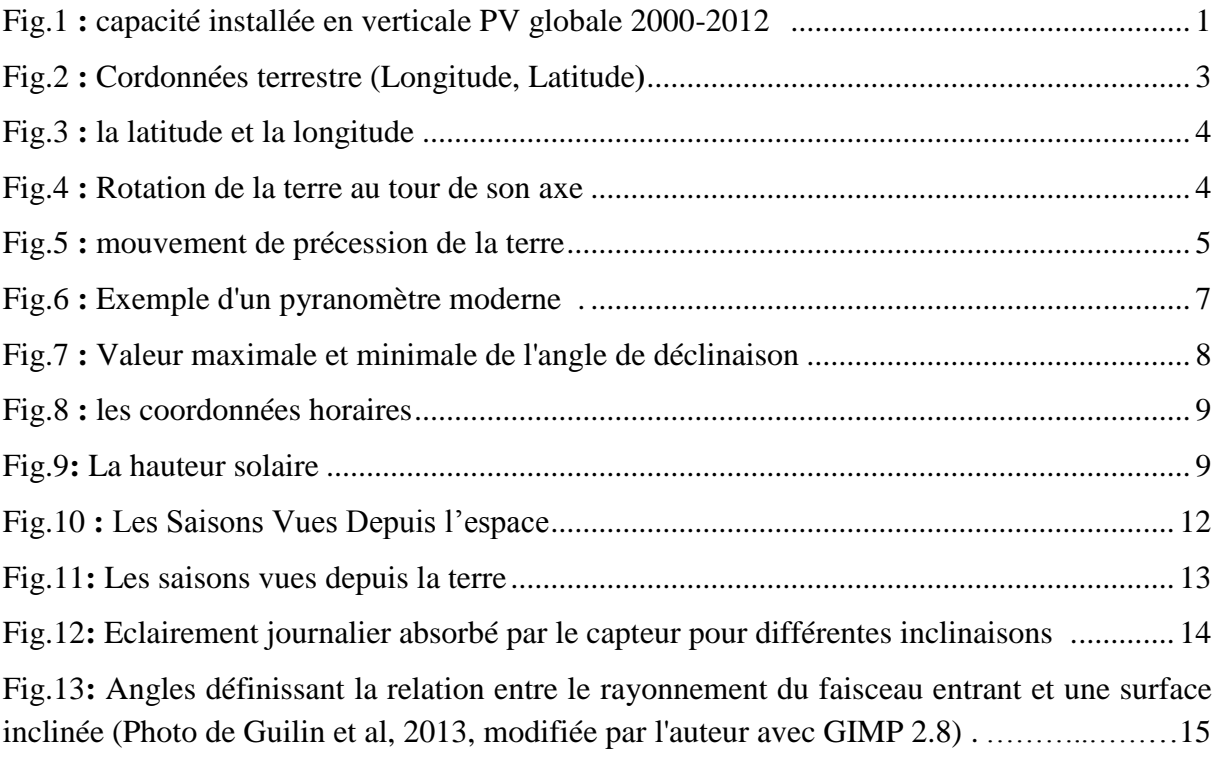

#### Chapitre 2

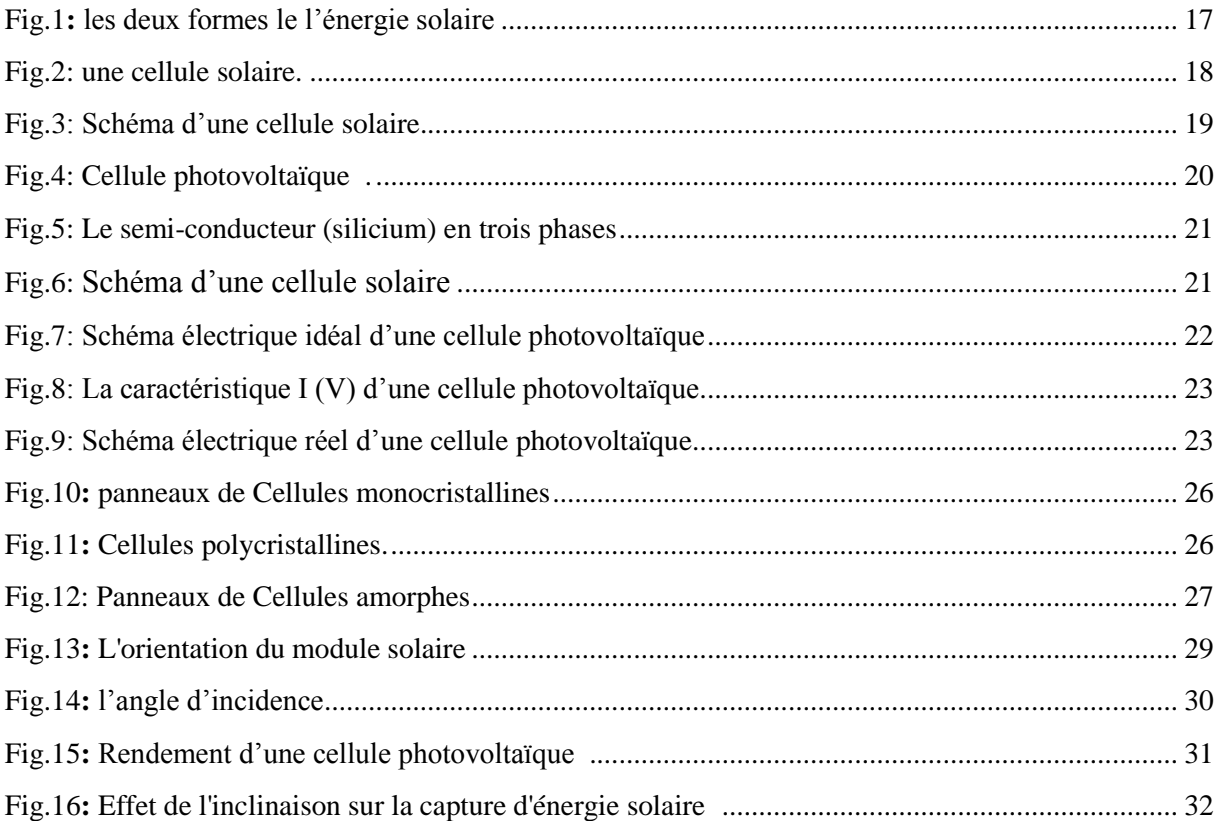

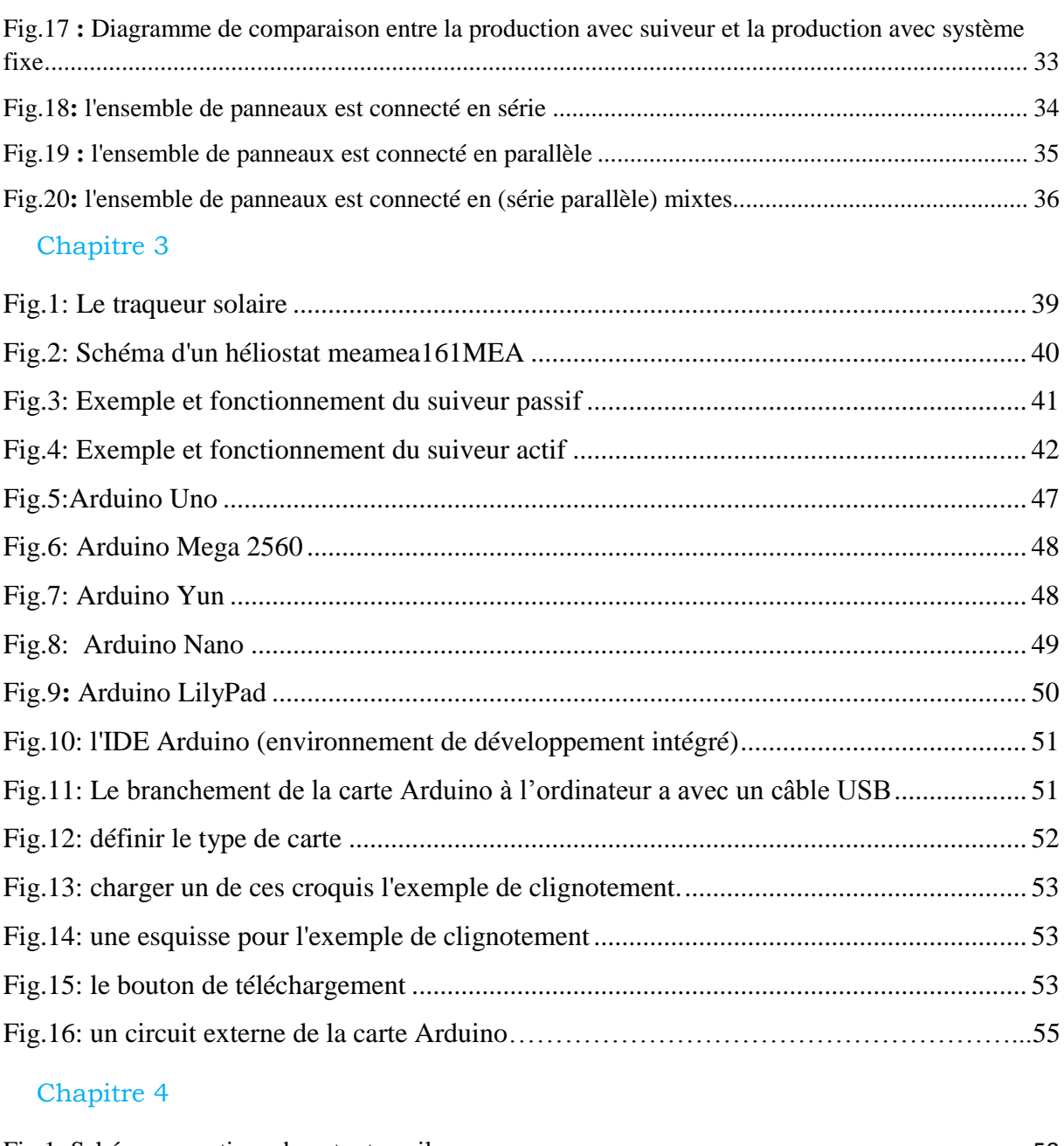

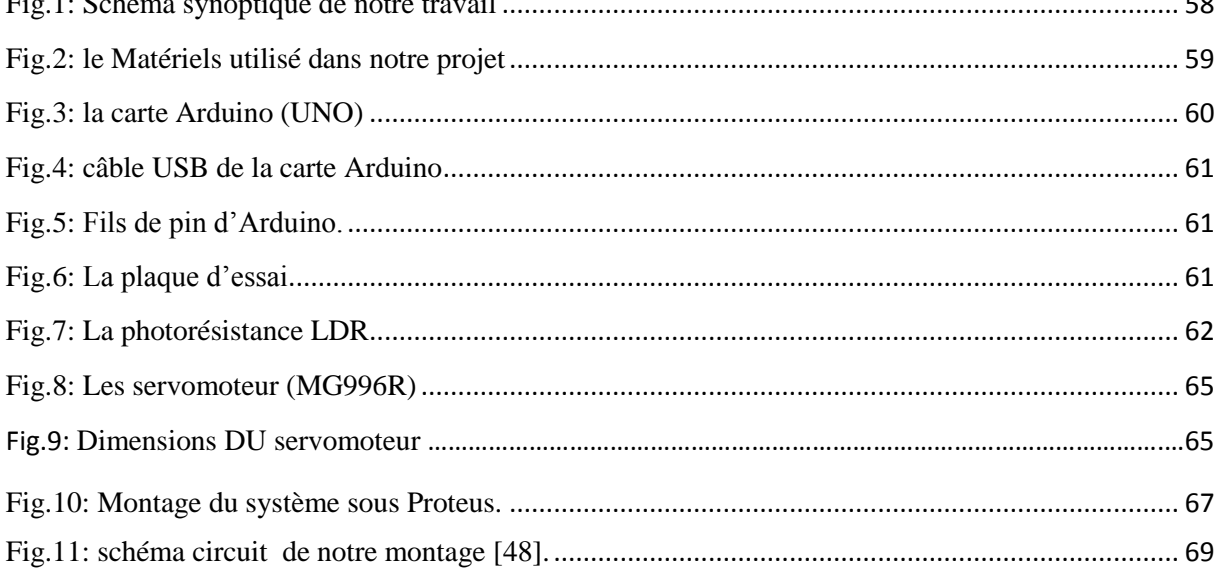

#### **LISTE DES FIGURES**

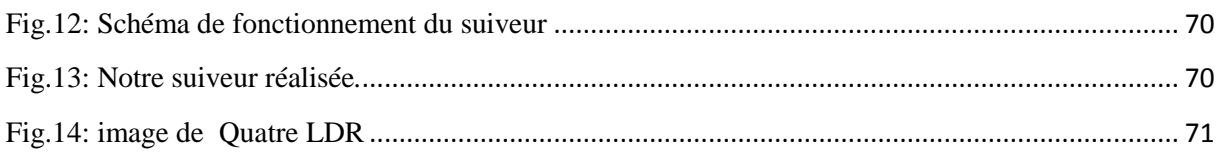

## **INTRODUCTION GENERALE**

## **INTRODUCTION GENERALE**

Les énergies renouvelables sont des énergies qui se renouvellent assez rapidement pour être considérées comme inépuisables à l'échelle humaine du temps. Face aux prévisions d'épuisement inévitable des ressources mondiales en énergie fossile (pétrole, gaz, charbon, etc.), en énergie d'origine thermonucléaire (uranium, plutonium, etc.), face aux multiples crises pétrolières, économiques, aux changements climatiques dus à l'effet de serre, la science s'est tout naturellement intéressée aux ressources dites « renouvelables » et notamment vers la plus ancienne, le soleil, qui déverse chaque jour l'équivalent de 100 000 milliards de TEP (tonnes équivalent pétrole)sur la terre. Cette valeur est à comparer aux 12,17 milliards de TEP que représente la consommation annuelle mondiale en énergie primaire (2011) [1].

La plus grande partie de l'énergie consommée actuellement provient de l'utilisation des combustibles fossiles ou encore l'énergie nucléaire. Ces ressources deviennent de plus en plus rares, pendant que les demandes énergétiques du monde s'élèvent continuellement. Il est estimé que les réserves mondiales seront épuisées vers 2030 si la consommation n'est pas radicalement modifiée, et au maximum vers 2100 si des efforts sont produits sur la production et la consommation [2].

L'énergie solaire est disponible, non polluante et gratuite. C'est pourquoi, elle est de plus en plus utilisée, comme alternative aux combustibles, dans la production d'électricité. L'Algérie possède l'un des gisements solaires les plus élevés au monde, avec une durée d'ensoleillement sur la totalité du territoire national pouvant atteindre les 3900 heures (hauts plateaux et Sahara). L'énergie reçue quotidiennement sur une surface horizontale de 1m2 est de l'ordre de 5 KWh sur la majeure partie du territoire national, soit près de 1700KWh/m2/an au Nord et 2263 kWh/m2/an au Sud du pays [3].

Considéré dans l'Antiquité comme un lieu, le soleil est aujourd'hui réduit au statut d'énergie, une énergie qu'il nous faut la capter, la transformer, la stocker.... Capter cette énergie et la transformer directement en électricité par effet photovoltaïque, provient de la conversion de la lumière du soleil en électricité au sein de matériaux semi-conducteurs comme le silicium.

Ces matériaux photosensibles ont la propriété de libérer leurs électrons sous l'influence d'une énergie extérieure. L'énergie est apportée par les photons (composants de la lumière) qui heurtent les électrons et les libèrent, induisant un courant électrique. Ce courant continu de micro puissance calculé en watt crête (Wc) peut être transformé en courant alternatif. C'est l'effet photovoltaïque [4].

Dans ce contexte, notre motivation dans ce travail développé en chapitres est d'optimiser l'énergie fournie par les panneaux photovoltaïques dans le but de maximiser la quantité d'éclairement absorbé par les panneaux photovoltaïques en suivant le mouvement du soleil pendant la journée. Notre suiveur solaire est basé sur l'utilisation d'une carte de commande à base de microcontrôleur, pour ce faire nous avons présenté ce manuscrit de la façon suivante :

- $\checkmark$  Dans le premier chapitre, nous décrivons les notions essentielles sur le gisement solaire à savoir les coordonnées terrestres et horaires, le mouvement du soleil, les mesures du rayonnement solaire.
- $\checkmark$  Dans le second chapitre, nous rappelons les généralités sur l'énergie solaire photovoltaïque, la cellule PV et ses paramètres, nous avons présenté aussi les différentes caractéristiques électriques et les paramètres qui peuvent les influencer.
- $\checkmark$  Le troisième chapitre concerne l'état de l'art des techniques suiveurs solaires et son intérêt ainsi que les différentes conceptions du suiveur solaire et le principe de fonctionnement de chacun.
- $\checkmark$  Le quatrième chapitre présente la partie pratique et les résultats obtenus, la conception et la réalisation d'un système de suiveur solaire.

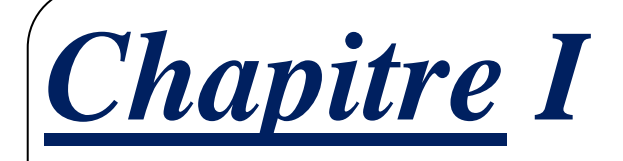

*La terre et le gisement solaire* 

#### **I.1 Introduction :**

Le Soleil peut être une solution singulière à nos besoins énergétiques futurs puisque presque toutes les sources d'énergie renouvelables proviennent directement ou indirectement du Soleil. Il fournit plus d'énergie par heure que la terre en une année, il est exempt de polluants, de gaz à effet de serre et très sécurisé des contraintes et des conflits géopolitiques.

La quantité d'énergie solaire atteignant la surface de la Terre est d'environ 100 000 TW. La consommation d'énergie primaire en 2012 est de 12 476,6 millions de tonnes d'équivalent pétrole soit 145 103 TWh. D'après la revue statistique de BP World Energy, il est très flagrant que la consommation d'énergie annuelle mondiale puisse être fournie par l'énergie solaire toutes les 88 minutes ou environ 6000 fois la consommation annuelle totale d'énergie par an.

C'est la source d'énergie la plus abondante et la plus permanente du monde qui présente des apparences différentes selon la topographie de la surface de la terre. En effet, l'énergie solaire devrait jouer un rôle très important dans les futurs besoins énergétiques mondiaux et plus particulièrement dans les pays en développement. La capacité installée cumulée globale de l'énergie solaire est illustrée à la figure 1. Il ressort de cette figure que la capacité installée cumulée mondiale a rapidement augmentée, passant de 1 400 MW en 2000 à environ 102 156 MW en 2012. En ce qui concerne l'énergie solaire cumulée installée, les quatre premiers pays sont l'Allemagne, l'Italie, la Chine et les États-Unis, avec des puissances installées de 32509, 16987, 8043 et 7665 MW respectivement [5].

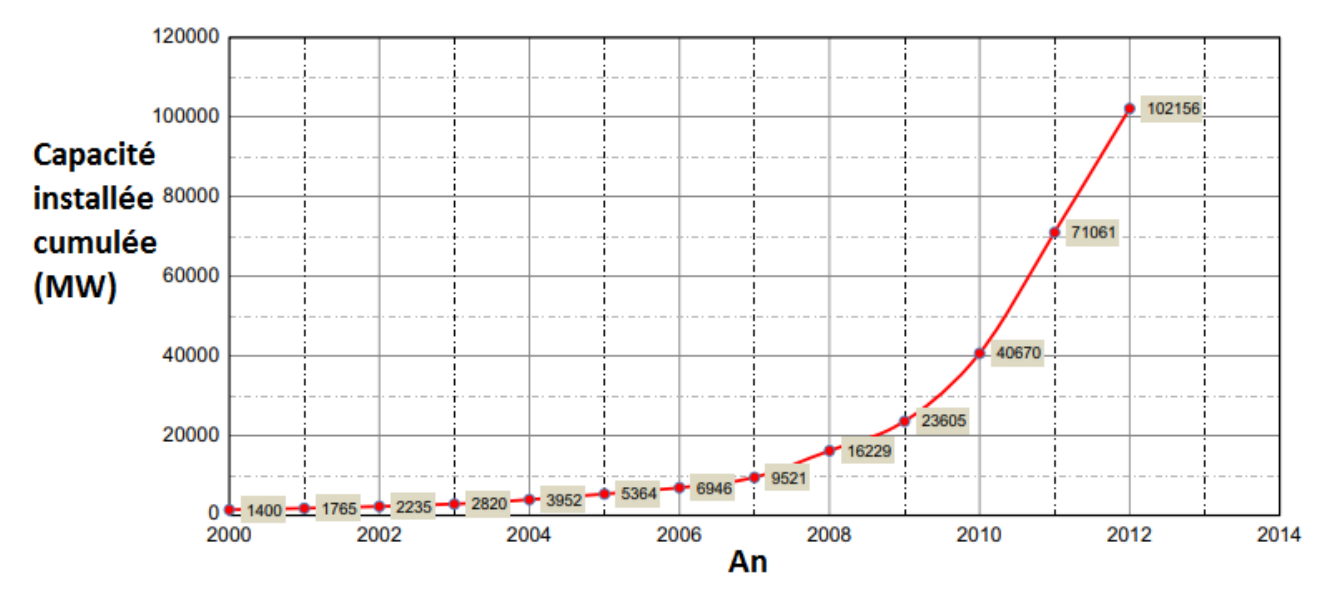

**Fig.1 :** Capacité installée en verticale PV globale 2000-2012 [5].

La ressource solaire attendue pendant la durée de vie d'une centrale solaire photovoltaïque est estimée le plus précisément en analysant les données historiques sur les ressources solaires du site.

L'obtention d'une première approximation de la puissance de sortie d'une installation photovoltaïque dépend du plan d'irradiante du réseau. La précision de toute prévision de rendement de l'énergie solaire dépend donc fortement de la précision de l'ensemble de données historiques sur les ressources solaires. L'obtention de données fiables sur les ressources historiques est une étape cruciale du processus de développement et essentielle au financement des projets.

Le cœur d'un système photovoltaïque est le module solaire. Il existe deux sources principales de données sur les ressources solaires: les données satellitaires et les mesures terrestres. Puisque les deux sources ont des mérites particuliers, le choix dépendra du site spécifique. La mesure de site terrestre peut être utilisée pour calibrer les données de ressources à partir de satellites afin d'améliorer la précision et la certitude.

Dans ce chapitre, nous présentons quelques notions générales. Commençant par le mouvement du globe terrestre. Ensuite, le soleil et le rayonnement solaire, ainsi que des équations qui permettent de repérer la position du soleil par rapport à une surface située en un lieu géographique donné.

#### **I.2 La terre:**

#### **I.2.1 Les coordonnées géographiques:**

Ce sont les coordonnées angulaires qui permettent le repérage d'un point sur la terre [6].

#### **I.2.1-1 Latitude :**

La latitude d'un lieu correspond à l'ongle, avec le plan équatorial, que fait le rayon joignant le centre de la terre à ce lieu. L'équateur terrestre est donc caractérisé par une latitude égale à 0, le pôle nord par la latitude +90° et le pôle sud par la latitude –90°.

Cette convention de signe effectue le signe (+) à tous les lieux de l'hémisphère Nord et le signe (-) à tous les lieux de l'hémisphère Sud. La latitude sera désignée ici par la lettre φ. La latitude d'un lieu peut ainsi être comprise entre -90° et +90°.

#### **I.2.1-2 Longitude :**

La longitude d'un lieu correspond à l'ongle que fait le plan méridien passant par ce lieu avec un plan méridien retenu comme origine. On a choisi pour méridien origine 0° le plan passant par l'observatoire de Greenwich. Par convention, on affecte du signe + les méridien situe à l'Est, et du signe – les méridien situé à l'Ouest. La longitude sera désigner ici par la lettre λ. La longitude d'un lieu peut ainsi être comprise entre -180 et +180.

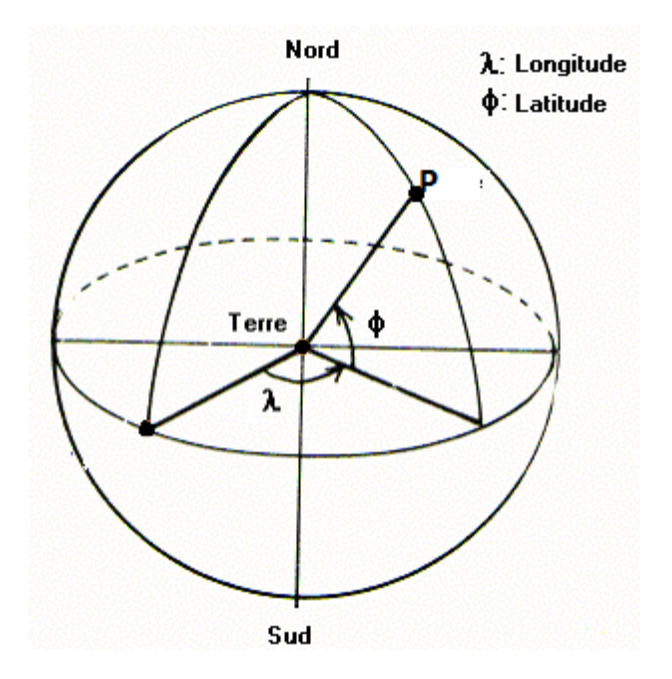

**Fig.2 :** Cordonnées terrestre (Longitude, Latitude**)**

#### **I.2.1-3 Utilisation de la latitude et de la longitude :**

Pour affiner votre position exacte sur une carte, vous devez déterminer la ligne de latitude et la ligne de longitude correspondant à votre position.

• Lors de l'écriture d'emplacements, la latitude est donnée en premier. Par exemple :

Les coordonnées géographiques de Tlemcen, Algérie [7].

Latitude : 34.89, 34°52′41″ Nord

Longitude : -1.32, 1°18′53″ Ouest

L'altitude par rapport au niveau de la mer : 811 m

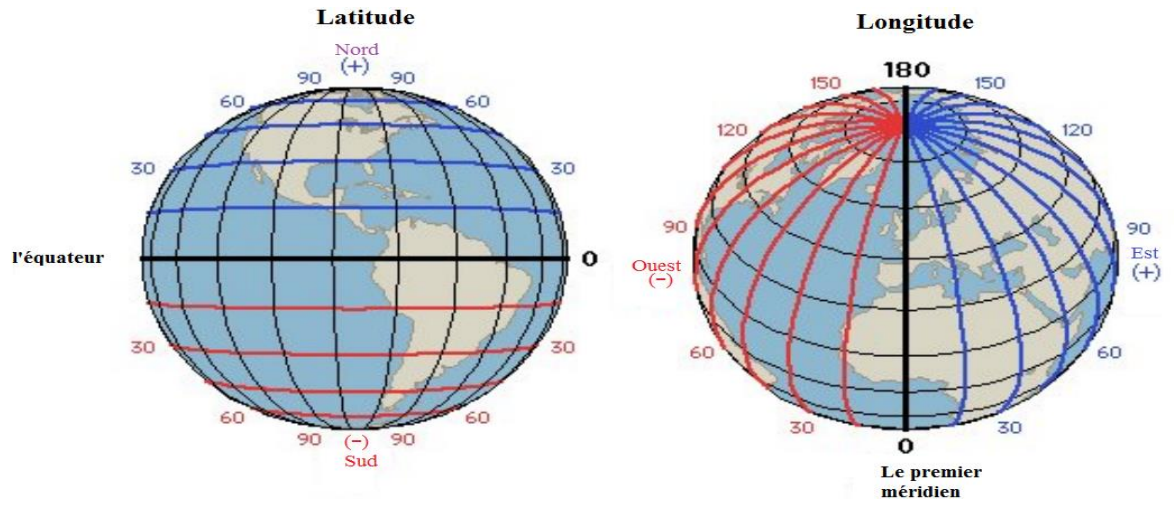

**Fig.3 :** La latitude et la longitude

#### **I.2.2 Mouvement du Globe terrestre :**

#### **I.2.2-1 Rotation de la terre au tour de son axe :**

La Terre tourne sur elle-même, en un jour = 23h 56 min, Autour d'un axe joignant le pôle Nord au pôle Sud; Cet axe du monde prolongé coupe le ciel étoilé en un point appelé « pôle céleste »; le pôle céleste Nord se trouve près de l'« étoile polaire ». C'est le mouvement diurne qui explique la succession des journées et des nuits.

Cette rotation se fait d'Ouest en Est et entraîne les phénomènes du lever vers l'Est et du coucher vers l'Ouest des astres.

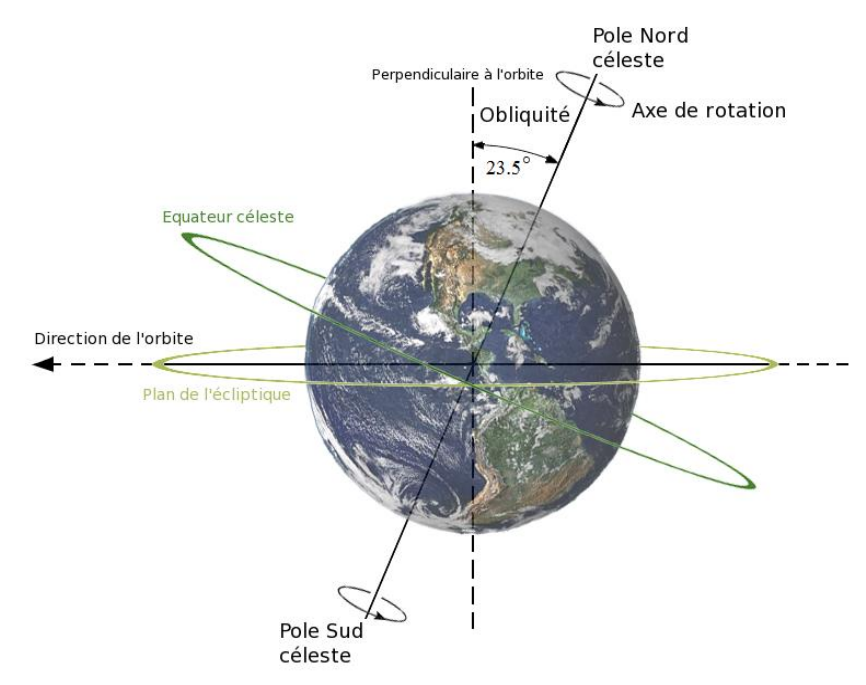

**Fig.4 :** Rotation de la terre au tour de son axe

Le Soleil, la Lune et les étoiles semblent tourner d'Est en Ouest, et décrire des cercles autour du pôle céleste, cercles d'autant plus grands que les astres sont situés loin du pôle, l'étoile polaire semblant presque immobile.

#### **I.2.2-2 Révolution de la terre autour du soleil :**

La Terre décrit un tour autour du Soleil en un an, dans un plan appelé « écliptique » (c'est le plan moyen du système solaire). Donc la Terre tourne 365 fois 1/4 sur elle-même pendant qu'elle fait, dans le même sens, un tour autour du Soleil.

Pendant cette révolution annuelle, l'axe de rotation de la Terre reste parallèle à luimême, mais est incliné de 23.5°par rapport à la normale au plan de l'écliptique.

#### **I.2.2-3 Mouvement de précession de la terre :**

L'axe du monde n'est pas fixe dans l'espace. La Terre est animée d'un mouvement de toupie très lent; l'axe du monde tourne en environ 26000 ans autour de la perpendiculaire au plan écliptique. Ce mouvement de la Terre est comparable à celui d'un gyroscope. Il a deux conséquences importantes.

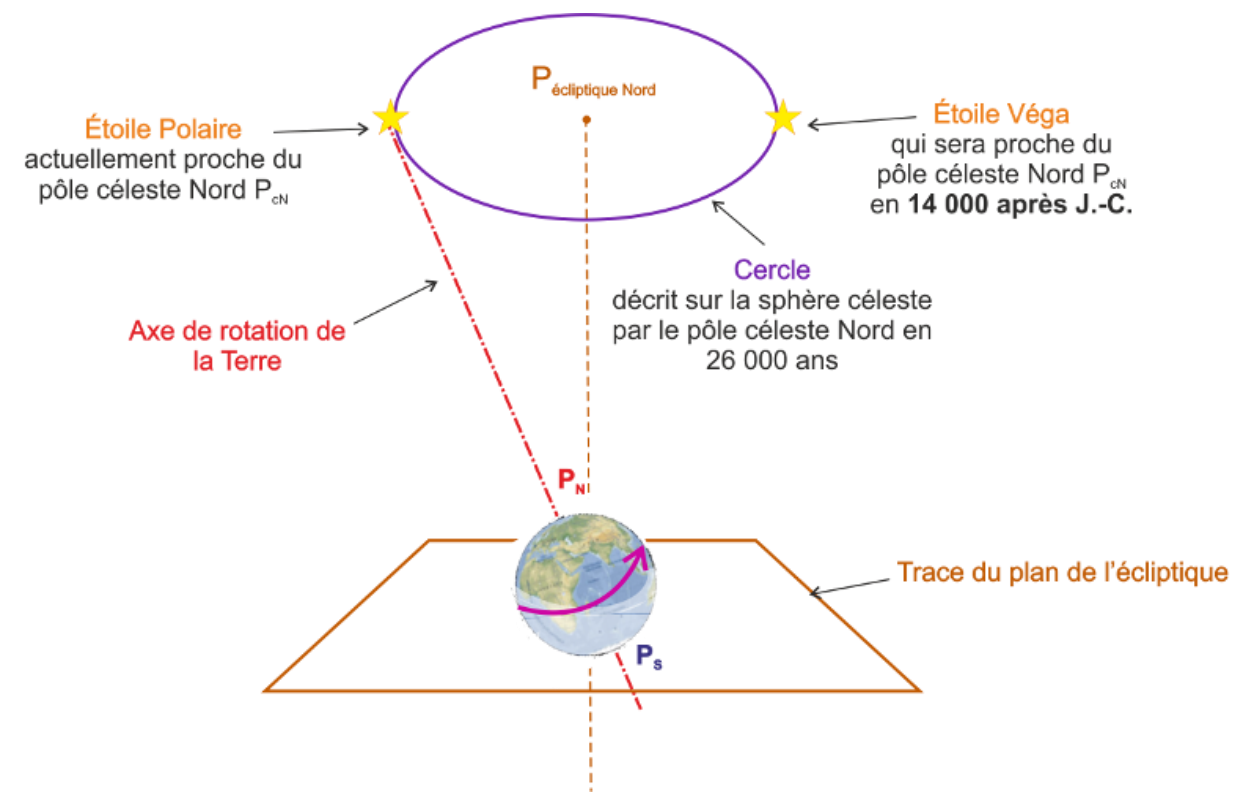

**Fig.5 :** Mouvement de précession de la terre

#### **I.3 Le soleil :**

Le soleil est un corps gazeux composé principalement d'hydrogène, la gravité provoque une intense pression et la chaleur au cœur qui initie les réactions de fusion nucléaire. Cela signifie que les atomes d'éléments plus légers sont combinés en atomes d'éléments plus lourds qui libèrent d'énormes quantités d'énergie [8].

#### **I.3.1 L'irradiation solaire :**

La ressource solaire d'un site est généralement définie par l'irradiation normale directe, l'irradiation horizontale diffuse et l'irradiation horizontale globale. Ces paramètres sont décrits ci-dessous [9] :

#### **I.3.1-1 Irradiation normale directe (IND):**

La composante d'énergie du faisceau reçue sur une surface unitaire de la surface directement face au soleil à tout moment. L'IND est particulièrement intéressant pour les installations solaires qui suivent le soleil et pour concentrer les technologies solaires (les technologies de concentration ne peuvent utiliser que la composante directe de l'irradiation)

#### **I.3.1-2 Irradiation Horizontale Diffuse (IHD):**

L'énergie reçue sur une surface unitaire de surface horizontale à partir d'un rayonnement qui est diffusé de l'atmosphère ou de la zone environnante est connue sous le nom IHD.

#### **I.3.1-3 Irradiation Horizontale Globale (IHG):**

L'énergie solaire totale reçue sur une surface unitaire d'une surface horizontale est l'IHG. Il comprend l'énergie du soleil qui est reçu dans un faisceau direct (la composante horizontale du IND) et le IHD. La somme annuelle du IHG est particulièrement pertinente pour les centrales photovoltaïques, qui peuvent utiliser à la fois les composants diffus et les faisceaux de l'irradiation solaire.

#### **I.3.2 Mesure de l'irradiation solaire :**

Le principal instrument utilisé pour mesurer l'irradiant solaire global est le pyranomètre, qui mesure l'énergie solaire provenant de toutes les directions de l'hémisphère au-dessus du plan de l'instrument. La mesure est de la somme de l'irradiante solaire directe et diffuse et s'appelle l'irradiante solaire globale

Un pyranomètre est un [capteur de flux thermique](https://fr.wikipedia.org/wiki/Capteur_de_flux_thermique) utilisé pour la mesure de la quantité d'énergie solaire en lumière naturelle et est notamment utilisé en [météorologie.](https://fr.wikipedia.org/wiki/M%C3%A9t%C3%A9orologie) Il permet la mesure de la puissance du rayonnement solaire total en [watts par mètre carré.](https://fr.wikipedia.org/wiki/Watt_par_m%C3%A8tre_carr%C3%A9) Il est sensible dans un domaine [spectral](https://fr.wikipedia.org/wiki/Spectre_%C3%A9lectromagn%C3%A9tique) de 300 à 2500 nanomètres<sup>[1](https://fr.wikipedia.org/wiki/Pyranom%C3%A8tre#cite_note-1)</sup> selon le filtre utilisé.

Le pyranomètre est utilisé, par exemple, lors de la mesure de rayonnement solaire en serre, évalué en comparaison de la valeur du rayonnement en extérieur pour estimer les pertes d'énergie directe lors de la traversée des toitures. L'unité de mesure du rayonnement est le watt par mètre carré  $(W/m^2)$  [10].

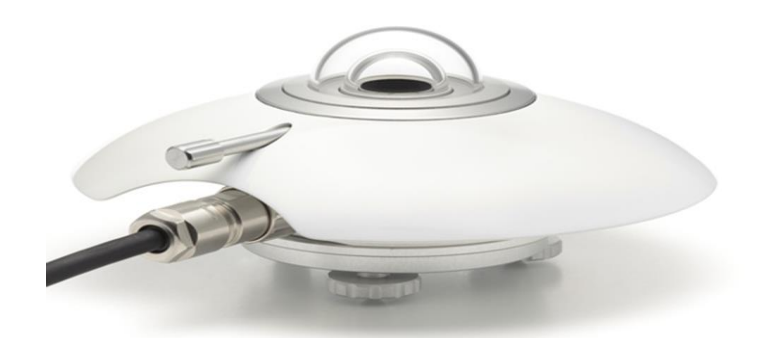

**Fig.6 :** Exemple d'un pyranomètre moderne [10].

#### **I.3.3 Composants solaires de base :**

#### **I.3.3-1 La déclinaison solaire (Angle de déclinaison (δ)) :**

La déclinaison est la distance angulaire du soleil au nord ou au sud de l'équateur terrestre. Comme l'illustre schématiquement la figure 1, les valeurs d'angle de déclinaison maximum et minimum de l'orbite terrestre produisent des saisons. La déclinaison se situe entre 23,45◦ nord et 23,45◦ sud. L'hémisphère nord est incliné à 23,45◦ du soleil vers 21 décembre, soit le solstice d'été de l'hémisphère sud et le solstice d'hiver de l'hémisphère nord. Dans l'hémisphère nord et jusqu'au 21 juin, à partir du 21 juin, l'hémisphère sud est positionné à 23,45 ° du soleil; en attendant, c'est le solstice d'hiver dans l'hémisphère nord.

Au cours des équinoxes d'automne et de printemps, qui commencent respectivement le 21 mars et le 21 septembre, le soleil passe directement au-dessus de l'équateur, elle s'annule aux équinoxes de printemps et d'automne, sa valeur peut être calculée par la formule [11]:

 $\delta = 23.45\sin(360 \times (284 + n)/365)$  (I.1)

**n** : numéro du jour dans l'année.

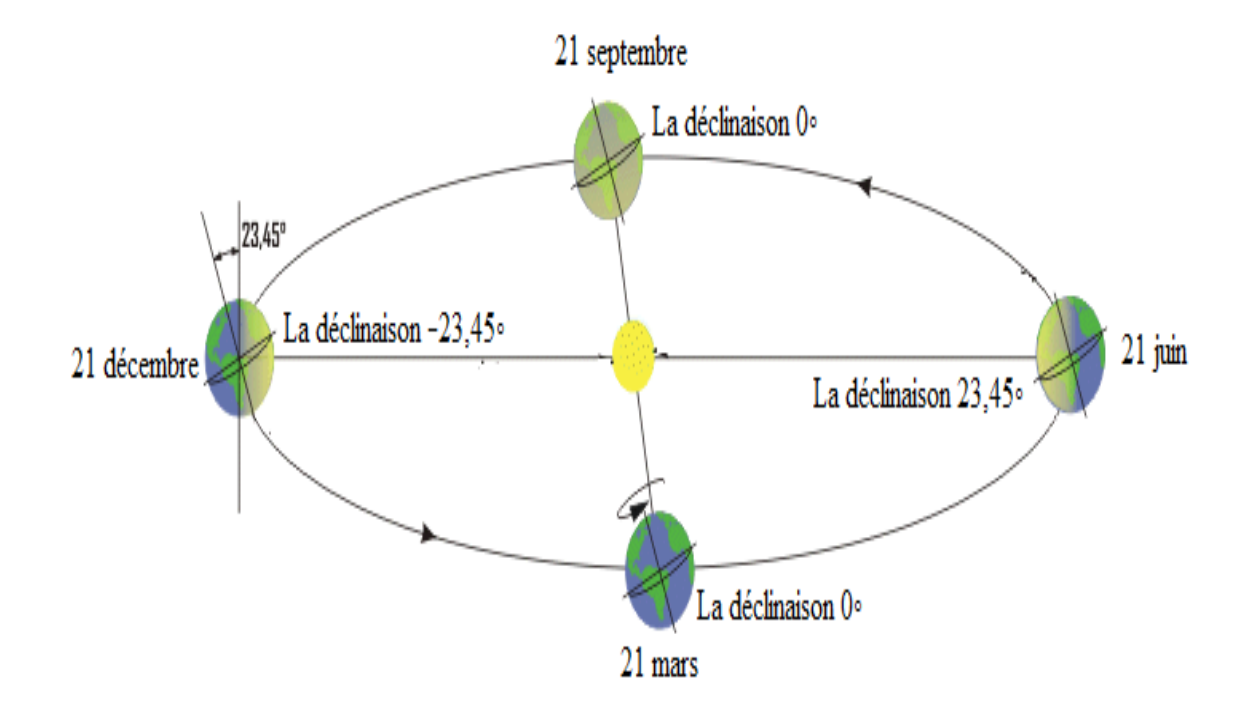

**Fig.7 :** Valeur maximale et minimale de l'angle de déclinaison

#### **I.3.3-2 Angle horaire (ω) :**

Le concept d'angle horaire est utilisé pour décrire la rotation de la Terre autour de son axe polaire, l'angle horaire est compris entre 0°et 360° La valeur de l'angle horaire est nulle à midi solaire, ce qui équivaut à + 15◦ par heure le matin et -15◦ l'après-midi. C'est la distance angulaire entre le méridien de l'observateur et le méridien dont le plan contient le soleil (figure 8). L'équation suivante peut être utilisée pour calculer l'angle des heures en degrés. Il est à noter qu'à midi l'angle des heures ω est nul.

> $ω = 15(12 - ST)$ Où ST est l'heure solaire locale  $ST = LT + ET / 60 + 4/60 * [Ls - LL]$

Où LT est l'heure locale standard, Ls est le méridien standard pour une zone locale, LL est la longitude de l'emplacement étudié en degrés et ET est l'équation du temps donnée par:  $ET = 9.87 \sin 2B - 7.53 \cos B - 1.5 \cos B$ 

$$
B = [360 (n - 81)] / 365
$$
 (I.2)

Où n est le numéro du jour de l'année, par exemple 1 Janvier = 1, 20 Février = 51, et

ainsi de suite.

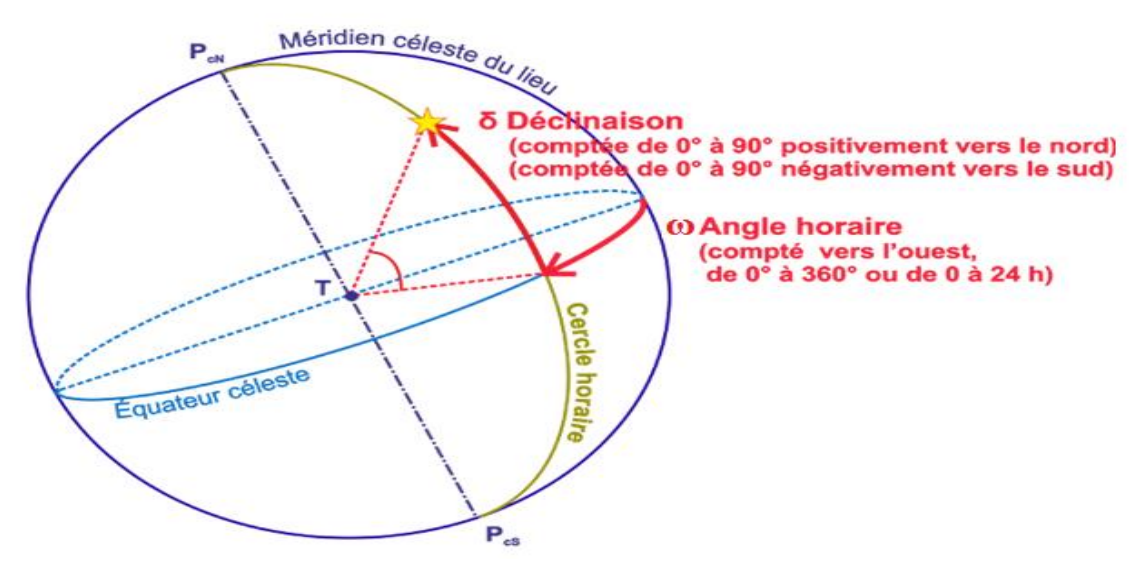

**Fig.8 :** Les coordonnées horaires

#### **I.3.3-3 Angle d'azimut solaire (γ):**

Le déplacement angulaire à partir du sud de la projection de rayonnement du faisceau sur le plan horizontal est défini comme l'angle d'azimut solaire. Ceci est illustré schématiquement sur la figure 3.

#### **I.3.3-4 La hauteur solaire (h) :**

L'angle que fait la direction du soleil avec sa projection. Il est compté de 0° à 90° vers le zénith

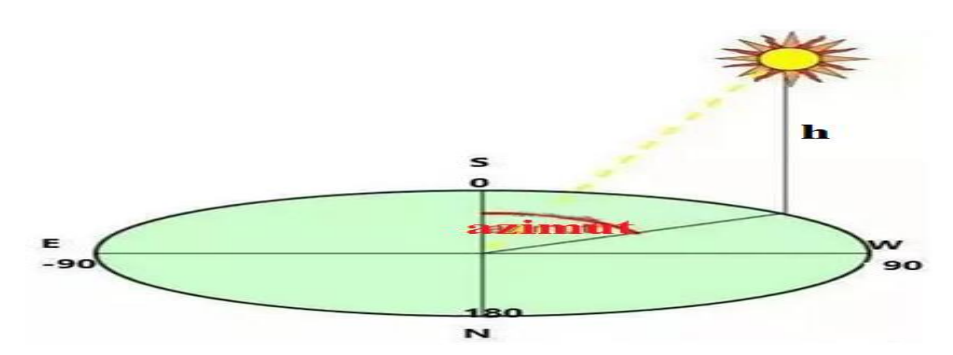

**Fig.9 :** La hauteur solaire

#### **I.3.3-5 Latitude (Ф):**

La latitude d'une zone est la position avec pertinence au nord ou au sud de l'équateur. La variation de la latitude est de 0◦ à ± 90◦ (positif pour le nord et négatif pour l'hémisphère sud), 0◦ à l'équateur et ± 90◦ aux pôles.

#### **I.3.3-6 Les Temps Solaires :**

Pour les applications de l'énergie solaire, il faut faire intervenir le temps solaire vrai, qui se calcule en tenant compte de l'écart entre le temps solaire moyen et le temps local.

#### **a) Le temps solaire vrai (TSV) :**

Il est donné par relation :

$$
TSV=12+\omega/15
$$
  
\n
$$
TSV=12^{\text{h}}
$$
  
\n
$$
\text{si } w=0^{\circ}
$$
\n(1.3)

ω est compté positivement l'après-midi.

#### **b) Le temps solaire moyen (TSM) :**

Le temps solaire moyen diffère peu du temps solaire vrai, cette différence définit l'équation du temps Et :

$$
Et = TSV - TSM
$$
 (I.4)

"Et" étant la correction du TSV par rapport au TSM; cette correction varie de 14 minutes (11février) à -16 minutes (3 novembre)

$$
Et = 9.87Sin (2N) - 7.53Cos (N)
$$
 (min) (I.5)

$$
N = (d-81) \quad 360/365 \tag{I.6}
$$

Où d est le quantième du jour de l'année (tableau I.1).

| Mois                                                                      | 1an | fév. | <b>Mars</b> | Avril mai |     |     | juin juillet | août        | sept | oct. | nov. | des |
|---------------------------------------------------------------------------|-----|------|-------------|-----------|-----|-----|--------------|-------------|------|------|------|-----|
| Numéro<br>$du$ 1 <sup>ier</sup> jour<br>de chaque<br>mois dans<br>l'année |     | 32   | 60          | 91        | 121 | 152 | 182          | 213 244 274 |      |      | 305  |     |

**Tableau I.1-** Le quantième du jour de l'année

#### **c) Le temps universel (TU) :**

En un lieu de longitude donnée, le temps universel est lié au temps solaire moyen (local) par la relation:  $TU = TSM \pm 15/L$  (I.7)

(+) Pour longitudes Est; (-) pour longitudes Ouest

Le temps universel se calcule finalement par la formule:

$$
TU=TSV+ET\pm 15/L\tag{I.8}
$$

#### **d) Le temps légal (TL) :**

C'est le temps officiel de l'état, lié au TU par une différence fixe, exprimé en un nombre entier d'heures qui dépend de la longitude et des coutumes de chaque pays.

$$
TL = TU + \Delta H \tag{I.9}
$$

ΔH étant le décalage horaire entre le méridien de Greenwich et l'état considéré, (ΔH =1 heure pour l'Algérie).

#### **I.3.4 Direction des rayons solaire par rapport à un plan :**

Soit un plan quelconque sur la terre à un instant quelconque, repérons sa position par les deux angles α et *β* tels que:

*β*: Angle entre le plan horizontal et le plan considéré (inclinaison):

*β* >0 si le plan en face de l'équateur

 $\beta = 0$  pour le plan horizontal

 $\beta$  =90° pour un plan vertical

- α: Angle entre le méridien local et la normale au plan
- $\alpha = 0$  vers le sud
- α <0 vers l'est
- α >0 vers l'ouest

α =π vers le nord

Soit "i" l'angle entre le rayon incident et la normale au plan considéré.

Pour une surface orientée vers le sud et inclinée d'un angle b sur l'horizontale, La valeur

de "i" est donnée par la relation suivante [12]:

$$
Cos(i) = Cos(\omega) \times Cos(\delta) \times Cos(\Phi - \beta) + Sin(\delta) \times Sin(\Phi - \beta)
$$
 (I.10)

Cas particulier:

Le plan est horizontal  $(\beta = 0)$ 

 $Cos(i) = Cos(\omega) \times Cos(\delta) \times Cos(\Phi) + Sin(\delta) \times Sin(\Phi)$ Le plan est vertical Orienté vers le sud (*β* =90°)  $Cos(i) = Cos(\omega) \times Cos(\delta) \times Sin(\Phi) - Cos(\Phi) \times Sin(\delta)$ Orienté vers le nord  $Cos(i) = Sin(\delta) \times Cos(\Phi) - Sin(\Phi) \times Cos(\delta) \times Sin(\Phi)$ Orienté vers l'est  $Cos(i) = -Sin(\omega) \times Cos(\delta)$ § Orienté vers l'ouest:  $Cos(i) = Sin(\omega) \times Cos(\delta)$ 

#### **I.4 Les Saisons :**

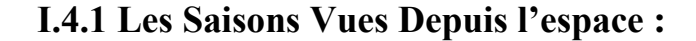

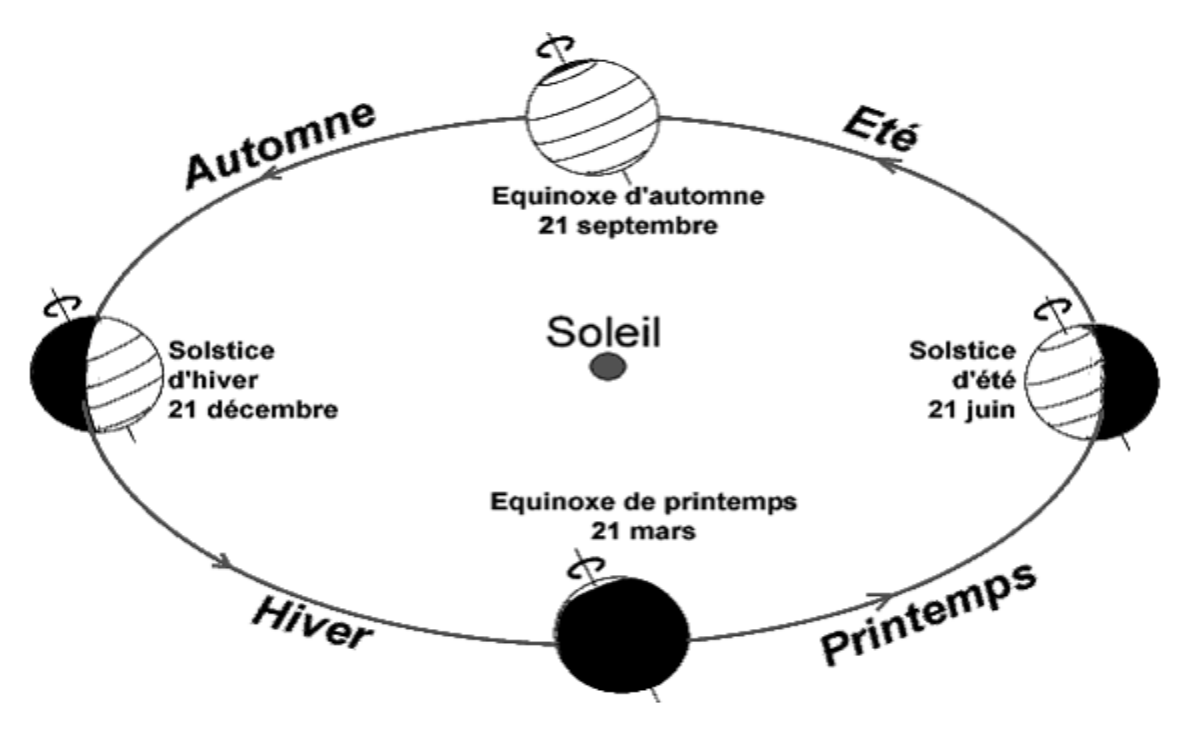

**Fig.10:** Les saisons vues depuis l'espace

- Le solstice d'été: la direction du Soleil est au plus haut au-dessus de l'équateur  $= +23.5^{\circ}$
- Le solstice d'hiver: la direction du Soleil est au plus bas en-dessous de l'équateur = 23,5°
- Les équinoxes: la direction du Soleil est dans l'équateur =  $0^{\circ}$

#### **I.4.2 Les saisons vues depuis la terre :**

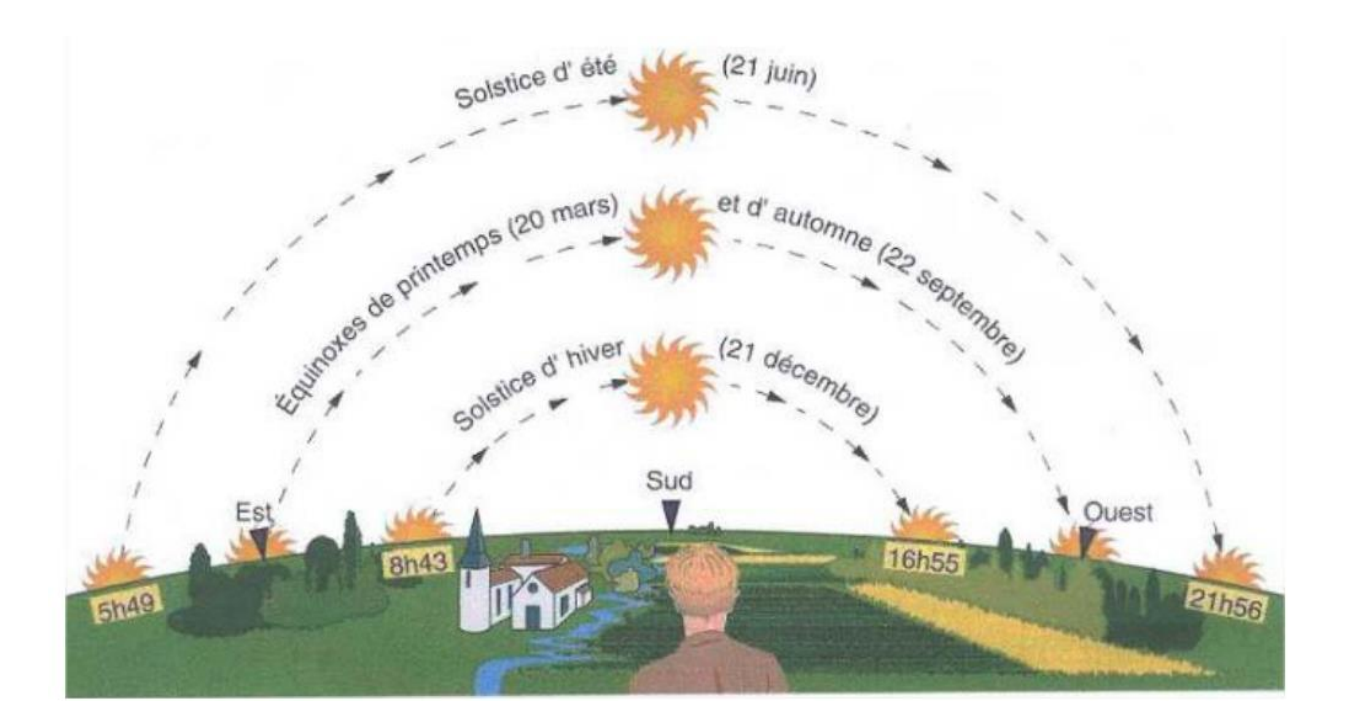

**Fig.11:** Les saisons vues depuis la terre

• En été, le Soleil décrit une courbe plus longue et plus haute dans le ciel qu'en hiver.

La journée est donc beaucoup plus longue en été qu'en hiver (16 heures en été contre 8 heures en hiver, en France).

• Les rayons solaires tombent plus inclinés sur la surface de la Terre en hiver qu'en été, et de ce fait le sol est moins chauffé en hiver.

- 1) Le pôle Nord céleste, actuellement près de l'étoile dite polaire, a une position variable. Dans environ 12000 ans, il sera situé près de Véga. Le cercle apparent que le pôle décrit en 26000 ans dans le ciel est appelé: cercle de précession.
- 2) Comme l'axe s'incline, l'équateur va couper l'écliptique de plus en plus « tôt », donc le « point vernal » avance: c'est la « Précession des équinoxes ». L'année des saisons est plus courte (365,24 jours) que l'année sidérale (365,25 jours) [13].

#### **I.5 L'effet de l'orientation d'une surface sur l'énergie incidente:**

La figure (12) représente la variation de l'irradiation au cours de l'année de la moyenne

mensuelle de l'irradiation journalière Ht, pour une surface orienté vers le sud ( $\gamma = 0$ ) et pour diverses valeurs de l'inclinaison (0≤ *β* ≤ 90°) en un lieu situé de latitude(*Ф)*.

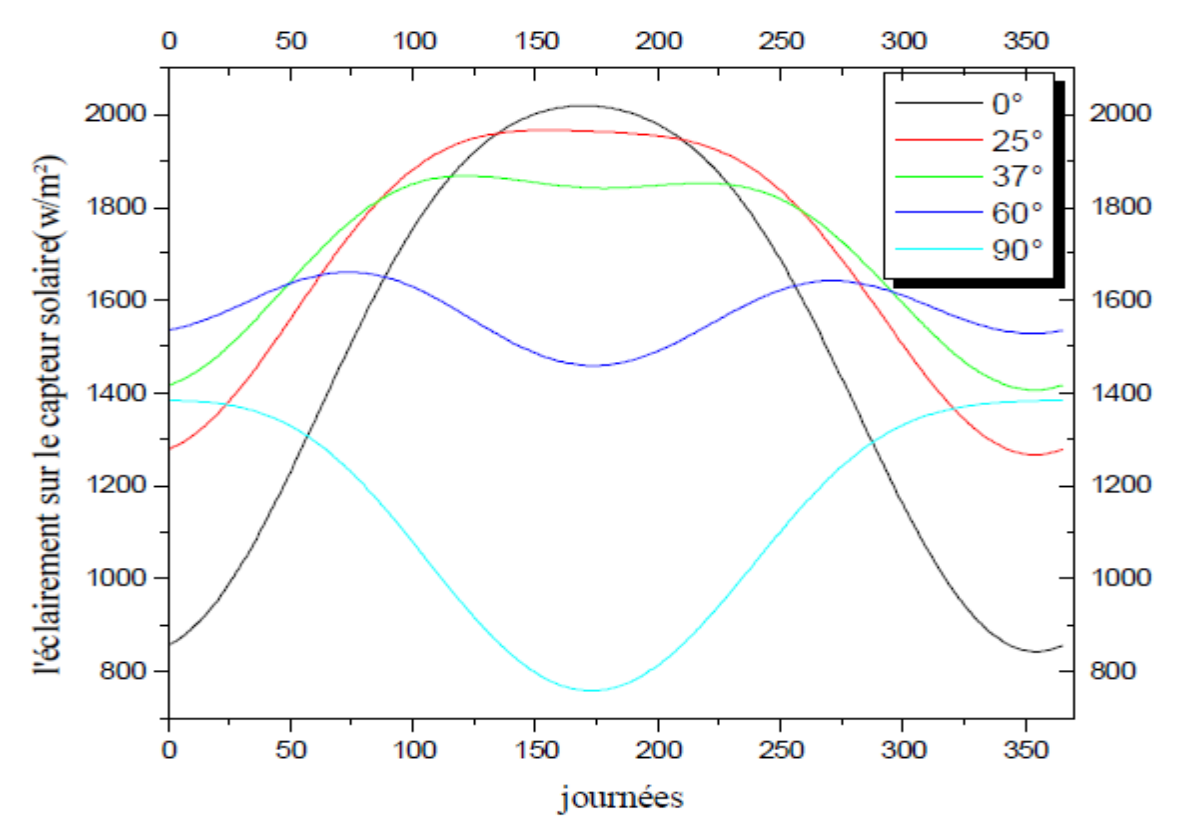

**Fig.12:** Eclairement journalier absorbé par le capteur pour différentes inclinaisons [13].

#### **I.5.1 Positionnement (angle d'inclinaison) :**

La relation entre le rayonnement du faisceau et un plan avec une position donnée sur la surface de la Terre peut être définie géométriquement avec des angles différents. En entrant dans les détails de cette relation, le plan mentionné peut être considéré comme une surface produisant de l'énergie lorsqu'il est frappé par le rayonnement solaire. Les positions angulaires impliquées dans cette relation (Figure 13) sont les suivantes et sont toutes exprimées en degrés [14].

O Latitude  $\varphi$ : position nord ou sud de l'équateur; -90 ° (S) <  $\varphi$  < 90 ° (N);

o Soleil Déclinaison δ: position du Soleil au midi solaire (Soleil sur le méridien local) par rapport au plan de l'équateur; -23,45 ° (S)  $\leq \delta \leq 23,45$  ° (N);

o Angle d'inclinaison β (ou pente): angle entre la surface et l'horizontale; 0 ° ≤ β≤ 180 °  $(β ≥ 90°)$ , la surface est tournée vers le bas);

o Angle d'azimut de surface γ (ou angle d'orientation): projection de la normale à la surface sur un plan horizontal, γ est l'écart de cette projection par rapport au méridien local; habituellement il est défini dans l'intervalle -180 ° / 180 ° (avec 0 ° vers le sud) mais dans ce rapport, aussi pour l'azimut de surface sera utilisé le schéma suivant: 0 degrés vers le nord, 90 degrés vers l'est, 180 degrés vers le sud et 270 degrés vers l'ouest;

o Angle d'heure ω: déplacement angulaire vers l'est / ouest du Soleil à partir du méridien local (5 ° heure, négatif le matin, positif l'après-midi);

o Angle d'incidence Qs: angle entre le rayonnement du faisceau sur la surface et la normale à cette surface

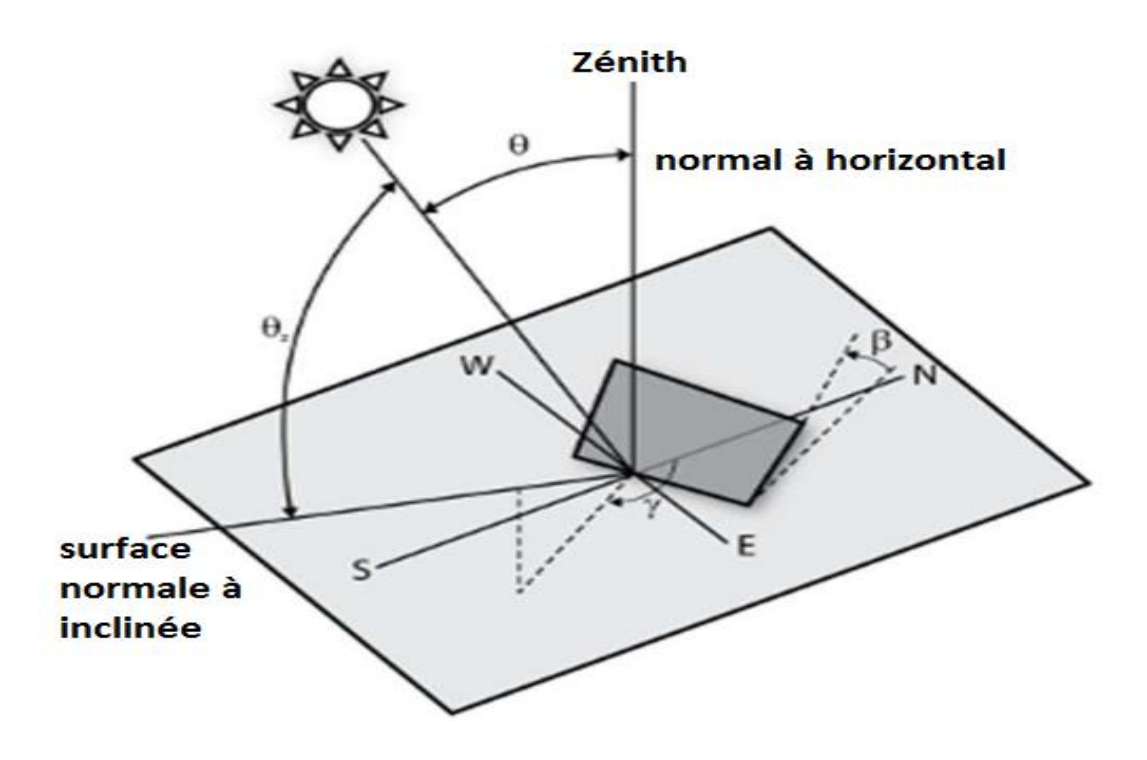

**Fig.13:** Angles définissant la relation entre le rayonnement du faisceau entrant et une surface inclinée (Photo de Guilin et al, 2013, modifiée par l'auteur avec GIMP 2.8) [15].

Les angles d'inclinaison et d'orientation (azimut), β et γ respectivement, sont les deux principales variables affectant l'efficacité d'un panneau photovoltaïque. Parfois, en raison des propriétés techniques d'un panneau PV, il n'est pas possible de régler l'inclinaison ou les angles d'orientation en fonction de la position actuelle du soleil (par exemple système de suivi solaire). Dans cette situation particulière, la meilleure solution consiste à identifier la meilleure valeur de ces paramètres en essayant de maximiser l'incidence du rayonnement solaire. Dans ce rapport nous allons nous concentrer uniquement sur l'azimut d'une surface solaire (γ) et la meilleure orientation d'une surface solaire est évidemment vers le sud. Cependant, parfois les bâtiments ou les zones sont situés d'une manière qui empêche l'orientation sud; dans ce cas, il est nécessaire de changer l'orientation.

#### **I.6 Conclusion :**

Dans ce chapitre, on a présenté l'étude du rayonnement solaire qui s'avère nécessaire pour le choix du meilleur site en vue d'une installation d'un système de captation solaire. Pour des raisons d'étude géométrique, nous conclurons que le soleil se déplace par rapport à un point fixe sur la surface de la terre (altitude et longitude). Le soleil entame une course d'Est en Ouest avec variation de sa hauteur par rapport à ce point.

Un capteur solaire fixe reçoit le maximum d'énergie lorsqu'il est orienté vers le sud et incliné selon un angle pratiquement égal à la latitude du lieu.

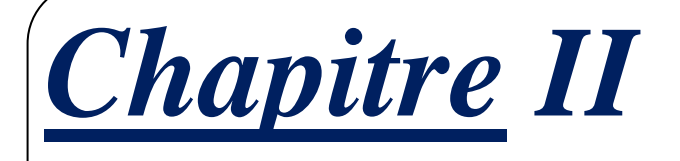

Généralité sur l'énergie Solaire photovoltaïque
# **II.1 Introduction :**

La demande croissante en énergie, la réduction continue des sources d'énergie fossiles et la préoccupation croissante pour la pollution environnementale ont poussé l'humanité à explorer de nouvelles technologies pour produire de l'énergie électrique en utilisant des sources propres et renouvelables telles que l'énergie solaire, éolienne, etc. Parmi les sources d'énergie renouvelables non conventionnelles, l'énergie solaire offre un grand potentiel de conversion en énergie électrique, capable d'assurer une part importante des besoins en énergie électrique de la planète.

L'énergie du rayonnement solaire est directement utilisée principalement sous deux formes:

- $\checkmark$  Conversion directe en électricité qui se produit dans des dispositifs semiconducteurs appelés cellules solaires
- $\checkmark$  Accumulation de chaleur dans les capteurs solaires.

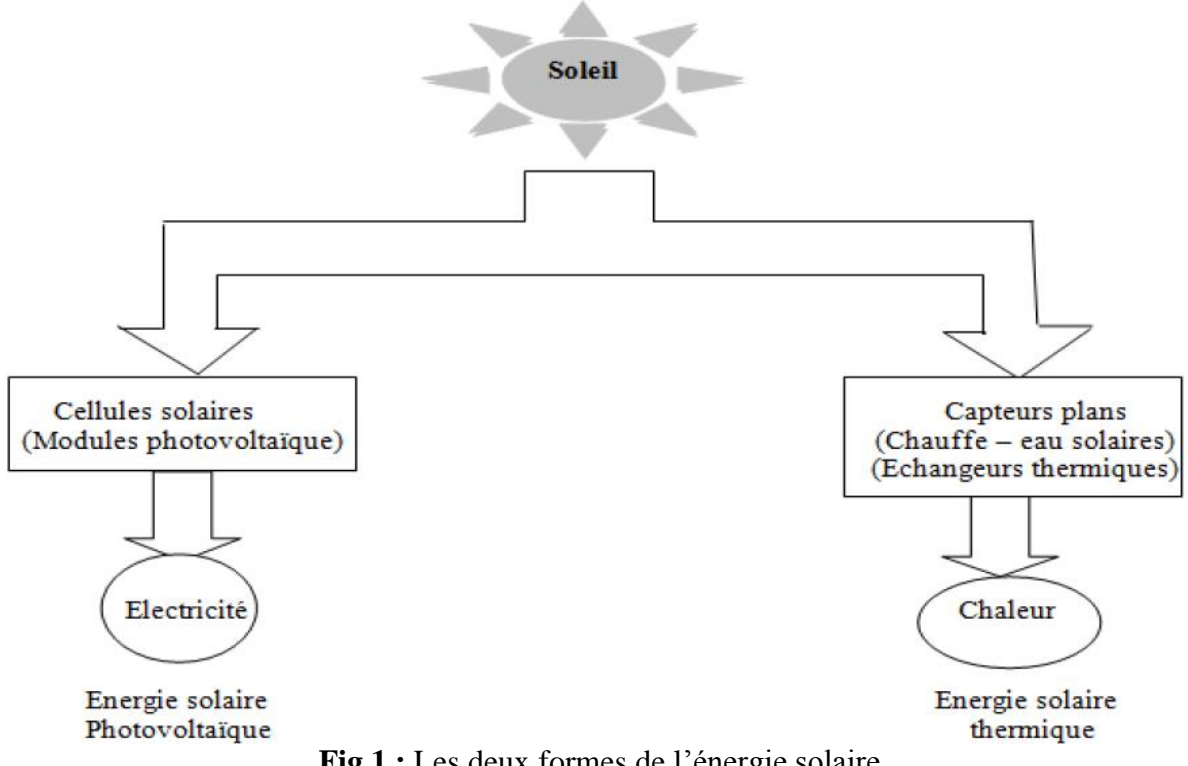

**Fig.1 :** Les deux formes de l'énergie solaire

Par conséquent, ne confondez pas les cellules solaires avec les capteurs solaires. La conversion directe du rayonnement solaire en électricité est souvent décrite comme une conversion d'énergie photovoltaïque (PV) car elle est basée sur l'effet photovoltaïque.

En général, l'effet photovoltaïque signifie la génération d'une différence de potentiel à la jonction de deux matériaux différents en réponse à un rayonnement visible ou autre. L'ensemble du domaine de la conversion de l'énergie solaire en électricité est donc appelé "photovoltaïque". Le photovoltaïque signifie littéralement «électricité légère», parce que «photo» est une racine du mot grec «phõs» signifiant «lumière» et «Volt» est une abréviation du nom d'Alessandro Volta (1745-1827) qui fut un pionnier dans l'étude de l'électricité. Comme un profane ne connaît souvent pas la signification du mot photovoltaïque, un terme populaire et commun pour se référer à l'énergie solaire PV est l'électricité solaire [16].

Les motifs à l'origine du développement et de l'application de l'énergie solaire PV étaient en général les mêmes que pour toutes les sources d'énergie renouvelables. Les motifs étaient basés sur la prévention du climat et de l'environnement et sur la fourniture d'énergie propre pour tous. Les motifs actuels peuvent être divisés en trois catégories: énergie, écologie et économie.

Dans ce chapitre, on commencera par rappeler brièvement la généralité sur les générateurs photovoltaïques et leurs performances. On présente le principe de l'effet photovoltaïque ; Cellule PV, le Panneaux PV et ses paramètres.

# **II.2 Cellule PV :**

Une cellule solaire est une unité qui fournit une certaine quantité d'énergie électrique caractérisée par une tension et un courant de sortie.

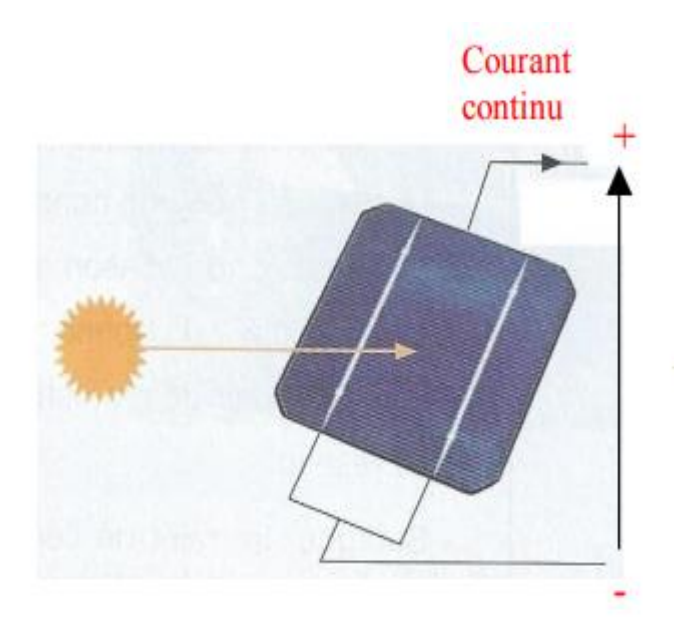

**Fig.2:** Une cellule solaire.

#### **II.2.1 L'effet photovoltaïque :**

Le photovoltaïque est le domaine de la technologie et de la recherche liée aux dispositifs qui convertissent directement la lumière du soleil en électricité. La cellule solaire est le bloc de construction élémentaire de la technologie photovoltaïque. Les cellules solaires sont faites de matériaux semi-conducteurs, tels que le silicium. Une des propriétés des semi-conducteurs qui les rend le plus utile est que leur conductivité peut facilement être modifiée en introduisant des impuretés dans leur réseau cristallin.

Par exemple, dans la fabrication d'une cellule solaire photovoltaïque, le silicium, qui a quatre électrons de valence, est traité pour augmenter sa conductivité. D'un côté de la cellule, les impuretés, qui sont des atomes de phosphore avec cinq électrons de valence (donneur n), donnent des électrons de valence faiblement liés au matériau de silicium, créant des porteurs de charge négatifs en excès. De l'autre côté, les atomes de bore avec trois électrons de valence (donneur p) créent une plus grande affinité que le silicium pour attirer les électrons. Du fait que le silicium de type p est en contact intime avec le silicium de type n, une jonction P-N est établie et une diffusion des électrons se produit de la région de forte concentration électronique (côté n) dans la région de faible concentration électronique (p -type côté). Lorsque les électrons diffusent à travers la jonction p-n, ils se recombinent avec des trous du côté de type p.

Cependant, la diffusion des porteurs ne se produit pas indéfiniment, car le déséquilibre de charge immédiatement de chaque côté de la jonction est à l'origine d'un champ électrique. Ce champ électrique forme une diode qui favorise le passage du courant dans une seule direction. Des contacts ohmiques métal-semi-conducteur sont réalisés à la fois sur les côtés de type n et p de la cellule solaire, et les électrodes sont prêtes à être connectées à une charge externe [17].

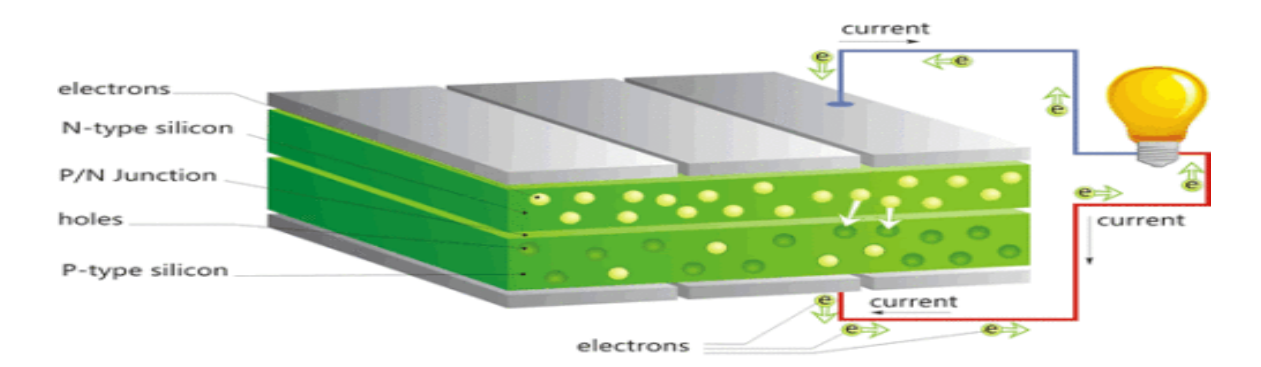

**Fig.3:** Schéma d'une cellule solaire.

#### **II.2.2 Principe de fonctionnement :**

Lorsque des photons de lumière tombent sur la cellule, ils transfèrent leur énergie aux porteurs de charge. Le champ électrique à travers la jonction sépare les porteurs de charge positive photo-générés (trous) de leur contrepartie négative (électrons). De cette manière, un courant électrique est extrait une fois que le circuit est fermé sur une charge externe.

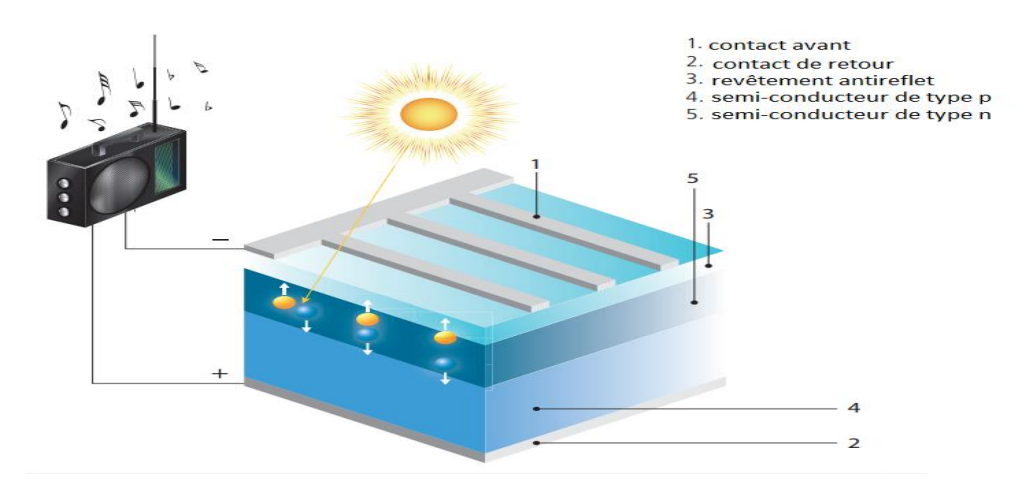

#### **Fig.4:** Cellule photovoltaïque [17].

Pour savoir comment l'énergie solaire est générée, nous devons d'abord savoir que l'atome de silicium a 4 électrons dans sa couche superficielle et que l'atome de phosphore a 5 électrons dans la couche de surface et que le bore n'a que 3 électrons. Pour connaître le nombre d'électrons de surface ou d'électrons d'équivalence pour chaque élément.

Génération d'énergie à l'aide de la porte P-N

Des cristaux de silicium de haute pureté sont utilisés pour fabriquer des cellules solaires. Les cristaux sont transformés en cellules solaires en utilisant la méthode de fusion et de coulée. Le moulage en forme de cube est ensuite découpé en lingots, puis découpé en tranches très fines.

Les atomes de silicium ont quatre «bras». Dans des conditions stables, ils deviennent des isolants parfaits. En combinant un petit nombre d'atomes à cinq bras (avec un surplus d'électrons), une charge négative se produira lorsque la lumière du soleil (photons) atteindra l'électron excédentaire. L'électron est ensuite déchargé du bras pour se déplacer librement. Le silicium avec ces caractéristiques conduit l'électricité. C'est ce que l'on appelle un semiconducteur de type n (négatif), et il est généralement causé par le fait que le silicium est "dopé" par un film de phosphore [18].

En revanche, la combinaison d'atomes à trois bras dépourvus d'un électron entraîne un trou avec un électron manquant. Le semi-conducteur portera alors une charge positive. C'est ce qu'on appelle un semi-conducteur de type p (positif), et il est généralement obtenu lorsque le bore est dopé dans le silicium.

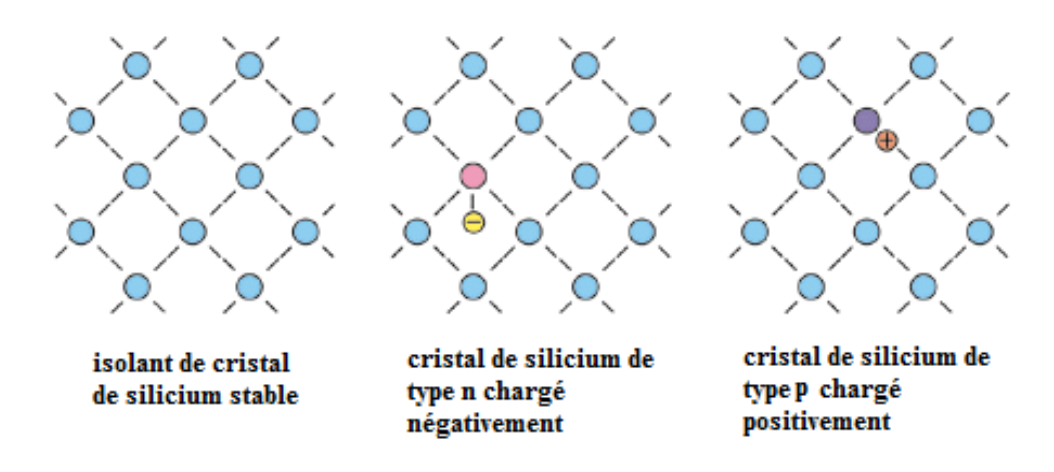

**Fig.5:** Le semi-conducteur (silicium) en trois phases

Une jonction p-n est formée en plaçant des semi-conducteurs de type p et de type n l'un à côté de l'autre. Le type p, avec un électron de moins, attire l'électron excédentaire du type n pour se stabiliser. Ainsi, l'électricité est déplacée et génère un flux d'électrons, autrement connu comme l'électricité.

Lorsque la lumière du soleil frappe le semi-conducteur, un électron se lève et est attiré vers le semi-conducteur de type n. Cela provoque plus de négatifs dans les semi-conducteurs de type n et plus de positifs dans le type p, générant ainsi un flux d'électricité plus élevé. C'est l'effet photovoltaïque.

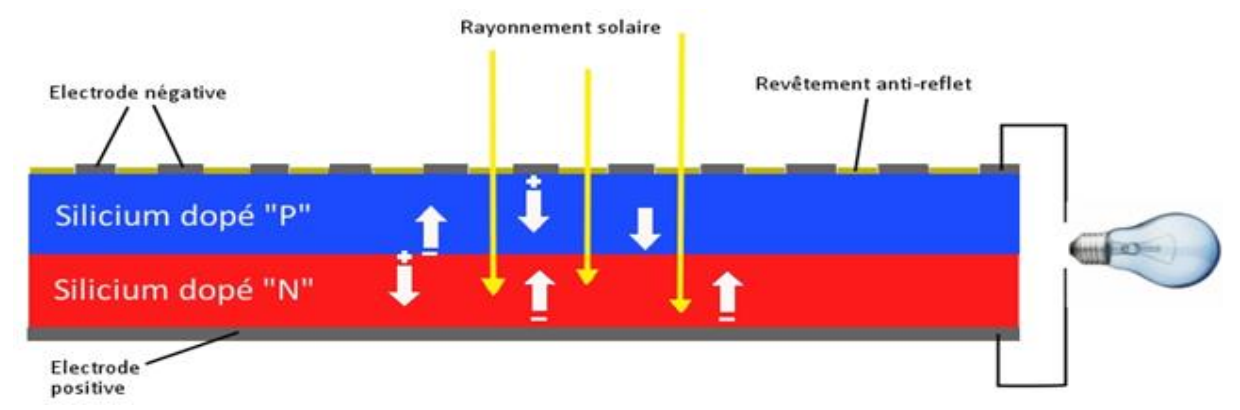

**Fig.6:** Schéma d'une cellule solaire

# **II.2.3Modélisation de la cellule photovoltaïque :**

# **II.2.3-1 Modèle idéal d'une cellule photovoltaïque :**

On étudie la cellule photovoltaïque à partir du circuit équivalent donné par la figure (19) composé d'un générateur de courant et d'une diode en parallèle.

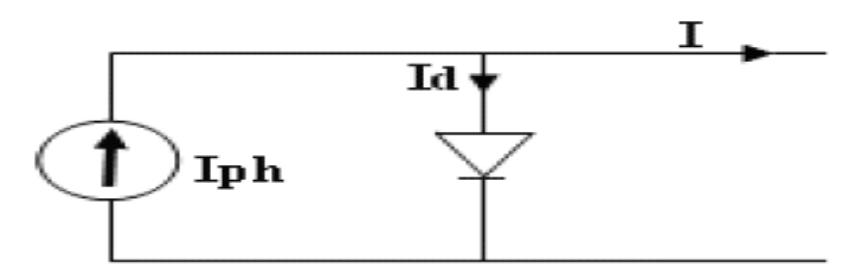

**Fig.7:** Schéma électrique idéal d'une cellule photovoltaïque

Donc le courant aux bornes de la cellule est [3]:

$$
\mathbf{I} = \mathbf{I} \mathbf{p} \mathbf{h} - \mathbf{I} \mathbf{d} \tag{II-1}
$$

**I**ph : photo- courant.

**I**d : courant traversant la diode.

$$
\mathbf{Id} = \mathbf{Is} \left[ \exp((\frac{v}{u_t}) - 1) \right] \tag{II-2}
$$

Avec

$$
\mathbf{U}t = \frac{kt}{q}
$$

q : charge de l'électron (1.9\*10-19c).

k : la constante de Boltzmann=  $1,38064852 \times 10-23$  J/K

# UT : tension thermique.

- Is : courant de saturation.
- V : tension à la borne de la diode.
- T : température absolue (en kelvin).

On traçant le courant (I) en fonction de la tension (v), on va avoir une soustraction de deux courbes:

**I**ph : le photo-courant.

**I**d : la caractéristique de la diode I (V).

La figure (20), représente les différentes courbes :

I(v)=Iph-Is [exp ((
$$
\frac{v}{vt}
$$
) - 1]  
\nIcc  
\n
$$
I_{\text{max}}
$$
\n
$$
I_{\text{max}}
$$
\n
$$
I_{\text{max}}
$$
\n
$$
I_{\text{max}}
$$
\n
$$
V_{\text{max}}
$$
\n
$$
V_{\text{max}}
$$
\n
$$
V_{\text{max}}
$$
\n
$$
V_{\text{max}}
$$
\n
$$
V_{\text{max}}
$$
\n
$$
V_{\text{max}}
$$
\n
$$
V_{\text{max}}
$$
\n
$$
V_{\text{max}}
$$
\n
$$
V_{\text{max}}
$$
\n
$$
V_{\text{max}}
$$
\n
$$
V_{\text{max}}
$$
\n
$$
V_{\text{max}}
$$
\n
$$
V_{\text{max}}
$$
\n
$$
V_{\text{max}}
$$
\n
$$
(II-3)
$$
\n
$$
V_{\text{max}}
$$
\n
$$
V_{\text{max}}
$$

**Fig.8:** La caractéristique I (V) d'une cellule photovoltaïque

#### **II.2.3-2 Modèle réel d'une cellule solaire photovoltaïque :**

Dans le cas d'une cellule photovoltaïque réelle, d'autres paramètres tenant compte des effets résistifs, des recombinaisons, des fuites vers les bords, doivent être pris en considération.

Le modèle mathématique du générateur photovoltaïque est basé sur le circuit équivalent.

Ce circuit est représenté sur la figure (21) par un générateur de courant Icc, une diode et deux résistances Rs et Rsh [20].

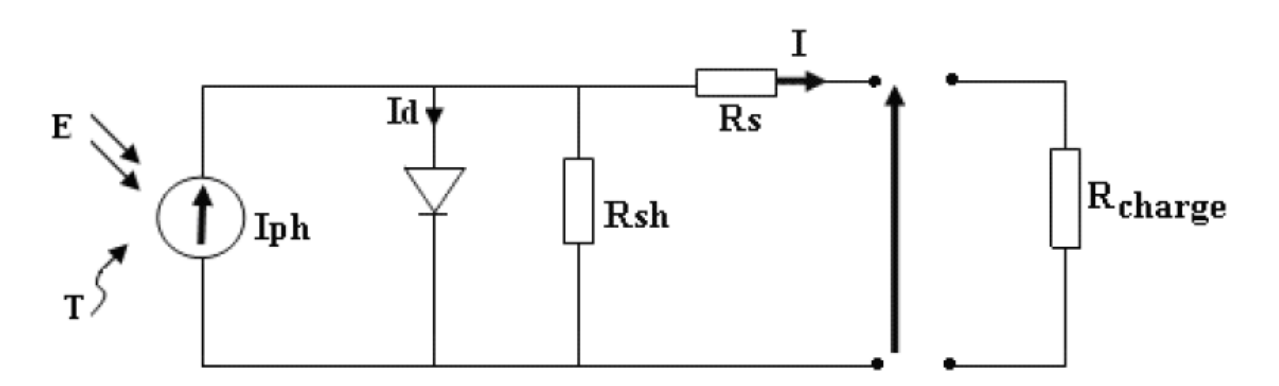

#### **Fig.9:** Schéma électrique réel d'une cellule photovoltaïque

Rs est une résistance série liée à la résistivité volumique et à l'impédance des électrodes et des matériaux. La pente de la courbe courant-tension au point **V**oc représente l'inverse de la résistance série (1/Rs).

Rsh est une résistance shunt liée aux effets de bord et aux recombinaisons volumiques. La pente de la courbe courante tension au point **I**cc représente l'inverse de la résistance shunt (1/Rsh).

La photo courant Iph crée dans la structure par une partie du rayonnement absorbé (ce courant est pratiquement le courant de court-circuit de la cellule).

Le courant direct Id d'obscurité de la jonction.

Le courant I généré par la cellule et fourni à la charge.

Le courant Ish correspond au courant des connexions parallèles.

Cet équilibre s'écrit :

**I**=**I**ph-**I**d-**I**sh (II-4)

Selon le schéma équivalent d'une cellule solaire dans La figure (II.4), on a :

$$
\mathbf{I} = \mathbf{I} \text{ph} - \mathbf{I} \text{s} \left[ \exp(\frac{\nu + Rs)}{nUt} - 1 \right] - (\frac{\nu + Rs}{nUt}) \tag{II-5}
$$

Rs : résistance série

Rsh : résistance shunt

A : Facteur de qualité

#### **II.3 Panneaux photovoltaïques :**

Les panneaux solaires sont les dispositifs qui sont utilisés pour absorber les rayons du soleil et les convertir en électricité ou en chaleur.

Un panneau photovoltaïque est un type de [panneau](https://lenergie-solaire.net/definitions/panneau-solaire.html) solaire conçu pour l'utilisation de l'énergie solaire [photovoltaïque.](https://lenergie-solaire.net/energie-solaire-photovoltaique) La partie la plus importante d'un module photovoltaïque est l'ensemble des cellules [photovoltaïques](https://lenergie-solaire.net/energie-solaire-photovoltaique/cellule-photovoltaique) qui sont responsables de la transformation du [rayonnement](https://lenergie-solaire.net/definitions/lumiere-du-soleil.html) solaire en énergie électrique (un courant électrique continu) grâce à l'effet photovoltaïque. Ces cellules sont disposées conditionné et connecté en forme de grille sur la surface des panneaux solaires.

Ces jours-ci, les panneaux solaires photovoltaïques sont utilisés dans des équipements électroniques de grande envergure comme les calculatrices, qui fonctionnent aussi longtemps que la lumière du soleil est disponible.

Cependant, le seul inconvénient majeur des panneaux solaires est qu'ils sont très coûteux. En outre, les panneaux photovoltaïques sont installés à l'extérieur car ils ont besoin de la lumière du soleil pour se charger. Ils sont connectés ensemble dans un réseau solaire.

# **II.3.1 Différents types de panneaux solaires (cellules solaires) :**

Il y a 3 types de technologie utilisés dans les panneaux solaires disponibles sur le marché aujourd'hui, ceux-ci sont monocristallins, poly cristallins, et en couche mince amorphe.

Il y a deux ou trois ans, les panneaux solaires monocristallins les plus répandus dans les installations solaires résidentielles en Amérique étaient les panneaux solaires poly cristallins, qui sont devenus depuis trois ans les panneaux solaires les plus utilisés dans les installations solaires résidentielles en Amérique [20].

Ces types de panneaux solaires en silicium cristallin sont connus dans l'industrie sous le nom de panneaux «Mono» ou «Poly» [21].

# **II.3.1-1 Panneaux de Cellules mono- cristallines :**

Vue d'ensemble et apparence

C'est la plus ancienne et la plus développée des trois technologies. Les panneaux monocristallins comme son nom l'indique sont créés à partir d'une seule structure cristalline continue. Un panneau monocristallin peut être identifié à partir des cellules solaires qui apparaissent toutes comme une seule couleur plate.

#### **Les cellules monocristallines :**

- $\checkmark$  La première génération de photopiles ;
- $\checkmark$  Un taux de rendement excellent (12-16%) (23% en Laboratoire);
- $\checkmark$  Une méthode de fabrication laborieuse et difficile, donc très chère ;
- $\checkmark$  Il faut une grande quantité d'énergie pour obtenir du cristal pur. ;
- $\checkmark$  Une durée d'amortissement de l'investissement en énergie élevée (jusqu'à 7 ans).

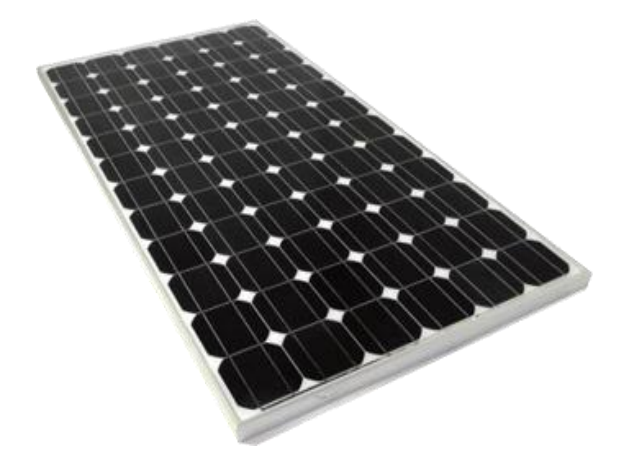

**Fig.10:** Panneaux de cellules monocristallines

# **II.3.1-2 Panneaux de cellules polycristallins :**

Polycristallins ou Multicristallin sont une technologie plus récente et varient dans le processus de fabrication.

Les poly cristallins sont maintenant très proches des cellules monocristallines en termes d'efficacité.

Les cellules polycristallins sont caractérisées par [22] :

- $\checkmark$  Coût de production moins élevé ;
- $\checkmark$  Procédé nécessitant moins d'énergie ;
- $\checkmark$  Rendement 11-13% (18% en Labo);

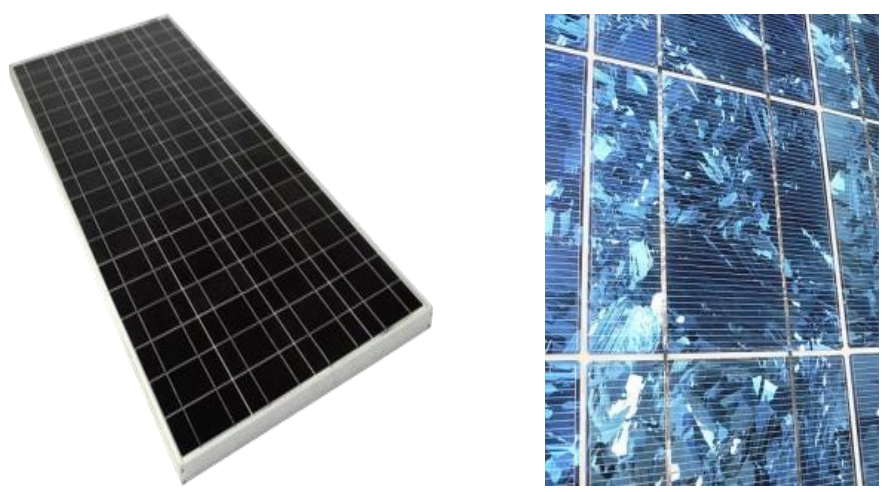

**Fig.11:** Cellules polycristallines.

# **II.3.1-3 Panneaux de Cellules amorphes :**

Un panneau à film mince peut être identifié comme ayant un aspect noir solide. Ils peuvent avoir ou non un cadre, si le panneau n'a pas de cadre c'est un panneau de film mince.

Selon la technologie, les prototypes de modules à couche mince ont atteint des rendements compris entre 7 et 13% et les modules de production fonctionnent à environ 9%. Les efficacités futures des modules devraient grimper aux alentours de 10-16%.

Cellules solaires amorphes: Dans lesquelles le silicium est déposé sous forme de couches minces sur les toits de verre ou de plastique, la fabrication de ces cellules est une technologie facile, mais avec des rendements inférieurs à 3 à 6%. Il convient pour des applications de 40 watts à ce qui est moins, son efficacité et coûtent moins que les espèces énumérées.

- $\checkmark$  Coût de production bien plus bas.
- $\checkmark$  Rendement de seulement 5 % par module et de 14 % au laboratoire.
- $\checkmark$  Fonctionne sous de très faible éclairement.

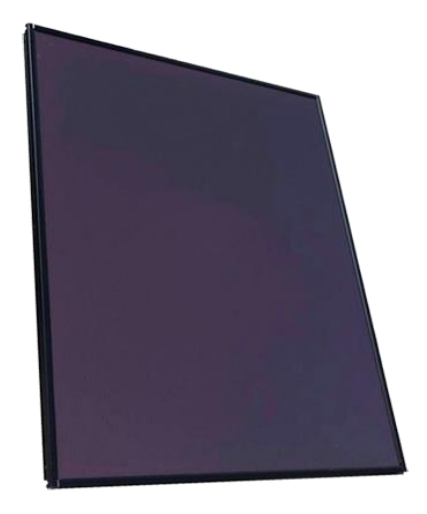

**Fig.12:** Panneaux de cellules amorphes

#### **Remarque:**

L'efficacité des panneaux solaires évolue en permanence, tout comme celle des espèces. En termes d'efficacité, le record d'efficacité des cellules solaires a atteint 46% en décembre 2014, selon Wikipedia. Bien sûr, il est difficile de trouver des cellules solaires avec une telle efficacité sur le marché maintenant, il ne dépasse généralement pas 25% [23].

# **II.3.2 Le rendement d'un panneau photovoltaïque :**

L'efficacité des panneaux solaires dépend des facteurs :

 L'intensité du flux de rayonnement solaire : est généralement le critère de choix, dépend des conditions climatiques du lieu d'installation (dans les régions caractérisées par des températures élevées, les systèmes au silicium amorphe sont préférés à ceux au mono ou poly cristallin). Les variations du rayonnement solaire ne peuvent pas être contrôlées.

 La qualité du semi-conducteur utilisé : Le rendement d'un panneau solaire photovoltaïque dépend des technologies utilisées lors de sa fabrication. Chacune de ces technologies présente des avantages et des inconvénients [24].

# **II.3.2-1 Puissance produite :**

Pour un panneau PV, le rendement, R exprimé en pourcent (%), est défini par le rapport de la puissance électrique produite par le panneau PV (PEP) à la puissance solaire reçue (PSR).en prendre par exemple le rendement R (%), des trois principales technologies de capteurs [25].

$$
\mathbf{R} = \left(\frac{\mathbf{P} \mathbf{E} \mathbf{P}}{\mathbf{P} \mathbf{S} \mathbf{R}}\right) \tag{1.5}
$$

 Cellule Monocristallin : Très bon rendement : 14 à 20 % ; Durée de vie : importante (30 ans) ; Puissance : 100 à 150 Wc/m2. 7 m2 /kWc. Rendement faible sous un faible éclairement. perte de rendement avec l'élévation de la température.

 Cellule Polychristallin : Bon rendement : 11 à 15 % ; Durée de vie : importante (30 ans) ; Puissance : 100 Wc/m2. 8 m2 /kWc. Rendement faible sous un faible éclairement. perte de rendement avec l'élévation de la température.

■ Cellule amorphe **:** Rendement faible : 5 à 9 % ; Durée de vie : assez importante (20 ans) ; Puissance : 50 Wc/m2. 16 m2 /kWc. Fonctionnement correct avec un éclairement faible. Peu sensible aux températures élevées.

# **II.3.3 l'orientation et la Positionnement du panneau:**

La performance du module solaire photovoltaïque (PV) est affectée par son orientation et son angle d'inclinaison avec le plan horizontal. Ces deux paramètres modifient la quantité d'énergie solaire reçue par la surface du module PV.

Les positions optimales est déterminer les positions dans lesquelles des valeurs maximales d'intensité solaire et de puissance maximale enregistrées [26].

Le soleil que nous connaissons se lève à l'est et se couche à l'ouest. De plus, il change également de position (en fonction de la saison) dans le ciel par rapport à une terre ponctuelle fixe. L'orientation du module solaire peut être définie par deux paramètres, à savoir l'azimut et l'angle d'inclinaison (Figure 2). L'angle d'inclinaison du module solaire est défini comme l'angle entre la masse horizontale et le module solaire. L'angle d'azimut du module solaire est un indicateur d'alignement du module (vrai) par rapport à sud. Pour les modules orientés (vrai) vers le sud, cet angle est de 0° et pour le module tourné vers le nord (vrai) cet angle est de  $+/- 180^{\circ} [27]$ ..

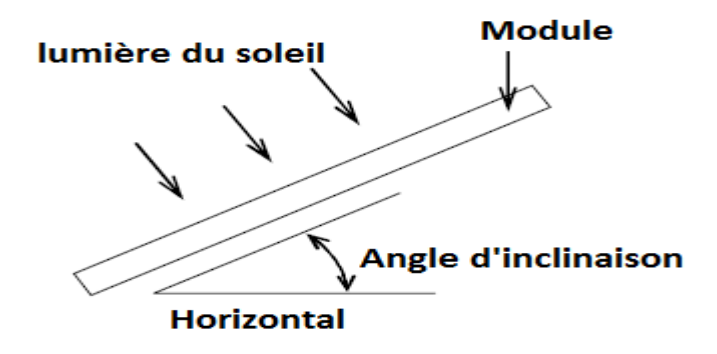

**Fig.13:** L'orientation du module solaire

Le défi de tirer le meilleur parti de l'énergie solaire gratuite est donc de s'assurer qu'un panneau solaire photovoltaïque ou un champ photovoltaïque complet est correctement orienté et positionné par rapport à la lumière directe du soleil à tout moment de la journée. En plus de «l'orientation du panneau solaire», le nombre d'heures d'ensoleillement par jour que reçoit le panneau solaire ainsi que l'intensité ou la luminosité de la lumière du soleil sont également importants.

Ensuite, il faut que le panneau solaire soit orienté vers l'équateur terrestre (soit vers le sud dans l'hémisphère nord, soit vers le nord dans l'hémisphère sud) afin que son orientation permette au panneau de capter le maximum de rayonnement solaire possible. Puisque notre monde arabe est situé au nord de l'équateur, il est donc préférable de diriger les panneaux solaires vers le sud où se trouve le soleil.

Il existe différentes façons d'obtenir l'orientation requise du panneau solaire. Nous pourrions simplement pointer le panneau ou la matrice PV vers le sud ou le nord en utilisant une boussole, trouver l'angle central entre les paramètres d'azimut d'été et d'hiver ou positionner plus précisément les panneaux par rapport au midi solaire central.

Le midi solaire se réfère à la position la plus élevée du soleil car il traverse le ciel et est différent de midi ou midi comme mesure du temps. Généralement, le midi solaire se produit entre 12:00 et 14:00 selon l'emplacement.

Il est très important, lors du positionnement et de l'alignement d'un panneau ou d'un réseau solaire, qu'aucune partie d'un panneau solaire ou d'un panneau solaire ne soit ombragée par le soleil, car nous avons besoin de 100% de rayonnement solaire sur le panneau. Vérifiez que les éléments qui entourent le panneau ou la matrice (arbres, bâtiments, murs, autres panneaux, etc.) soient sûrs qu'ils ne projettent pas d'ombre sur les panneaux à n'importe quel moment de la journée ou de l'année.

# **II.3.3-1 Positionnement (angle d'inclinaison) :**

L'angle formé par les rayons du Soleil et le plan du panneau est appelé l'angle d'incidence :

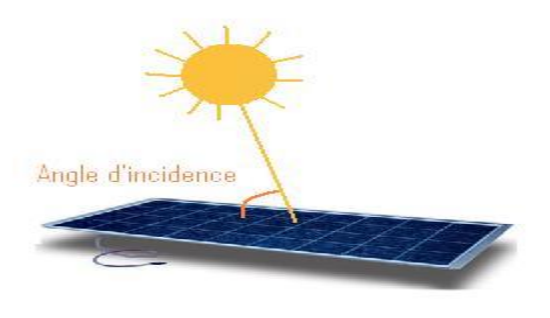

**Fig.14:** L'angle d'incidence

Le rendement d'un panneau solaire dépend fortement de cet angle. Celui-ci peut être calculé à l'aide de cette équation  $[28]$ :  $\mathbf{R} = \sin \theta \times 100$ 

> Avec R le rendement en % et ß l'angle d'incidence en °

Donc, nous pouvons constater que le rendement maximal est obtenu lorsque les rayons sont perpendiculaires au plan du panneau.

 $R = \sin \beta \times 100$  $R = \sin 90^\circ \times 100$  $R = 100 %$ 

Par exemple en considérant que l'angle d'incidence soit de 45°, grâce à l'équation précédente, on calcule le rendement qui n'est que de 70%.

 $R = \sin \beta \times 100$  $R = \sin 45^\circ \times 100$  $R = 70\%$ 

Ci-dessous, un graphique regroupant les différents rendements obtenus en fonction de l'angle d'incidence :

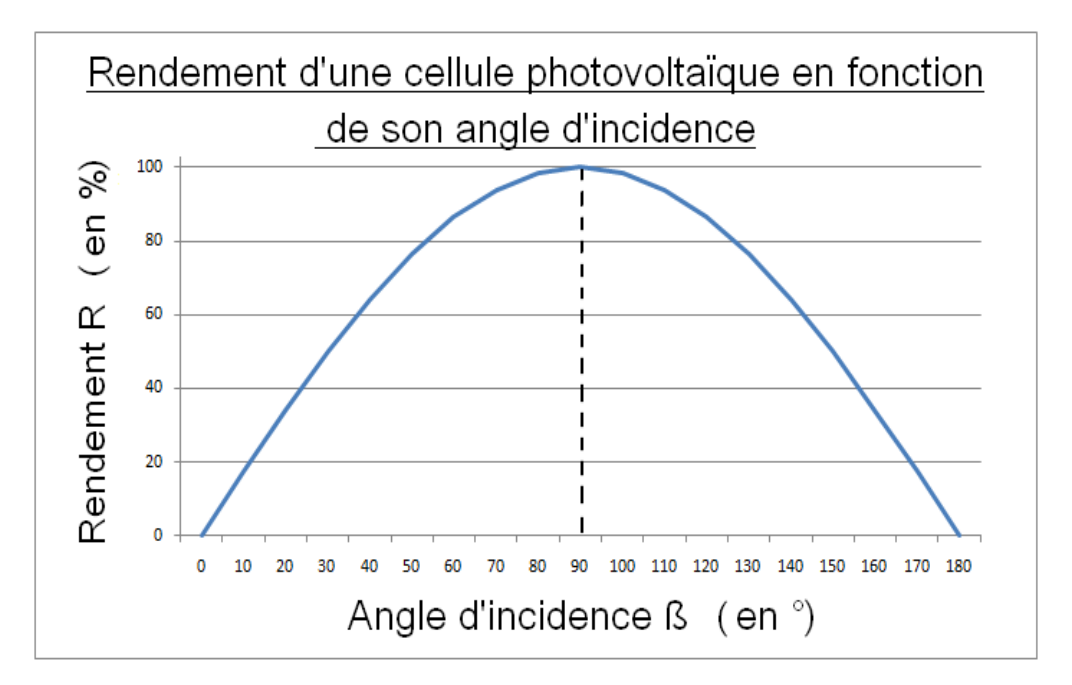

**Fig.15:** Rendement d'une cellule photovoltaïque [13].

L'angle d'incidence est directement lié à l'orientation et à l'angle d'inclinaison du panneau.

Dans l'hémisphère nord, une surface inclinée vers le sud reçoit une irradiation globale totale annuelle supérieure à celle d'une surface horizontale. C'est parce qu'une surface inclinée vers le sud fait plus directement face au soleil pour une plus longue période de temps. Dans l'hémisphère sud, une surface inclinée vers le nord reçoit une irradiation globale totale annuelle plus élevée. La figure 11 illustre pourquoi l'angle d'inclinaison est important pour maximiser l'énergie incidente sur le plan du capteur [29].

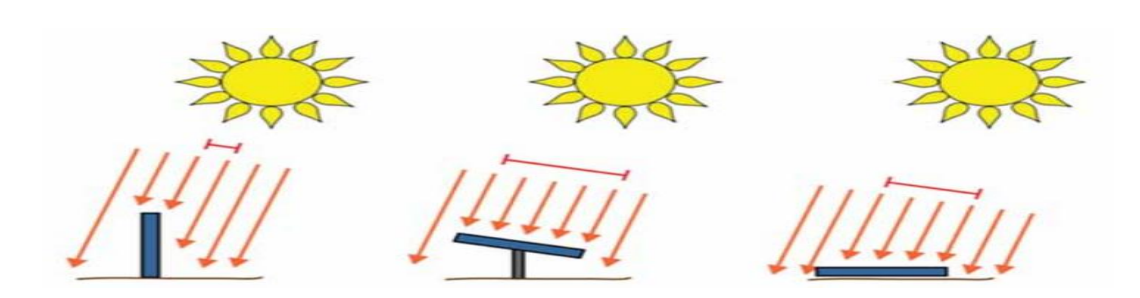

**Fig.16:** Effet de l'inclinaison sur la capture d'énergie solaire [29].

La quantité d'irradiation reçue peut être quantifiée pour tout angle d'inclinaison par l'irradiation inclinée globale. L'angle d'inclinaison optimal varie principalement avec la latitude et peut également dépendre des conditions météorologiques locales et des configurations d'implantation de l'usine. Un logiciel de simulation peut être utilisé pour calculer l'irradiation sur un plan incliné. Une partie de ce calcul prendra en compte l'irradiante réfléchie du sol vers les modules. Cela dépend de la réflectance au sol ou de l'albédo. Ces termes sont définis ci-dessous:

Irradiation globale inclinée (GTI): L'énergie solaire totale reçue sur une surface unitaire d'une surface inclinée. Il comprend un faisceau direct et des composants diffus. Une valeur élevée de la moyenne annuelle du GTI à long terme est le paramètre de ressources le plus important pour les développeurs de projets.

Albédo: La réluctance au sol ou albédo est fortement dépendante du site. Un albédo supérieur se traduit par une plus grande réflexion. L'herbe fraîche a un facteur d'albédo de 0,26, réduisant jusqu'à un minimum d'environ 0,15 lorsqu'elle est sèche. L'asphalte a une valeur comprise entre 0,09 et 0,15, ou 0,18 s'il est mouillé. La neige fraîche a un albédo d'environ 0,8, ce qui signifie que 80% de l'irradiation est réfléchie.

# **II. 3.4 Intérêt des panneaux solaire photovoltaïques mobiles par rapport aux panneaux fixes :**

Au cours de la journée, le soleil se déplace continuellement, alors qu'un générateur photovoltaïque est fixe dans sa position, perdant ainsi une considérable quantité d'énergie, qui pourrait être disponible. Dans une installation fixe, l'énergie rendue par les modules PV est maximale seulement à midi comme indiqué sur la figure.17 Pour cela si les modules PV sont toujours orientés vers le soleil, c'est comme s'il y avait constamment la condition correspondante à midi, la puissance générée est toujours celle maximale.

Les modules photovoltaïques placés sur des suiveurs de soleil ont un rendement énergétique qui augmente de manière appréciable par rapport aux installations fixes.

Au cours d'une journée complètement ensoleillée, un système fixe de 1 kW bien orienté, produit 5,5 kWh d'énergie, alors que le même système avec suiveur, dans les mêmes conditions d'ensoleillement, produit 11 kWh d'énergie [30].

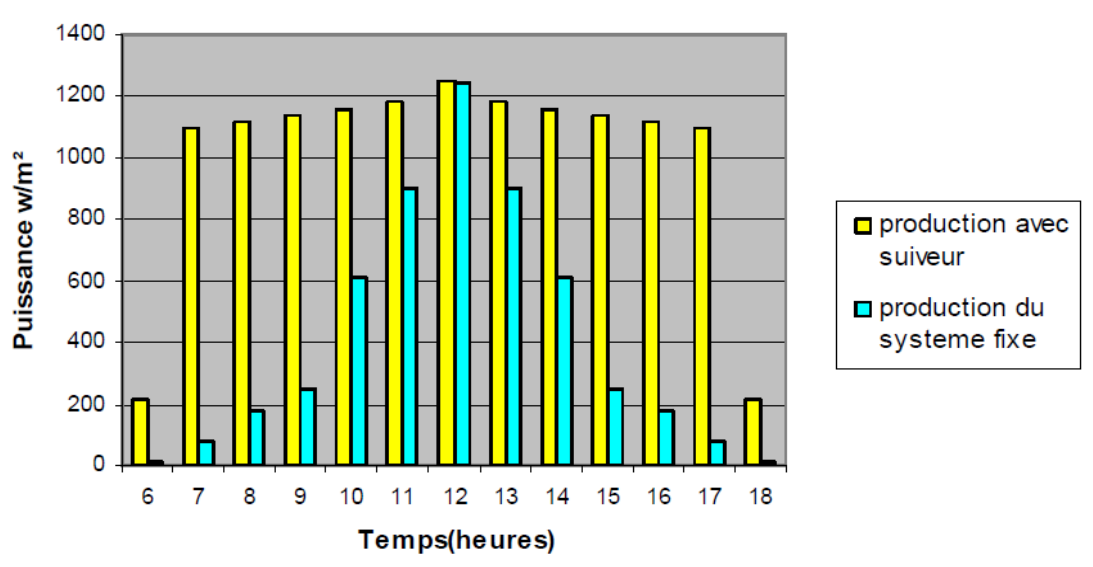

Comparaison entre un suiveur et un systeme fixe,

**Fig.17 :** Diagramme de comparaison entre la production avec suiveur et la production avec système fixe [30]

#### **II.3.5 Groupements des panneaux photovoltaïques:**

La capacité d'un panneau solaire à produire de l'énergie est mesurée en watts, ce qui est calculé en multipliant la tension d'un panneau solaire par l'intensité du courant qu'il produit. Quand un installateur solaire construit un système d'énergie solaire, ils doivent trouver le bon équilibre de tension et d'ampères pour s'assurer que le système fonctionne bien.

En fonction de l'équipement utilisé et de la taille du système, votre installateur solaire peut décider de câbler vos panneaux solaires en série, en parallèle ou en combinaison des deux.

Quel que soit le type d'installation, la puissance totale ne change pas: par exemple, en connectant 10 panneaux de 250 watts, la puissance totale devient 2500 watts, quelle que soit la méthode de connexion.

Il est important que tous les panneaux soient du même type, de la même capacité et de la même condition. Cela améliore la sécurité et la performance de la matrice.

Il ne faudra connecter en série, en parallèle ou en mixte que les cellules identiques. La puissance maximale s'exprime en Watts crête.

Voici la différence fondamentale entre le câblage des panneaux solaires en série et en parallèle.

#### **II.3.5-1 Association série:**

Lorsque l'ensemble de panneaux est connecté en série, la valeur de la tension est multipliée et l'ampli reste constant.

Inclut la connexion positive (+) de la carte vers le négatif (-) dans le tableau correspondant. Dans tous les panneaux, dans le câble arrière, le pôle positif est fourni avec un MC4 rouge mâle et un négatif MC4 noir, le mâle est connecté directement au panneau arrière sans aucune autre connexion. Pour connecter 6 plaques respectivement avec les spécifications suivantes: Courant de court-circuit Ic =  $8,75A$  Tension de court-circuit Vco =  $37,5V$  Tension totale de la matrice =  $37.5 * 6 = 225v$  Courant de court-circuit reste constant à 8,75A

- Le câble En noir : le pôle négatif  $(-)$
- Le câble En rouge : le pôle positif  $(+)$

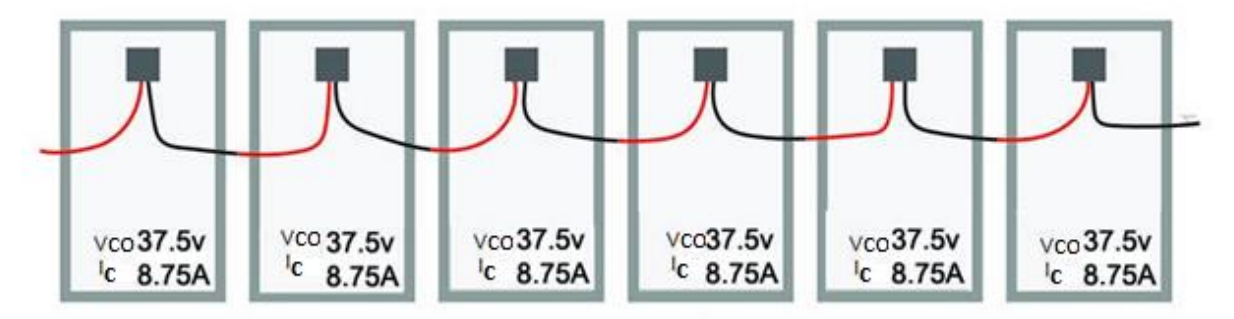

**Fig.18:** L'ensemble de panneaux est connecté en série

La méthode de livraison est choisie en fonction des besoins et des spécifications du régulateur de charge ou de l'alternateur. Par exemple, si le régulateur accepte Vol = 150, cela signifie que le nombre de panneaux ne doit pas dépasser 4. Il est toujours préférable de sélectionner le régulateur acceptant le plus grand nombre de panneaux pour augmenter la tension et réduire la conductivité sur la distribution.

Possible Cela économise la section du fil et réduit la perte du système. Il y a une limite maximum à la tension que les panneaux solaires de tension de système maximum ont actuellement sur le marché Cette valeur est égale à 1000 volts. Cela signifie que le nombre maximum de panneaux peut être connecté respectivement = 1000 / 37.5 = 26 panneau.

La caractéristique d'un groupement de ns modules solaires en série est représentée par la figure suivante :

#### **II.3.5-2 Association Parallèle :**

Lorsque l'ensemble de panneaux est connecté en parallèle, l'ampli est multiplié et la tension reste constante.

Inclure la connexion positive (+) de tous les panneaux ensemble et connecter tous les points de contact négatifs (-) ensemble. Dans ce cas, des connecteurs MC4 à deux et trois voies doivent être utilisés pour réaliser ces connexions. En cas d'augmentation du nombre de lignes connectées en parallèle les unes aux autres que 3 doivent être assemblés dans le Combiner Box et l'utilisation de barres de laiton pour réaliser ces assemblages. Pour connecter 6 panneaux en parallèle: la tension de court-circuit reste constante vco = 37,5v , Courant de court-circuit combiné Ic =  $8,75 * 6 = 52,5$  ampères.

- **Le câble En noir : le positive**  $(+)$
- $\blacksquare$  Le câble En rouge : le négatif  $(-)$

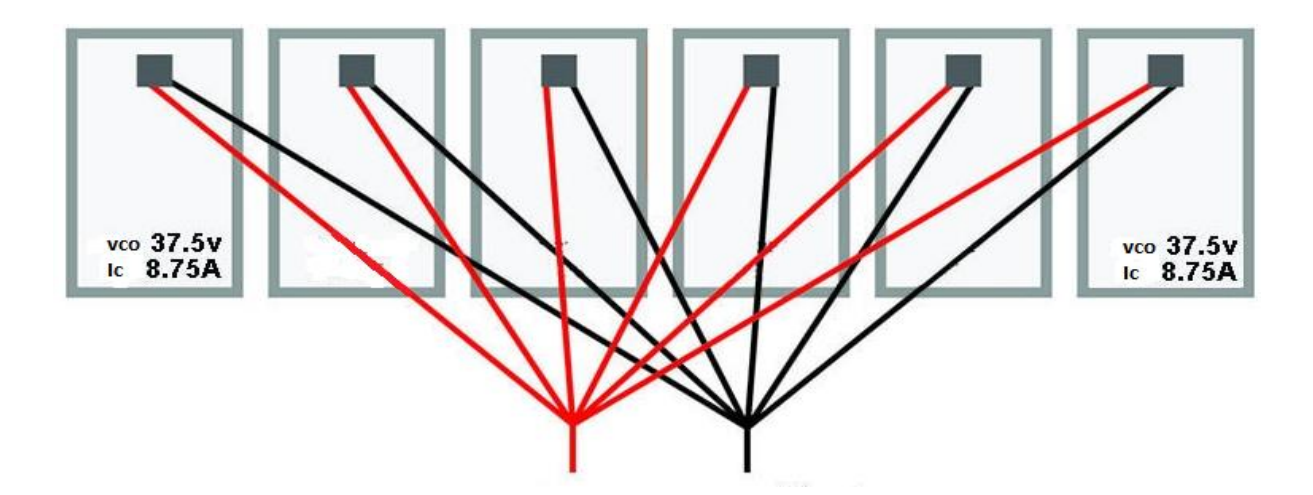

**Fig.19 :** L'ensemble de panneaux est connecté en parallèle

# **II.3.5-3 Associations (série parallèle) mixtes :**

De cette manière, la tension doit être identique à chacune des lignes à connecter en parallèle. Au total, trois plaques sont connectées en parallèle et deux lignes parallèles sont constituées de 6 panneaux: tension de court-circuit vco=  $37.5 * 3 = 112$  V Courant de courtcircuit combiné Ic =  $8.75 * 2 = 17.5$  ampères Cette matrice convient pour alimenter un 112,5V Dans l'entrée des panneaux photovoltaïques.

- Le câble En noir : le positive  $(+)$
- $\blacksquare$  Le câble En rouge : le négatif (-)

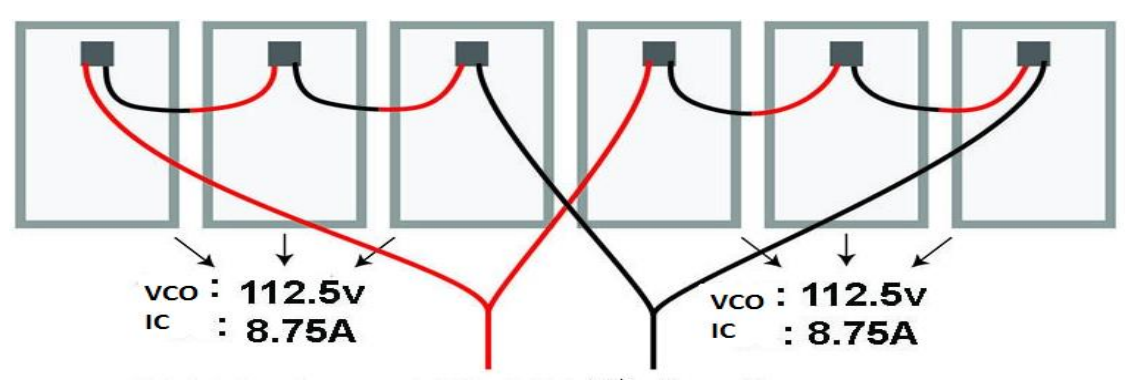

**Fig.20:** l'ensemble de panneaux est connecté en (série parallèle) mixtes

# **II.4 Avantage et Inconvénients du système PV :**

Les avantages et les inconvénients de l'énergie solaire PV, comme on le voit aujourd'hui, sont résumés:

# **II.4.1 Avantage :**

- $\checkmark$  Écologique
- $\checkmark$  Pas de bruit, pas de pièces mobiles
- $\checkmark$  Pas d'émissions
- $\checkmark$  Pas d'utilisation de carburants et d'eau
- $\checkmark$  Les exigences minimales de maintenance
- $\checkmark$  Longue durée de vie, jusqu'à 30 ans
- $\checkmark$  L'électricité est produite partout où il y a de la lumière, du soleil ou de la lumière artificielle
- $\checkmark$  PV fonctionne même par temps nuageux
- Énergie modulaire ou «personnalisée», peut être conçue pour toute application de la montre à une centrale électrique de plusieurs mégawatts.

# **II.4. 2 Inconvénients:**

- $\checkmark$  Le PV ne peut pas fonctionner sans lumière
- $\checkmark$  Coûts initiaux élevés qui éclipsent les faibles coûts d'entretien et le manque de coûts de carburant
- $\checkmark$  Grande surface nécessaire pour les applications à grande échelle
- Le PV génère du courant continu: des appareils DC spéciaux ou des onduleurs sont nécessaires dans les applications hors réseau. Le stockage de l'énergie est nécessaire, comme les batteries.

# **II.5 Conclusion :**

Dans ce chapitre, nous avons donné un aperçu général sur le domaine photovoltaïque. On a commencé par donner l'essentiel sur les cellules solaires et le principe de conversion de l'énergie solaire en énergie électrique. La liaison des panneaux (série et/ou parallèle) a été également traitée. Cette liaison constitue le module photovoltaïque; alors que la liaison de ces modules aboutit au panneau ou au générateur photovoltaïque.

Nous avons aussi démontré que Les systèmes solaires qui suivent les changements de la trajectoire du soleil au cours de la journée recueillent une quantité beaucoup plus grande d'énergie solaire et génèrent donc une puissance de sortie nettement plus élevée.

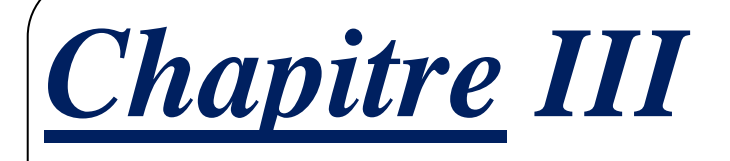

# *Techniques de L'optimisation d'énergie solaire*

# **III.1 Introduction :**

L'amélioration de l'efficacité des équipements de conversion photovoltaïque reste l'une des priorités de nombreux groupes de recherche universitaires et / ou industriels du monde entier.

Parmi les solutions proposées pour améliorer l'efficacité de la conversion PV, on peut citer le suivi solaire, l'optimisation de la configuration et de la géométrie des cellules solaires, de nouveaux matériaux et technologies, etc. Le marché mondial des équipements de conversion photovoltaïque a connu une augmentation exponentielle au cours des dernières années, montrant une bonne tendance pour les années à venir.

Dans le cas de la conversion de la lumière solaire en électricité, en raison du changement continu des positions relatives du soleil et de la terre, le rayonnement incident sur un panneau PV fixe change continuellement, atteignant un maximum lorsque la direction du rayonnement solaire est perpendiculaire à la surface du panneau. Dans ce contexte, pour une efficacité énergétique maximale d'un panneau PV, il est nécessaire de l'équiper d'un système de suivi solaire [31].

Un suivi solaire est constitué d'une partie mécanique qui sert à supporter le panneau et le diriger vers le rayonnement perpendiculaire du soleil et également une partie électronique basé sur une carte microcontrôleur « Arduino ».

Dans ce chapitre, nous avons donné une introduction de base des traqueurs solaires qui se déplacent le long de l'axe unique et double axe, ainsi que la mécanique simple dans les traqueurs solaires et l'intérêt du suiveur solaire. Ensuite, nous avons exposé un aperçu général sur la carte microcontrôleur « Arduino ». On présente la définition, le type, l'utilisation et l'intérêt de cette carte.

# **III.2 Le suivi solaire (Le traqueur solaire) :**

Le terme «solaire» est lié au soleil et le terme «traqueur» signifie fondamentalement suivre quelque chose.

Un traqueur solaire est un dispositif qui oriente une charge utile vers le soleil. Les charges utiles peuvent être des panneaux photovoltaïques ou photo-thermiques, des réflecteurs, des lentilles ou d'autres dispositifs optiques.

Dans les applications photovoltaïques à panneau plat (PV), les suiveurs sont utilisés pour minimiser l'angle d'incidence entre la lumière solaire entrante et un panneau photovoltaïque, permettant d'orienter le panneau dans une position optimale perpendiculaire au rayonnement solaire. Cela augmente la quantité d'énergie produite à partir d'une quantité fixe de capacité de production d'énergie de la chaleur / électricité générée. Le suivi solaire est de plus en plus utilisé comme solution de production d'énergie durable [32].

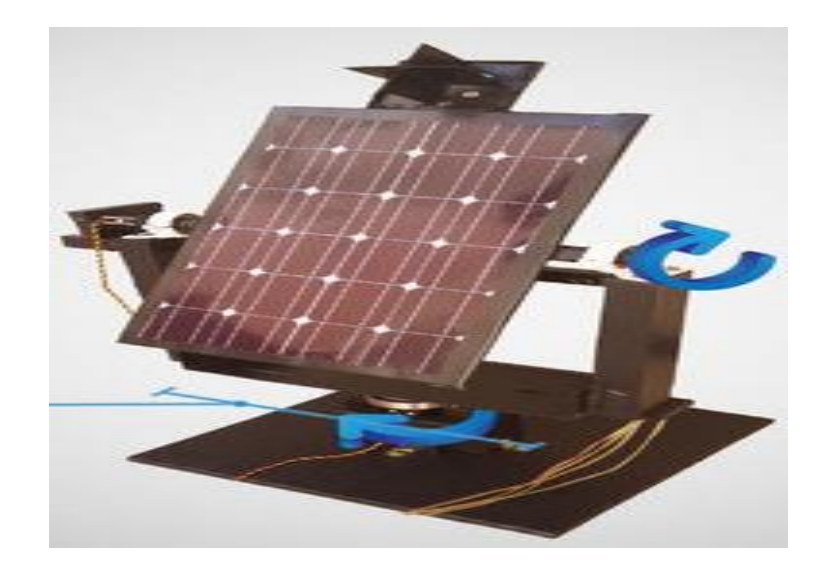

**Fig.1:** Le traqueur solaire

Les applications les plus courantes pour les suiveurs solaires sont le positionnement des panneaux photovoltaïques (PV) afin qu'ils restent perpendiculaires aux rayons du soleil et qu'ils positionnent les télescopes spatiaux pour qu'ils puissent déterminer la direction du Soleil. Les suiveurs solaires PV ajustent la direction d'un panneau solaire en fonction de la position du Soleil dans le ciel. En gardant le panneau perpendiculaire au soleil, plus de lumière du soleil frappe le panneau solaire, moins de lumière est réfléchie, et plus d'énergie est absorbée. Cette énergie peut être convertie en pouvoir.

# **III.2.1 Les premières utilisations :**

Les premières applications des suiveurs solaires remontent vers les années 1750 où le principe repose sur l'utilisation d'un héliostat [Fig.33] (de hélios, mot grec signifiant Soleil, et stat, racine de stationnaire) se trouve dans un livre datant de 1742 du physicien néerlandais Willem Jacob 's Gravesande mais ce dernier n'en est pas l'inventeur. La rotation du miroir de l'héliostat est assurée par un mécanisme d'horlogerie [33].

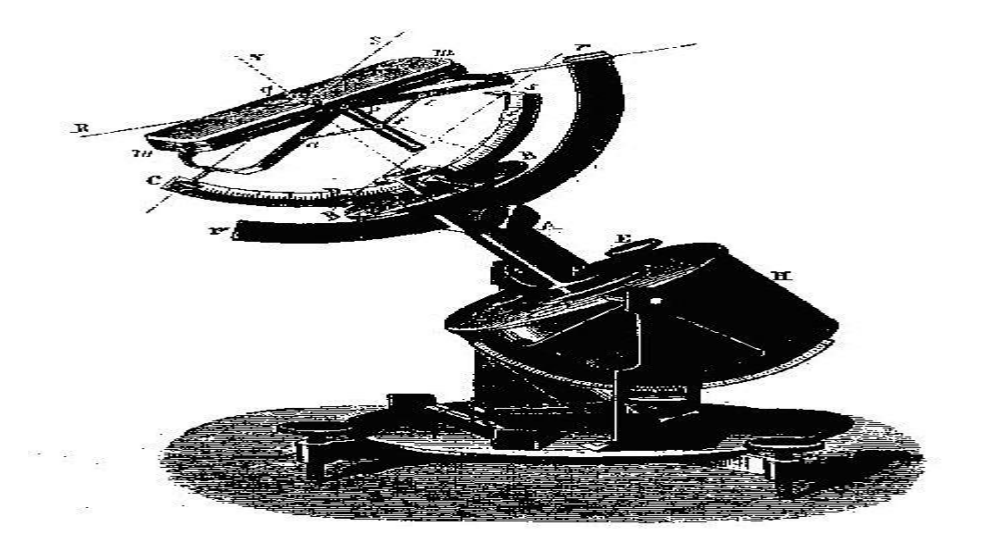

**Fig.2:** Schéma d'un héliostat meamea161MEA

Le premier traqueur introduit par Finster (L'héliostat de l'Université Santa Maria) en 1962 était complètement mécanique. Un an plus tard, Saavedra [34]. a présenté un mécanisme avec un contrôle électronique automatique, qui a été utilisé pour orienter un pyrhéliomètre Eppley [35].

#### **III.2.2 Importance de la poursuite solaire :**

De nombreux systèmes photovoltaïques standards dans les zones résidentielles n'ont pas de traqueur solaire. Pour leurs besoins, avoir le système autonome est suffisant et répond aux besoins et aux objectifs du client.

Le fait que les suiveurs solaires soient bénéfiques et recommandés dépend de divers facteurs, notamment les conditions météorologiques, l'emplacement, l'obstruction et le coût. Dans certains cas, les traqueurs solaires peuvent potentiellement rendre les panneaux solaires 25-35% plus efficaces, ce qui signifie que plus de puissance peut être générée avec moins d'espace et moins de panneaux.

# **III.2.3 Les type de suiveurs solaires :**

Il existe de nombreux types de trackers solaires du plus simple au plus élaboré, du double axe entièrement automatique au simple axe actionné par la main.

Les traqueurs à un axe ont un degré de liberté qui agit comme un axe de rotation. L'axe de rotation des suiveurs à axe unique est typiquement aligné le long d'un vrai méridien nord.

Il est possible de les aligner dans n'importe quelle direction cardinale avec des algorithmes de suivi avancés. Les suiveurs à deux axes ont deux degrés de liberté qui agissent comme axes de rotation. Ces axes sont généralement normaux les uns aux autres. L'axe qui est fixé par rapport au sol peut être considéré comme un axe primaire. L'axe référencé sur l'axe primaire peut être considéré comme un axe secondaire [36].

Un suivi idéal permettrait aux cellules PV de pointer précisément vers le soleil, compensant à la fois les changements d'angle d'altitude du soleil (tout au long de la journée), le décalage latitudinal du soleil (changements saisonniers) et les changements d'angle azimutal. À la lumière de cela, deux principaux types de suiveurs solaires existent: les suiveurs passifs (mécaniques) et actifs (électriques). Néanmoins, le dispositif de suivi du soleil le plus efficace et populaire a été trouvé sous la forme de types d'axe polaire et d'azimut / élévation.

# **III.2.3-1 Traqueurs passifs :**

Les pisteurs passifs utilisent un fluide de gaz comprimé à bas point d'ébullition qui est entraîné d'un côté ou de l'autre (par la chaleur solaire créant une pression de gaz) pour amener le pisteur à se déplacer en réponse à un déséquilibre. Comme il s'agit d'une orientation de nonprécision, elle ne convient pas à certains types de capteurs photovoltaïques à concentration, mais fonctionne bien pour les types de panneaux PV courants.

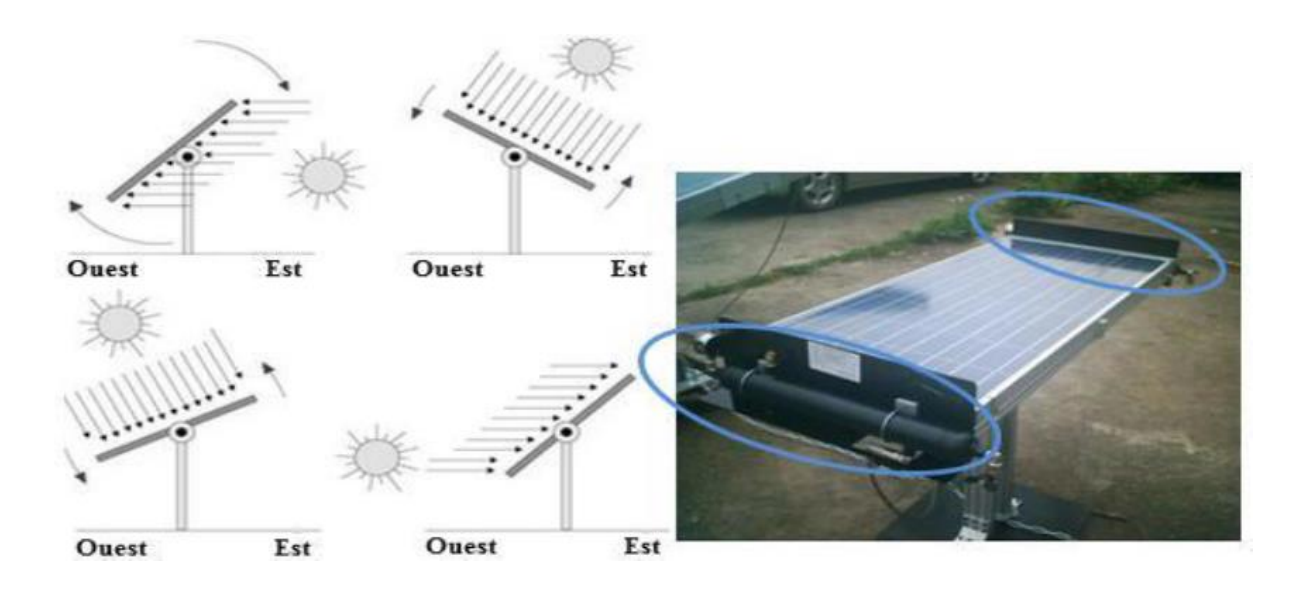

**Fig.3:** Exemple et fonctionnement du suiveur passif

# **III.2.3-2 Traqueurs actifs :**

Les traqueurs actifs utilisent des moteurs et des trains d'engrenages pour diriger le traqueur comme commandé par un contrôleur, répondant à la direction solaire. Puisque les moteurs consomment de l'énergie, on veut les utiliser seulement comme nécessaire.

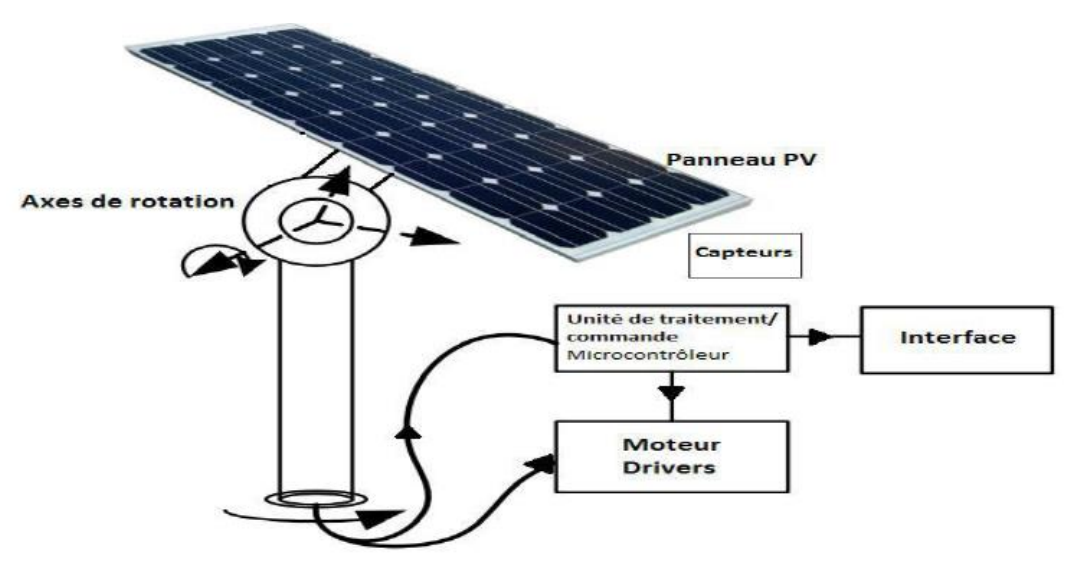

**Fig.4:** Exemple et fonctionnement du suiveur actif

#### **III.2.3-3 Traqueurs à axe unique :**

Les traqueurs à un axe ont un degré de liberté qui agit comme un axe de rotation. L'axe de rotation des suiveurs à axe unique est typiquement aligné le long d'un vrai méridien nord. Il est possible de les aligner dans n'importe quelle direction cardinale avec des algorithmes de suivi avancés. Il existe plusieurs implémentations communes traqueuses à un seul axe. Ceuxci comprennent les suiveurs horizontaux à un seul axe, les suiveurs verticaux à un seul axe, les suiveurs à axe unique inclinés et les pisteurs à un seul axe alignés polaires.

#### **III.2.3-4 Traqueurs à deux axes :**

Les suiveurs à deux axes ont deux degrés de liberté qui agissent comme axes de rotation. Ces axes sont généralement normaux les uns aux autres. L'axe qui est fixé par rapport au sol peut être considéré comme un axe primaire. L'axe référencé sur l'axe primaire peut être considéré comme un axe secondaire. Il existe plusieurs implémentations communes de traqueurs à deux axes. Ils sont classés par l'orientation de leurs axes primaires par rapport au sol. Deux implémentations courantes sont les suiveurs à deux axes à inclinaison variable et les suiveurs à deux axes d'altitude azimutale.

Les suiveurs à deux axes sont généralement utilisés dans des installations résidentielles plus petites et dans des endroits où les tarifs d'alimentation du gouvernement sont très élevés.

# **III.2.4 Le type de traqueur solaire actuel qui existe :**

Actuellement, il existe des conceptions innovantes conçues pour suivre le mouvement du soleil d'une manière plus libre de rotation plutôt que d'utiliser les pisteurs actifs et passifs disponibles [37]. Par exemple :

• La nouvelle génération de traqueur solaire mono-axe conçus pour augmenter les performances jusqu'à 30%.

• Jusqu'à 14% de densité de puissance en plus, grâce à la rotation de l'axe virtuel et à de longues tables continues

• Flexibilité sur tous les types de terrain, grâce au guidage indépendant des rangs et au joint universel optionnel

• Résistance au vent optimisée, y compris l'analyse statique et dynamique

• Efficacité longue durée dans l'environnement le plus rude de -10  $\degree$  à + 50  $\degree$  C, également testé contre les tempêtes de sable

• Fiabilité durable testée sur le terrain pour un équivalent de service de 50 ans

• Conception avancée basée sur plus de des ans d'expérience dans la modélisation 3D de systèmes de suivi solaire de haute précision

• Surveillance intelligente, la surveillance individuelle et le contrôle de chaque traqueur individuel

• Coûts d'exploitation minimisés, grâce à des rangées adjacentes se faisant face pour un nettoyage simultané

• Installation facile, avec l'une des plages de tolérance les plus élevées du marché

• Qualité certifiée, conception structurelle et conception électrique

# **III.2.5 Avantage et Inconvénients du suiveur solaire :**

Les suiveurs solaires gagnent en popularité, mais tout le monde ne comprend pas tous les avantages et les inconvénients potentiels du système. Les solutions de suivi de panneaux solaires constituent une technologie plus avancée pour le montage de panneaux photovoltaïques.

Les supports fixes, qui maintiennent les panneaux dans une position fixe, peuvent compromettre leur productivité lorsque le soleil passe à un angle moins qu'optimal. Compensant pour cela, les suiveurs solaires se déplacent automatiquement pour «suivre» la progression du soleil à travers le ciel, maximisant ainsi la production [38].

C'est un système fantastique pour la production d'énergie, mais il y a quelques considérations à garder à l'esprit avant d'en poursuivre une pour un chantier particulier.

# **III.2.5-1 Avantages:**

 $\checkmark$  Les traqueurs génèrent plus d'électricité que leurs homologues stationnaires en raison de l'exposition directe accrue aux rayons solaires. Cette augmentation peut atteindre 10 à 25% selon l'emplacement géographique du système de suivi.

 $\checkmark$  Il existe de nombreux types de suiveurs solaires, tels que les suiveurs à axe unique ou à deux axes, qui peuvent tous être parfaitement adaptés à un chantier unique. La taille de l'installation, la météo locale, le degré de latitude et les exigences électriques sont autant de considérations importantes qui peuvent influencer le type de suiveur solaire le mieux adapté à une installation solaire spécifique.

 $\checkmark$  Les traqueurs solaires génèrent plus d'électricité dans à peu près la même quantité d'espace nécessaire pour les systèmes à inclinaison fixe, ce qui les rend idéaux pour optimiser l'utilisation des sols.

 $\checkmark$  Dans certains états, certains services publics proposent des forfaits de temps d'utilisation pour l'énergie solaire, ce qui signifie que l'entreprise achètera l'électricité générée pendant la période de pointe de la journée à un taux plus élevé. Dans ce cas, il est avantageux de générer une plus grande quantité d'électricité pendant ces heures de pointe. L'utilisation d'un système de suivi aide à maximiser les gains d'énergie pendant ces périodes de pointe.

 $\checkmark$  Les progrès de la technologie et la fiabilité en électronique et en mécanique ont considérablement réduit les problèmes de maintenance à long terme pour les systèmes de suivi.

# **III.2.5-2 Inconvénients:**

 $\checkmark$  Les traqueurs solaires sont légèrement plus chers que leurs homologues stationnaires, en raison de la technologie plus complexe et des pièces mobiles nécessaires à leur fonctionnement. Il s'agit généralement d'une augmentation de 0,08 à 0,10 \$ / W selon la taille et l'emplacement du projet.

 $\checkmark$  Même avec les progrès de la fiabilité, il y a généralement plus de maintenance requise qu'un rack fixe traditionnel, bien que la qualité du traqueur solaire puisse jouer un rôle dans combien et à quelle fréquence cette maintenance est nécessaire.

 $\checkmark$  Les traqueurs sont un système plus complexe que les rayonnages fixes. Cela signifie que plus de préparation du site est généralement nécessaire, y compris des tranchées supplémentaires pour le câblage et un nivellement supplémentaire.

 $\checkmark$  Les projets traqueurs mono-axe nécessitent également un accent supplémentaire sur la stabilité et la maniabilité de l'entreprise. Quand il s'agit de financer des projets, ces systèmes sont plus complexes et sont donc perçus comme un risque plus élevé du point de vue financier.

 $\checkmark$  Les traqueurs solaires sont généralement conçus pour les climats avec peu ou pas de neige, ce qui en fait une solution plus viable dans les climats plus chauds. Les rayonnages fixes s'adaptent plus facilement aux conditions environnementales plus agressives que les systèmes de repérage.

 $\checkmark$  Les systèmes de poursuite fixes offrent une plus grande adaptabilité sur le terrain que les systèmes de suivi à un seul axe. Les systèmes fixes peuvent généralement accueillir jusqu'à 20% de pentes dans la direction E / W tandis que les systèmes de suivi offrent généralement moins d'inclinaison, généralement autour de 10% dans la direction N / S.

Dans l'ensemble, les suiveurs solaires sont des installations très efficaces et conviennent parfaitement aux sites de petits et de grands projets, compte tenu de l'emplacement et des conditions du site.

# **III.3 La carte microcontrôleur « Arduino UNO» :**

Pont tendu entre le monde réel et le monde numérique, Arduino permet d'étendre les capacités de relations humain/machine ou environnement/machine.

#### **III.3.1 Microcontrôleur:**

Un microcontrôleur est un petit ordinateur sur un seul circuit intégré contenant un cœur de processeur, une mémoire et des périphériques d'entrée / sortie programmables [39].

#### **III.3. 2 Arduino :**

Arduino est le premier écosystème matériel et logiciel open source au monde. Un Arduino est un projet en source ouverte (open source) : la communauté importante d'utilisateurs et de concepteurs permet à chacun de trouver les réponses à ses questions.

Arduino est une plate-forme de prototypage d'objets interactifs à usage créatif constituée d'une carte électronique et d'un environnement de programmation. Vous pouvez utiliser l'Arduino pour lire des capteurs et contrôler des choses comme des moteurs et des lumières. Cela vous permet de télécharger des programmes sur ce forum qui peut ensuite interagir avec des choses dans le monde réel [40].

Par exemple, vous pouvez lire un capteur d'humidité connecté à une plante en pot et activer un système d'arrosage automatique s'il devient trop sec et extra …

#### **III.3.2-1 Les types d'Arduino :**

Il y a un certain nombre de différents types d'Arduino à choisir (UNO, Mega, DUE, Mini, Yun…..). Tout d'abord, si vous voulez commencer à programmer à moindre coût, alors la UNO est idéale. Si vous préférez brancher une multitude de capteurs, utiliser plusieurs périphériques en série, alors la Mega est parfaite pour ça, si vous voulez les mêmes propriétés que la Mega mais avec une puissance de calcul supérieure alors c'est plutôt la DUE qu'il vous faut ! Si vous cherchez à miniaturiser votre système, optez pour une Mini ! Enfin, si vous cherchez un véritable ordinateur embarqué comparable à une Raspberry, la Yun est le choix le plus évident [41]. Alors nous donnons quelque définition pour certains des différents types [42] :

#### **a) Arduino Uno :**

Arduino Uno est une carte microcontrôleur basée sur l'ATmega328P. Il possède 14 broches d'entrée / sortie numériques (dont 6 peuvent être utilisées comme sorties PWM), 6 entrées analogiques, un quartz à 16 MHz, une connexion USB, une prise d'alimentation, un connecteur ICSP et un bouton de réinitialisation. Il contient tout le nécessaire pour supporter le microcontrôleur; connectez-le simplement à un ordinateur avec un câble USB ou alimentez-le avec un adaptateur AC-DC ou une batterie pour commencer. Vous pouvez bricoler votre UNO sans trop vous soucier de faire quelque chose de mal, dans le pire des cas, vous pouvez remplacer la puce pour quelques dollars et recommencer à zéro.

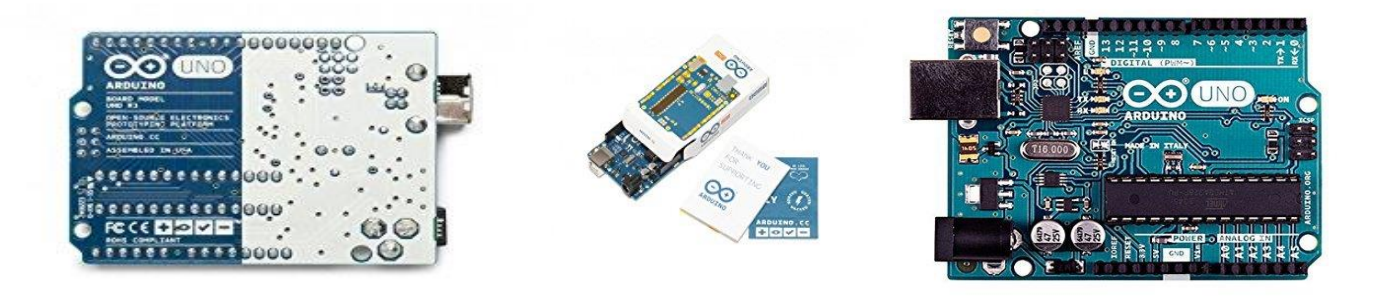

**Fig.5:** Arduino Uno

"Uno" signifie un en italien et a été choisi pour marquer la sortie de L'Arduino Software (IDE) 1.0. Le conseil d'Uno et la version 1.0 d'Arduino Software (IDE) étaient les versions de référence d'Arduino, maintenant évolué vers des versions plus récentes. La carte Uno est la première d'une série de cartes Arduino USB et le modèle de référence de la plate-forme Arduino; Pour une liste complète des cartes actuelles, passées ou obsolètes, consultez l'index des cartes Arduino.

#### **b) Arduino Mega 2560 :**

L'Arduino Mega 2560 est une carte microcontrôleur basée sur l'ATmega2560 et la deuxième version la plus couramment rencontrée de la famille Arduino. L'Arduino Mega est comme le frère aîné de l'Arduino Uno. Il dispose de 256 Ko de mémoire (8 fois plus que l'Uno). Il avait également 54 broches d'entrée et de sortie, dont 16 sont des broches analogiques, et 14 d'entre elles peuvent faire PWM. Cependant, toute la fonctionnalité ajoutée vient au prix d'une carte de circuit légèrement plus grande. Cela peut rendre votre projet plus puissant, mais cela augmentera également votre projet.

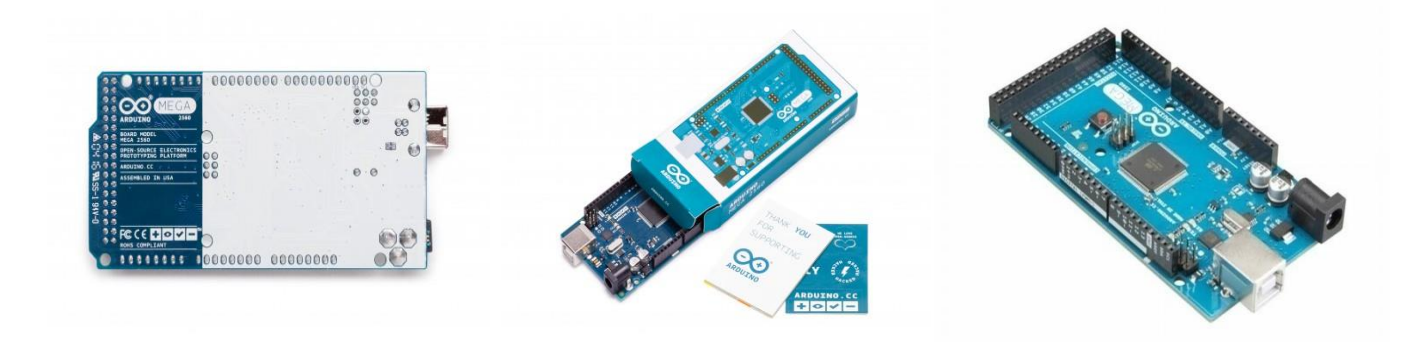

**Fig.6:** Arduino Mega 2560

Le Mega 2560 est une mise à jour de l'Arduino Mega, qu'il remplace.

#### c) **Arduino Yun :**

L'Arduino Yun est une carte microcontrôleur utilise une puce ATMega32U4 au lieu de l'ATmega328. Cependant, ce qui le distingue vraiment, c'est l'ajout du microprocesseur Atheros AR9331. Cette puce supplémentaire permet à cette carte d'exécuter Linux en plus du système d'exploitation Arduino normal. Si tout cela ne suffisait pas, il a également une capacité wifi à bord. En d'autres termes, vous pouvez programmer la carte pour faire des choses comme vous le feriez avec n'importe quel autre Arduino, mais vous pouvez également accéder au côté Linux de la carte pour vous connecter à Internet via le wifi. Le côté Arduino et le côté Linux peuvent alors facilement communiquer entre eux. Cela rend ce tableau extrêmement puissant et polyvalent.

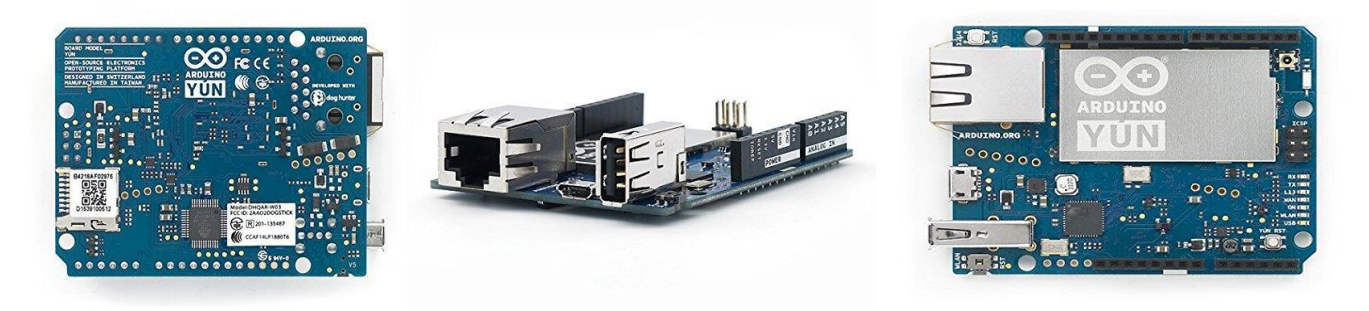

**Fig.7:** Arduino Yun

Arduino Yun est le tableau parfait à utiliser lors de la conception d'appareils connectés et plus en général

- o Il y a 3 boutons de réinitialisation avec différentes fonctions sur le tableau
- o Il combine la puissance de Linux avec la facilité d'utilisation d'Arduino
- o Arduino Yun est un matériel open-source
- o Le poids de la planche est de 32g

# d) **Arduino Nano :**

Si vous voulez aller plus petit que la carte Arduino standard, l'Arduino Nano est fait pour vous! Basé sur une puce ATmega328 à montage en surface, cette version de l'Arduino a été réduite à un faible encombrement capable de s'intégrer dans des espaces restreints. Il peut également être inséré directement dans une planche à pain, ce qui facilite le prototypage.

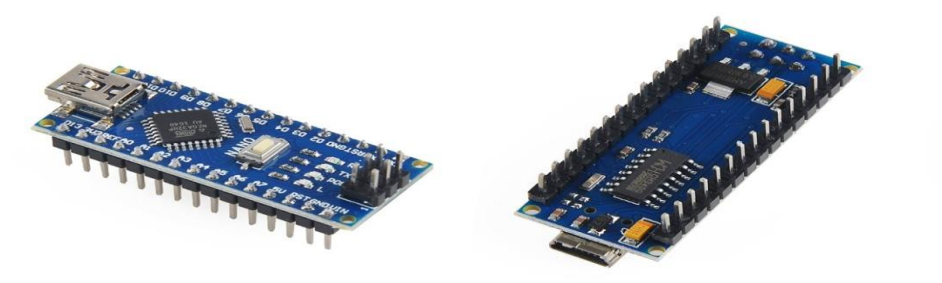

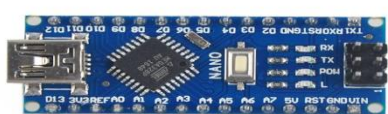

**Fig.8:** Arduino Nano

- o Microcontrôleur ATmega328P
- o Tension de fonctionnement (niveau logique) 5 V
- o Tension d'entrée (recommandée) 7V-12V
- o E / S numériques 14 (dont 6 fournissent une sortie PWM)
- o Mémoire Flash 32 Ko (ATmega328)

# **e)** Arduino LilyPad **:**

La famille de cartes LilyPad Arduino a été conçue pour les applications portables. Il fonctionne sur des batteries rechargeables et permet une connexion facile avec des capteurs et des actionneurs développés pour une intégration facile dans les vêtements et les tissus

Le LilyPad Arduino USB est une carte à microcontrôleur basée sur l'ATmega32u4. Il possède 9 broches d'entrée / sortie numériques (dont 4 peuvent être utilisées comme sorties PWM et 4 comme entrées analogiques), un résonateur de 8 MHz, une connexion micro USB, et un bouton de réinitialisation.

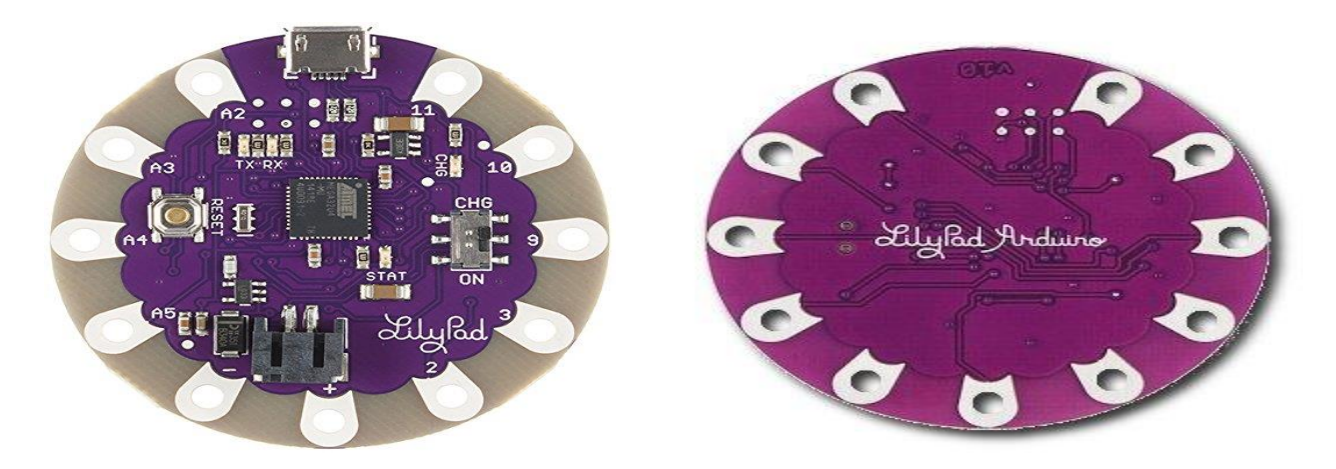

**Fig.9:** Arduino LilyPad

Il contient tout le nécessaire pour supporter le microcontrôleur; connectez-le simplement à un ordinateur avec un câble USB ou alimentez-le avec une batterie pour commencer.

# **Remarque :**

Attention, presque toutes cartes Arduino fonctionnent en 5V sauf l'Arduino DUE et l'Arduino Zero PRO qui fonctionnent en 3.3V.

# **III.3.2-2 Fonctionnement :**

La carte Arduino est en fait une carte spécialement conçue pour la programmation et le prototypage avec les microcontrôleurs Atmel.

# **Étape1: IDE Arduino**

Avant de pouvoir commencer à faire quoi que ce soit avec l'Arduino, vous devez télécharger et installer l'IDE Arduino (environnement de développement intégré). À partir de ce moment, nous ferons référence à l'IDE Arduino en tant que programmeur Arduino.

Le programmeur Arduino est basé sur l'IDE de traitement et utilise une variante des langages de programmation C et C ++.Vous pouvez trouver la version la plus récente du Programmeur Arduino sur page d'internet [43].

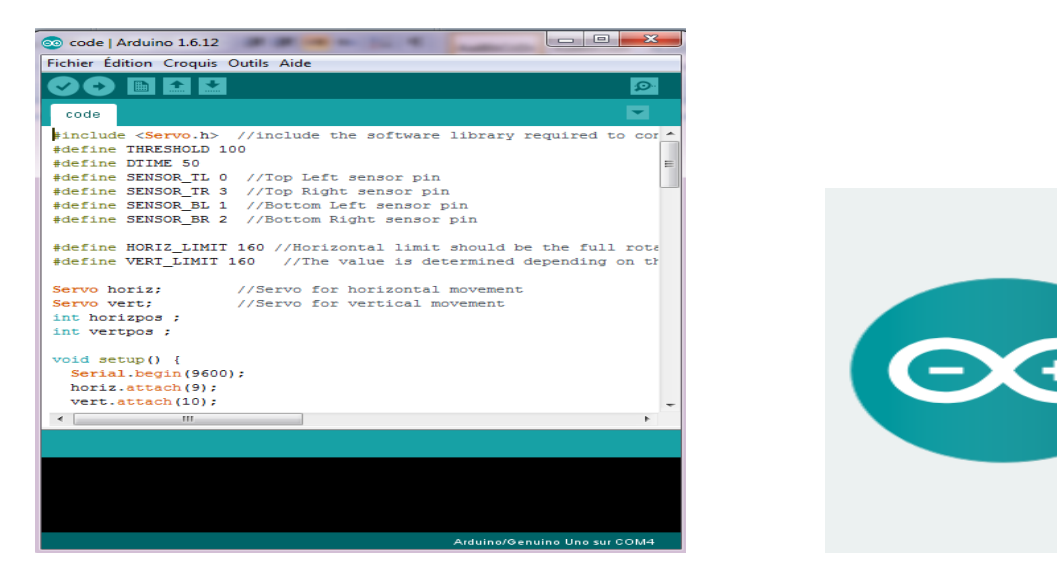

**Fig.10:** IDE Arduino (Environnement de développement intégré)

# **Étape 2: Branchement**

Connectez l'Arduino au port USB de votre ordinateur.

S'il vous plaît noter que bien que l'Arduino se branche sur votre ordinateur, ce n'est pas un véritable périphérique USB. La carte a une puce spéciale qui lui permet d'apparaître sur votre ordinateur en tant que port série virtuel lorsqu'il est branché sur un port USB. C'est pourquoi il est important de brancher la carte. Lorsque la carte n'est pas branchée, le port série virtuel sur lequel l'Arduino opère ne sera pas présent (puisque toutes les informations à ce sujet se trouvent sur la carte Arduino).

Il est également bon de savoir que chaque Arduino possède une adresse de port série virtuelle unique. Cela signifie que chaque fois que vous branchez une carte Arduino différente dans votre ordinateur, vous devrez reconfigurer le port série utilisé.

L'Arduino Uno nécessite un câble mâle USB A vers mâle USB B.

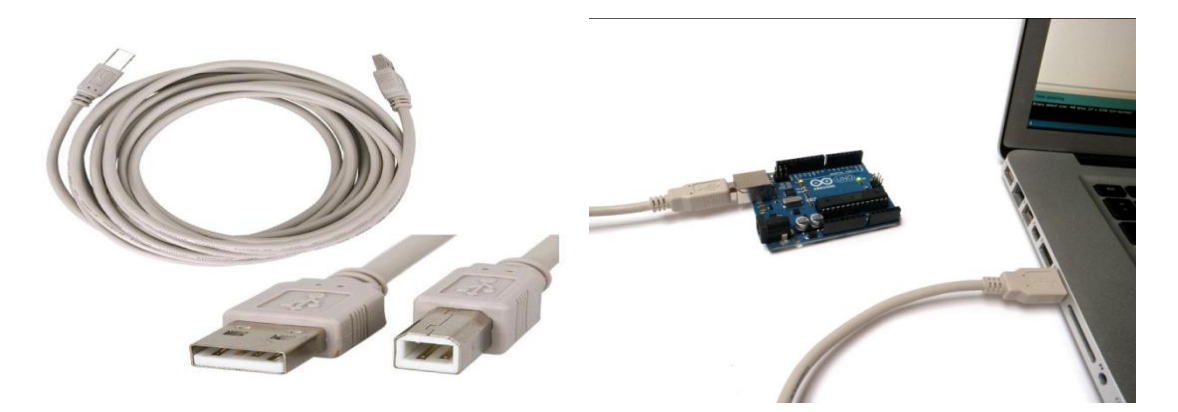

**Fig.11:** Le branchement de la carte Arduino à l'ordinateur a avec un câble USB
#### **Étape 3: Paramètres**

Avant de pouvoir commencer à faire quoi que ce soit dans le programmeur Arduino, vous devez définir le type de carte et le port série.

Pour définir le tableau, allez à ce qui suit:

Outils -> type de carte Arduino

Sélectionnez la version de la carte que vous utilisez. Depuis que j'ai un Arduino Uno branché, j'ai évidemment sélectionné "Arduino Uno".

Pour définir le port série, procédez comme suit:

Outils -> Port série

Sélectionnez le port série qui ressemble à: /dev/tty.usbmodem [nombres aléatoires]

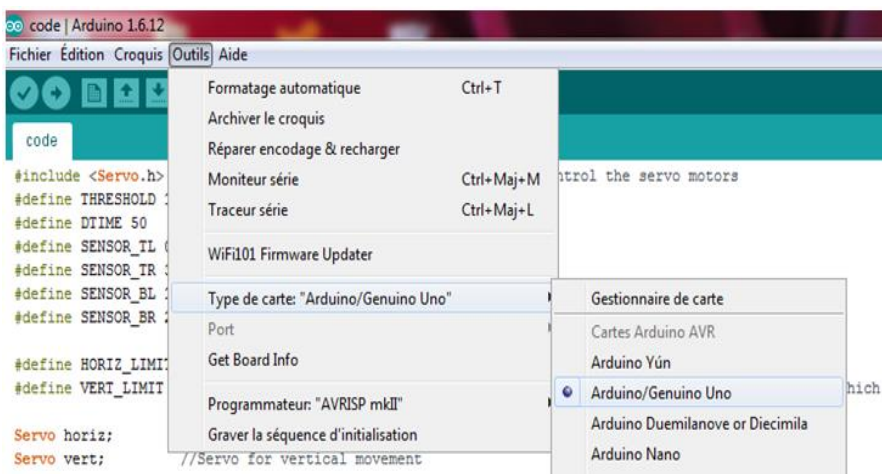

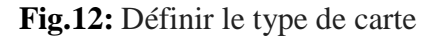

#### **Étape 4: Exécution d'une esquisse**

Les programmes Arduino sont appelés croquis. Le programmeur Arduino est livré avec une tonne d'exemples de croquis pré chargés. C'est génial parce que même si vous n'avez jamais programmé quoi que ce soit dans votre vie, vous pouvez charger un de ces croquis et obtenir l'Arduino pour faire quelque chose

Pour faire clignoter la DEL liée à la broche numérique 13, chargeons l'exemple de clignotement.

L'exemple de clignotement peut être trouvé ici **:** Fichiers -> Exemples -> Basics -> Blink (Clignotement)

| code   Arduino 1.6.12                         |              |                        |                                                  |    |
|-----------------------------------------------|--------------|------------------------|--------------------------------------------------|----|
| Fichier Edition Croquis Outils Aide           |              |                        |                                                  |    |
| Nouveau                                       | $Ctrl + N$   |                        |                                                  |    |
| Ouvrir                                        | $Ctrl + O$   |                        |                                                  |    |
| Ouvert récemment                              |              |                        |                                                  |    |
| Carnet de croquis                             |              |                        | the software library required to control the set |    |
| <b>Exemples</b>                               |              |                        |                                                  |    |
| Fermer                                        | $Ctrl + W$   | <b>Exemples inclus</b> |                                                  |    |
| <b>Enregistrer</b>                            | $Ctrl + S$   | 01.Basics              | AnalogReadSerial                                 |    |
| Enregistrer sous                              | Ctrl+Maj+S   | 02.Digital             | <b>BareMinimum</b>                               |    |
|                                               |              | 03.Analog              | <b>Blink</b>                                     |    |
| Mise en page                                  | Ctrl+Maj+P   | 04.Communication       | <b>DigitalReadSerial</b>                         | 36 |
| Imprimer                                      | $Ctrl + P$   | 05.Control             | Fade                                             | a. |
| Préférences                                   | Ctrl+Virgule | 06.Sensors             | <b>ReadAnalogVoltage</b>                         |    |
|                                               |              | 07.Display             |                                                  |    |
| Quitter<br>2226<br><b><i>AADA AADDD A</i></b> | $Ctrl + Q$   | 08.Strings             |                                                  |    |

**Fig.13:** Chargement un de ces croquis l'exemple de clignotement.

L'exemple de clignotement définit fondamentalement la broche D13 en tant que sortie, puis allume et éteint la LED de test sur la carte Arduino toutes les secondes.

La plupart des Arduinos ont une LED intégrée que vous pouvez contrôler. Sur UNO, MEGA et ZERO, elle est connectée à la broche numérique 13, sur MKR1000 sur la broche 6. LED\_BUILTIN prend soin d'utiliser la broche LED correcte quelle que soit la carte utilisée.

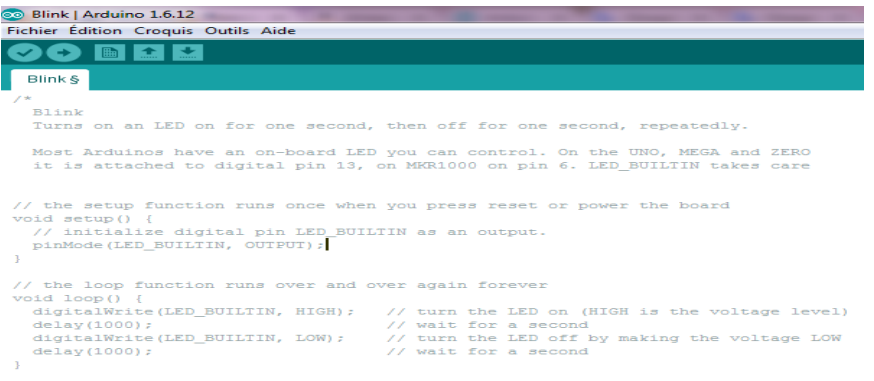

#### **Fig.14:** Une esquisse pour l'exemple de clignotement

Une fois que l'exemple de clignotement est ouvert, il peut être installé sur la puce ATMEGA328 en appuyant sur le bouton de téléchargement, qui ressemble à une flèche pointant vers la droite.

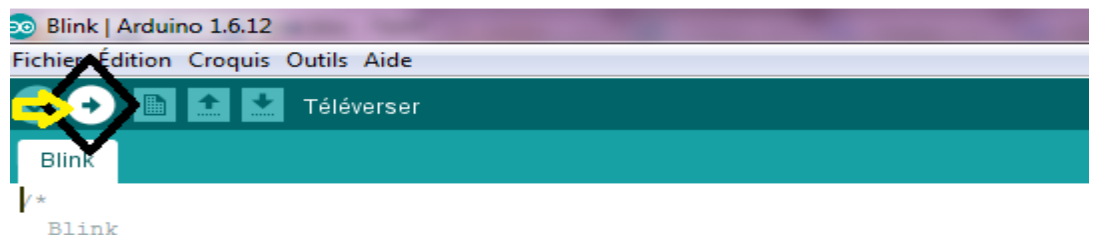

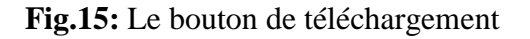

53

Notez que la LED d'état de montage en surface connectée à la broche 13 de l'Arduino commencera à clignoter. Vous pouvez modifier le taux de clignotement en modifiant la durée du délai et en appuyant à nouveau sur le bouton de téléchargement.

#### **Étape 5: Rédige un propre code**

Pour écrire votre propre code, vous devrez apprendre une syntaxe basique du langage de programmation. En d'autres termes, vous devez apprendre à former correctement le code pour que le programmeur le comprenne. Vous pouvez penser à ce genre de compréhension de la grammaire et de la ponctuation. Vous pouvez écrire un livre entier sans grammaire et ponctuation, mais personne ne sera plus à même de le comprendre, même s'il est en votre langage.

Quelques points importants à garder à l'esprit lors de l'écriture de votre propre code:

- Un programme Arduino est appelé une esquisse.
- Tout le code d'une esquisse Arduino est traité de haut en bas.
- Les esquisses Arduino sont généralement divisées en cinq parties :

**1.** L'esquisse commence généralement par un en-tête qui explique ce que fait l'esquisse et qui l'a écrit.

**2.** Ensuite, il définit généralement les variables globales. Souvent, c'est là que les noms de constante sont donnés aux différentes broches Arduino.

**3.** Une fois les variables initiales définies, l'Arduino commence la routine d'installation. Dans la fonction d'installation, nous définissons les conditions initiales des variables si nécessaire, et exécutons tout code préliminaire que nous voulons seulement exécuter une fois. C'est là que la communication série est lancée, ce qui est nécessaire pour exécuter le moniteur série.

**4.** De la fonction d'installation, nous allons à la routine de boucle. C'est la routine principale de l'esquisse. Ce n'est pas seulement l'endroit où votre code principal va, mais il sera exécuté encore et encore, tant que l'esquisse continue à s'exécuter.

54

**5.** Sous la routine de boucle, il y a souvent d'autres fonctions listées. Ces fonctions sont définies par l'utilisateur et ne sont activées que lorsqu'elles sont appelées dans la routine d'installation et de boucle. Lorsque ces fonctions sont appelées, l'Arduino traite tout le code de la fonction de haut en bas, puis revient à la ligne suivante de l'esquisse où elle s'est arrêtée lorsque la fonction a été appelée. Les fonctions sont bonnes car elles vous permettent d'exécuter des routines standard - encore et encore - sans avoir à écrire les mêmes lignes de code encore et encore. Vous pouvez simplement appeler une fonction plusieurs fois, ce qui libère de la mémoire sur la puce, car la routine de la fonction n'est écrite qu'une seule fois.

• Tout cela dit, les deux seules parties de l'esquisse obligatoires sont les routines Setup et Loop.

• Le code doit être écrit dans la langue Arduino, qui est approximativement basée sur langage C.

• Les conditions ont leurs propres règles et peuvent être trouvées sous "Structures de contrôle" sur la page Arduino Langage

• Les variables sont des compartiments de stockage pour les nombres. Vous pouvez transmettre des valeurs dans et hors des variables. Les variables doivent être définies (indiquées dans le code) avant de pouvoir être utilisées et doivent être associées à un type de données.

#### **Étape 6: Construction d'un circuit externe**

Au fur et à mesure que vos projets deviennent plus complexes, vous devrez construire vos propres circuits pour interfacer avec l'Arduino. Alors que vous n'apprendrez pas l'électronique du jour au lendemain, Internet est une ressource incroyable pour les connaissances électroniques et les schémas de circuits.

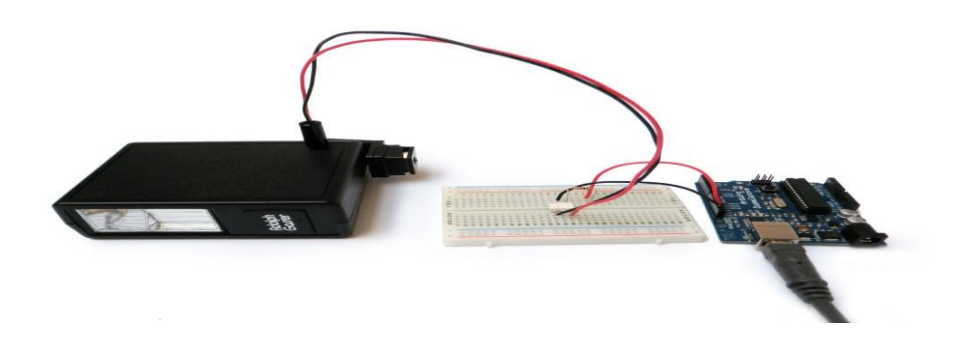

Fig.16**:** Un circuit externe de la carte Arduino

De là, il ne reste plus qu'à faire des projets. Il existe d'innombrables ressources et didacticiels Arduino en ligne.

Assurez-vous de consulter la page officielle Arduino et le forum. Les informations énumérées ici sont inestimables et très complètes. C'est une excellente ressource pour les projets de débogage.

Si vous avez besoin d'inspiration pour des projets débutants amusants, consultez le guide des 20 projets Arduino Incroyable.

Pour une vaste liste ou un projet Arduino, le canal Arduino est un bon point de départ.

#### **III.3.2-3 Domaine d'utilisation :**

Informatique physique: Au sens large, construire des systèmes physiques interactifs qui utilisent des logiciels et du matériel pouvant s'interfacer avec des capteurs et des actionneurs.

- Électronique industrielle et embarquée
- $\triangleright$  Art / Spectacle
- > Domotique
- > Robotique
- > Modélisme

Hacker, Prototypage, Education, Etc.

#### **III.3.2-4 Avantages de la carte Arduino :**

 $\checkmark$  Pas cher ! Peu coûteux - Les cartes Arduino sont relativement peu coûteuses par rapport aux autres plates-formes de microcontrôleur. La version la moins chère du module Arduino peut être assemblée à la main

 $\checkmark$  Multiplateforme - Le logiciel Arduino (IDE) fonctionne sur les systèmes d'exploitation Windows, Macintosh OSX et Linux. La plupart des systèmes de microcontrôleur sont limités à Windows.

 $\checkmark$  Environnement de programmation simple et clair - Le logiciel Arduino (IDE) est facile à utiliser pour les débutants, mais assez flexible pour que les utilisateurs avancés puissent également en profiter.

Pour les enseignants, il est idéalement basé sur le traitement de l'environnement de la programmation, donc les étudiants qui apprennent à programmer dans cet environnement seront familiers avec le fonctionnement de l'IDE Arduino.

 Logiciel open source et extensible - Le logiciel Arduino est publié en tant qu'outil open source, disponible pour extension par des programmeurs expérimentés. Le langage peut être étendu à travers des bibliothèques C ++, et les personnes voulant comprendre les détails techniques peuvent faire le saut d'Arduino au langage de programmation AVR C sur lequel il est basé. De même, vous pouvez ajouter le code AVR-C directement dans vos programmes Arduino si vous le souhaitez.

 $\checkmark$  Matériel open source et extensible - Les plans des cartes Arduino sont publiés sous une licence Créative Commons, afin que les concepteurs de circuits expérimentés puissent créer leur propre version du module, l'étendre et l'améliorer. Même les utilisateurs relativement inexpérimentés peuvent construire la version maquette du module afin de comprendre comment cela fonctionne et économiser de l'argent.

- $\checkmark$  Nombreuses bibliothèques disponibles avec diverses fonctions implémentées.
- $\checkmark$  Nombreux conseils, tutoriaux et exemples en ligne (forums, site perso, etc.)
- $\checkmark$  Existence de « shield » (boucliers en français)

#### **III.4 Conclusion :**

Ce chapitre a présenté un examen des principaux types de systèmes de suivi du soleil développés. Il a été démontré que ces systèmes de suivi du soleil peuvent être classés en général en un seul axe et deux axes en fonction de leur mode de rotation. En outre, il peut être classé comme suiveur actif et passif en fonction de l'actionneur. La sous-division et leurs principes de base de chaque méthode ont été examinés. Dans l'ensemble, les informations données dans notre chapitre confirment que le système de suivi à double axe d'azimut et d'altitude est plus efficace que d'autres systèmes de suivi. Cependant, du point de vue du coût et de la flexibilité.

Dans cette partie, nous avons présenté la carte électronique programmable « Arduino ». Alors que le système de poursuite solaire est basé complètement sur cette carte. L'avantage de ce dernier est de minimiser la surface des cartes électroniques donc on minimise l'utilisation des quantités des composants électroniques.

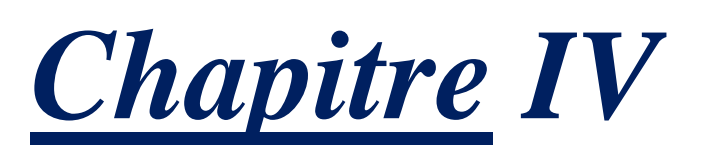

## *Dispositif Expérimental (matérialisations)*

#### **IV.1 Introduction :**

Le sujet étudié dans cette recherche concerne la conception d'un système de suivi solaire à deux axes qui recherche automatiquement la position optimale du panneau PV par rapport au soleil au moyen d'un servomoteur commandé par une unité d'entraînement intelligente (Arduino UNO) recevant des signaux d'entrée capteur(LDR).

Comme l'indique la description, les suiveurs à deux axes permettent aux panneaux solaires de se déplacer dans deux directions plutôt que dans une seule, ce qui signifie obtenir plus de puissance du soleil en raison de la plus grande plage de positionnement directionnel.

Dans ce chapitre, je vais vous montrer comment faire un traqueur solaire en utilisant Arduino UNO.

#### **IV.2 Schéma synoptique :**

Nous concevoir un traqueur solaire en utilisant deux servomoteurs, un capteur de lumière composé de quatre LDR et une carte Arduino UNO.

La figure (IV.1) présente schéma synoptique général de notre réalisation. Le système suiveur du soleil que nous proposons pour améliorer le rendement du panneau photovoltaïque est illustré par un schéma synoptique.

Ce système est basé sur la comparaison des tensions délivrer par des capteurs photovoltaïque et envoyer ces tension ver la carte microcontrôleur « Arduino UNO». Elles vont être converti dans cette dernière en valeur numérique puis on fait la comparaison et gère la commande des deux moteurs à fin de rétablir la position d'équilibre entre les capteurs pour avoir un grand rendement [44].

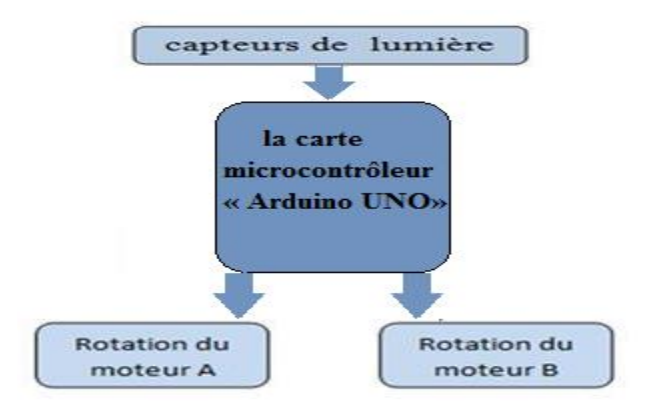

**Fig.1:** Schéma synoptique de notre travail

58

#### **IV.3 Etude des différents blocs (Matériels) :**

Ce système de suivi solaire utilise la carte Arduino UNO, deux servomoteurs, 4 LDR et 4 résistances pour faire pivoter le panneau solaire vers le soleil ou une source de lumière.

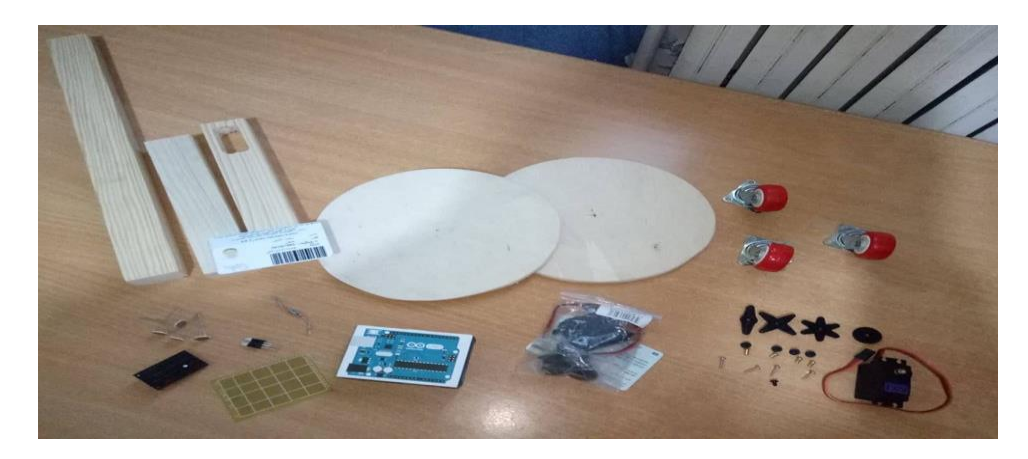

**Fig.2:** Le Matériels utilisé dans notre projet

Les principaux éléments sont les suivants:

- o la carte microcontrôleur « Arduino UNO»
- o 4 photorésistances (LDR) 1 kOhm
- o un Régulateur de charge ((L7805C-V))
- o 4 résistances 10 KOhm
- o 2 servomoteurs

#### **IV.3.1 la carte électrique Arduino (UNO) :**

La version la plus courante d'Arduino est l'Arduino Uno.

- Microcontrôleur : ATmega328
- Tension d'alimentation interne  $= 5V$
- tension d'alimentation (recommandée) = 7 à 12V, limites = 6 à 20 V
- Entrées/sorties numériques : 14 dont 6 sorties PWM
- Entrées analogiques = 6 (avec une résolution de 10 bits  $\Rightarrow$  1024 valeurs différentes)
- Courant max par broches  $E/S = 40$  mA
- Courant max sur sortie  $3,3V = 50 \text{mA}$
- Mémoire Flash 32 KB dont 0.5 KB utilisée par le boot loader\*
- Mémoire SRAM 2 KB mémoire EEPROM 1 KB

 Fréquence horloge = 16 MHz Cela ne le rend pas le microcontrôleur le plus rapide, mais assez rapide pour la plupart des applications.

Dimensions  $= 68.6$ mm x 53.3mm

 La carte s'interface au PC par l'intermédiaire de sa prise USB. La carte s'alimente par le jack d'alimentation (utilisation autonome) mais peut être alimentée par l'USB (en phase de développement par exemple).

\*Boot loader : un petit programme chargé sur le microcontrôleur. Il permet de charger le code sans programmateur. Il est activé quelques secondes lorsque la carte est « resetée ». Ensuite, il démarre le sketch (programme) qui a été chargé sur le microcontrôleur.

**•** 13 broches numériques et 6 broches analogiques. Ces broches vous permettent de connecter du matériel externe à votre Arduino. Ces broches sont la clé pour étendre la capacité de calcul de l'Arduino dans le monde réel. Il suffit de brancher vos appareils et capteurs dans les prises correspondant à chacune de ces broches et vous êtes prêt à partir.

un bouton pour réinitialiser le programme sur la puce.

 Gestion de l'alimentation très pratique et régulation de tension intégrée. Vous pouvez connecter une source d'alimentation externe jusqu'à 12v et il va le régler à la fois 5v et 3.3v. Il peut également être alimenté directement à partir d'un port USB sans aucune alimentation externe.

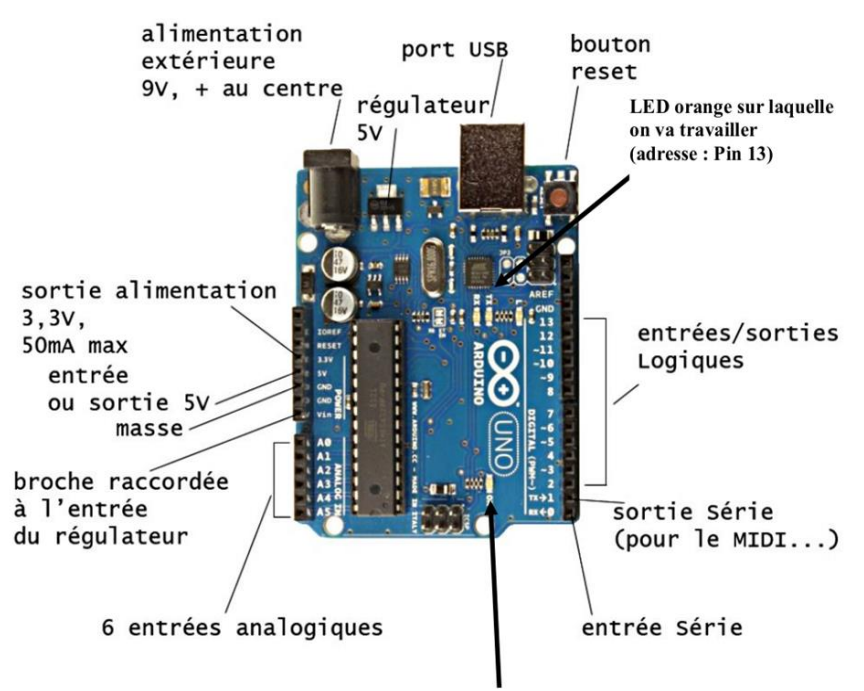

LED verte « en fonctionnement »

**Fig.3:** La carte Arduino (UNO)

Voici quelques accessoires d'Arduino utilisées dans ce projet

**Câble USB** 

Le câble USB permet à la fois d'alimenter un projet Arduino, de programmer la carte (via Arduino IDE)

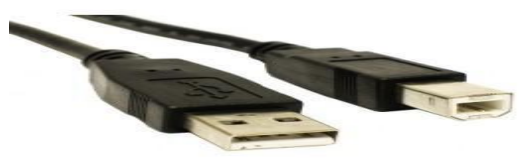

 **Fig.4:** Câble USB de la carte Arduino

**Fils de pin d'arduino** 

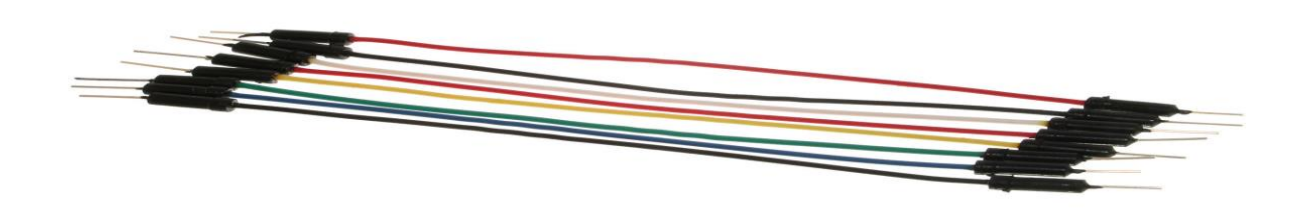

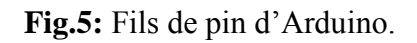

Ces fils males sont utilisés pour brancher et connecter l'Arduino avec d'autre pièce et pour les tests.

#### **La plaque d'essai**

La plaque d'essai est un dispositif qui permet de réaliser le prototype d'un circuit électronique elle est utilisé dans la plupart des expériences d'Arduino.

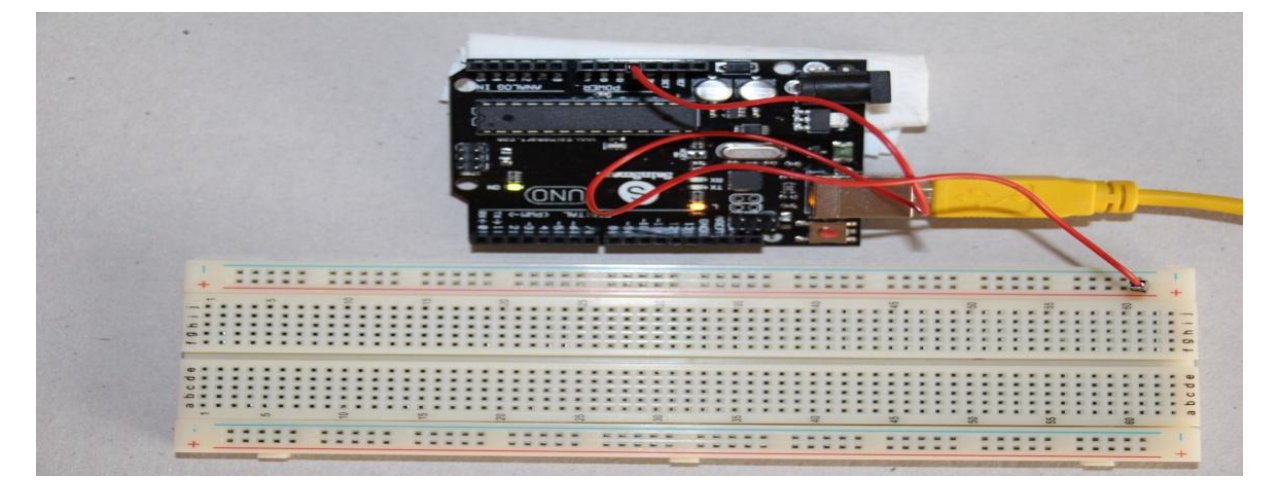

**Fig.6:** La plaque d'essai

La plaque d'essai sans soudure nous permet de réaliser rapidement un montage électronique en insérant les pattes des composants et les fils dans les trous.

#### **IV.3.2 Le capteurs de lumière :**

Pour les capteurs, nous utilisons quatre résistances (détectant) sensibles à la lumière, également connues sous le nom de LDR.

#### **IV.3.2-1 Généralités sur les capteurs :**

Un capteur est un transducteur capable de transformer une grandeur physique en une autre grandeur physique généralement électrique (tension) utilisable par l'homme ou par le biais d'un instrument approprié. Le capteur est le 1er élément d'une chaîne de mesure ou d'instrumentation [45].

#### **IV.3.2-2 Le capteur de lumière utilisé (la photorésistance) :**

Comme son nom l'indique dans la langue de Shakespeare : LDR pour Light Dépendent Résistor, la photorésistance est un dipôle dont la résistance dépend de la lumière qu'il reçoit. La partie sensible du capteur est une piste de sulfure de cadmium en forme de serpent : l'énergie lumineuse déclenche une augmentation de porteurs libres dans ce matériau, de sorte que sa résistance électrique diminue a priori [46].

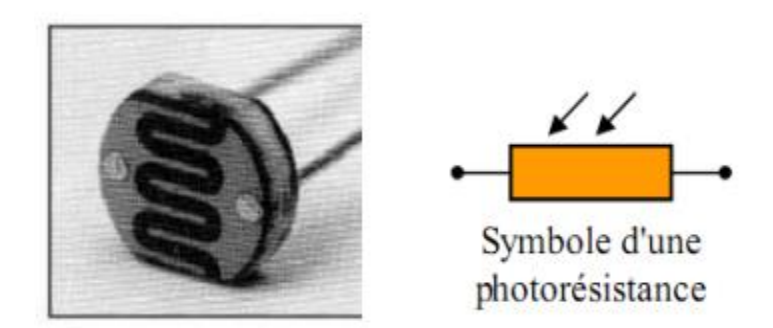

**Fig.7:** La photorésistance LDR

La photorésistance est un capteur analogique résistif. Sa résistance varie en fonction de la luminosité. Les capteurs analogiques pour lesquels le signal devra être numérisé par le CAN du microcontrôleur.

#### **IV.3.2-3 Avantages et inconvénients du capteur de lumière :**

La photorésistance ou [cellule photoconductrice](https://fr.wikipedia.org/wiki/Capteur_de_proximit%C3%A9#La_cellule_photoconductrice) est un capteur résistif, donc passif, de la famille des [capteurs](https://fr.wikipedia.org/wiki/Capteur) optiques dont le principe physique est la [photoconductivité.](https://fr.wikipedia.org/wiki/Photoconductivit%C3%A9) Associée à un conditionneur, la photorésistance est parmi l'un des plus sensibles [47].

#### **a) Avantages :**

- o Faible coût
- o Larges gammes spectrales
- o Facilité de mise en œuvre
- o Rapport de transfert statique
- o Sensibilité élevée

#### **b) Inconvénients :**

- o Non linéarité de la réponse en fonction du flux.
- o La vitesse de variation de R avec l'éclairement est faible et non symétrique
- o Sensibilité thermique
- o Refroidissement nécessaire dans certains cas (capteurs thermiques)
- o Temps de réponse élevé2 (0,1 us à 100 ms)
- o Bande passante limitée
- o Instabilité dans le temps (vieillissement dû aux échauffements)

#### **IV.3.3 Résistances (10 K Ohm) :**

Une résistance ou 'résistor' est un [composant électronique](https://fr.wikipedia.org/wiki/Composant_%C3%A9lectronique) ou [électrique](https://fr.wikipedia.org/wiki/%C3%89lectricit%C3%A9) dont la principale caractéristique est d'opposer une plus ou moins grande [résistance](https://fr.wikipedia.org/wiki/R%C3%A9sistance_(%C3%A9lectricit%C3%A9)) (mesurée en [ohms\)](https://fr.wikipedia.org/wiki/Ohm_(unit%C3%A9)) à la circulation du [courant électrique.](https://fr.wikipedia.org/wiki/Courant_%C3%A9lectrique) Une résistance, c'est quelque chose de linéaire avec une loi  $(U = R * I)$ 

Chaque composant est prévu pour fonctionner dans des conditions précises. Une résistance permet d'ajuster ton circuit de façon à ce que chaque composant a ce dont il a besoin.

#### **IV.3.3-1 Influence de la valeur d'une résistance :**

Si, dans un circuit [électrique](https://physique-chimie-college.fr/definitions-fiches-science/serie/) en série, on ajoute une résistance alors l'intensité du courant [électrique](https://physique-chimie-college.fr/definitions-fiches-science/courant-electrique/) diminue. On peut faire la même observation si l'on remplace une [résistance](https://physique-chimie-college.fr/definitions-fiches-science/resistance/) par une résistance de valeur plus élevée. Plus la résistance présente dans un circuit est élevée plus l['intensité](https://physique-chimie-college.fr/definitions-fiches-science/intensite/) du courant électrique dans ce circuit est faible.

#### **Remarque :**

Le terme ["résistance"](https://physique-chimie-college.fr/cours-de-college-niveau-4eme-electricite/quest-ce-qu-une-resistance/) évoque le rôle de ce dipôle qui est de résister au passage du courant. Plus une [résistance](https://physique-chimie-college.fr/cours-de-college-niveau-4eme-electricite/comment-determiner-la-valeur-dune-resistance/) possède une valeur élevée et plus celle-ci résiste à la circulation du courant.

#### **IV.3.3-2 Influence de la place d'une résistance dans un circuit :**

Dans un circuit électrique où l'on branche une même résistance à différents emplacements on mesurer des intensités de même valeur :

La place d'une résistance n'a pas d'influence sur l'intensité du courant [électrique.](https://physique-chimie-college.fr/cours-de-college-niveau-4eme-electricite/lintensite-du-courant-et-son-unite/)

#### **IV.3.4 Un Régulateur de charge (L7805C-V) :**

Avec un régulateur, peu importe la tension de la batterie, on aura toujours la même tension en sortie (sauf si la batterie est vraiment complètement morte).

#### **IV.3.5 Les servomoteur (MG996R) :**

L'asservissement mécanique se fera par deux servomoteurs moteurs sur deux axes, pour suivre la source lumineuse. En programmant la rotation par rapport aux valeurs des photorésistances, en utilise le servomoteur numérique MG996R.

Alor ce servomoteur numérique MG996R à couple élevé est doté d'un engrenage en métal qui permet d'obtenir un couple de décrochage de 10 kg dans un tout petit boîtier.

Ce servomoteur standard à couple élevé peut tourner d'environ 360 degrés (180 dans chaque direction). Vous pouvez utiliser n'importe quel code sur servomoteur, matériel ou bibliothèque pour contrôler ces servomoteurs, donc c'est génial pour les débutants qui veulent faire bouger les choses sans construire un contrôleur de moteur avec rétroaction et boîte de vitesses, d'autant plus qu'il s'adaptera dans de petits endroits.

Le servomoteur MG996R est également livré avec une sélection de bras et de matériel pour vous mettre en place bien et vite! Livré avec « 4 rondelles souple anti-vibration, 4 ouillés, visseries ,4 type de rotor : rond, 2 pans, 4 pans, 6 pans»

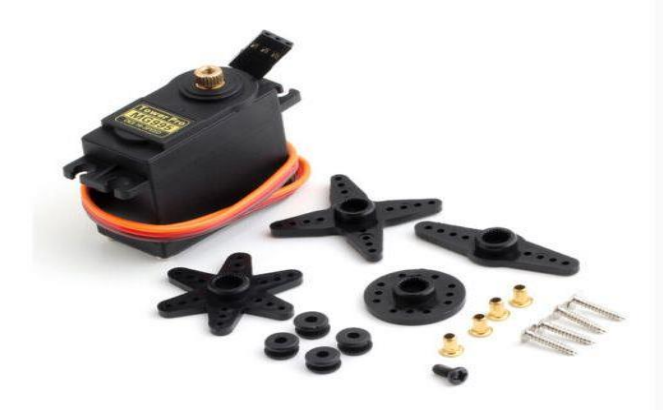

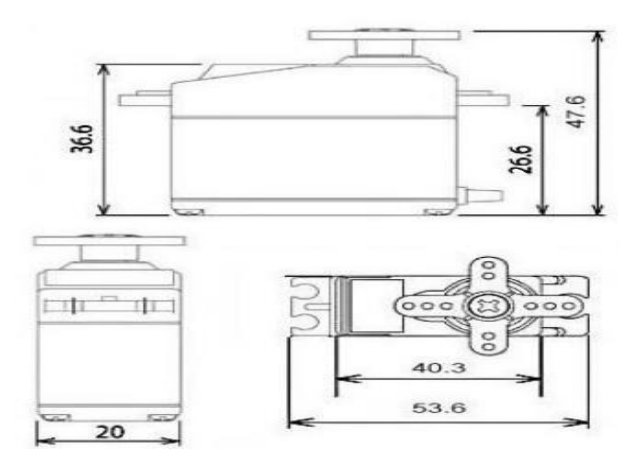

**Fig.8:** Les servomoteur (MG996R) **Fig.9:** Dimensions DU servomoteur

Ces moteurs fonctionnent en boucle dite 'fermée', c'est à dire qu'à tous moment, on connaît leur position, il est donc facile de les 'driver', (contrairement à des moteurs pas à pas fonctionnant en boucle 'ouverte').

Il faut les prévoir suffisamment dimensionnés pour, d'une part, vaincre les inerties et le poids du panneau,

- **Caractéristiques techniques**
	- -Type : TowerPro MG996
	- Dimensions : 40.7\*19.7\*42.9mm
	- Poids : 55g
	- Pignons tout métal
	- Double roulement
	- Moteur coreless
	- Vitesse: 0.20 sec/60° sous 4.8V
	- Couple: 10Kg/cm sous 6.0V
	- Tension: 4.8V 6V

#### **IV.6 La conception et la réalisation du système de poursuite :**

Après avoir décrit la partie matérielle de notre système, nous sommes arrivés à la partie la plus importante de notre mémoire qui est la conception et la réalisation du système de poursuite.

Notre réalisation se décompose en quarte parties principales :

- $\triangleright$  Partie programmation;
- $\triangleright$  Partie simulation:
- $\triangleright$  Partie électrique ;
- > Partie mécanique;

Donc, le bon fonctionnement de notre système se base essentiellement sur l'ensemble de ces parties.

#### **IV.6.1 Partie programmation :**

Nous allons ici expliquer les différentes parties du code final, comment l'information de luminosité est récupérée, analysée puis comment il commande le mouvement des moteurs. Nous allons tout d'abord expliquer le fonctionnement global du code, et donc du montage, puis détailler ce code (le programme bien expliqué dans la page de l'Annexe).

− Le langage Arduino est basé sur le C/C++.

Le langage de programmation d'Arduino est en effet une implémentation de Wiring (une plateforme open source similaire de physical computing qui proposait elle-même une bibliothèque appelée Wiring qui simplifie les opérations d'entrée/sortie). Un programme Arduino est aussi appelé un sketch.

- − Un langage de programmation est un environnement de développement créé par Benjamin Fry et Casey Réas, deux artistes américains.
- − Le logiciel fonctionne sur Macintosh, sous Windows et sous Linux, car il est basé sur la plate-forme Java. Il permet d'ailleurs de programmer directement en langage Java. Puisque Sur l'Internet, on trouve :
	- $\ddot{\bullet}$  Une communauté d'utilisateurs.
	- $\overline{\phantom{a}}$  Des guides d'utilisation.
	- $\overline{\phantom{a}}$  Des exemples.
	- **E** Des forums d'entraide.

Notre programme est simple, nous avons choisi d'utiliser un Arudino Uno. La plateforme Arduino est également très facile à apprendre pour tout le monde ou simplement à modifier le code à l'aide d'un ordinateur personnel.

J'ai deux servomoteur standard qui peut tourner d'environ 180 degrés (90 ° dans chaque direction) et est commandé en utilisant la bibliothèque de servomoteur d'Arduino incluse. Le code est simple aussi et je vais essayer de l'expliquer après des photos.

Nous inclurons la bibliothèque pour servomoteur. Ensuite, nous allons initialiser la variable pour la position initiale du servomoteur. Après cela, nous allons initialiser les variables à lire à partir des capteurs LDR et Servomoteur.

#### **IV.6.2 Partie simulation :**

La simulation de notre montage globale a été fait à l'aide du logicielle PROTEUS ISIS. La figure (Fig.10) montre notre montage simulé.

Arrivons à ce stade, le besoin de simuler notre programme parait indispensable d'où l'utilisation du logiciel « **ISIS »;** permettant de mieux visualiser le bon déroulement du système ainsi que d'avoir une idée clair sur la partie matériel que ce soit références et même conception des circuits imprimés.

#### **IV.6.2.1 Présentation de l'ISIS :**

L'intérêt de simuler un programme est bien sûr pédagogique car comme nous le verrons ensuite, nous pouvons visualiser le fonctionnement du microcontrôleur avec tous les composants du notre projet. De plus, nous pouvons vérifier le fonctionnement du programme avant de le transférer vers la mémoire de microcontrôleur. Cela nous permettra d'économiser du temps et facilité de travail.

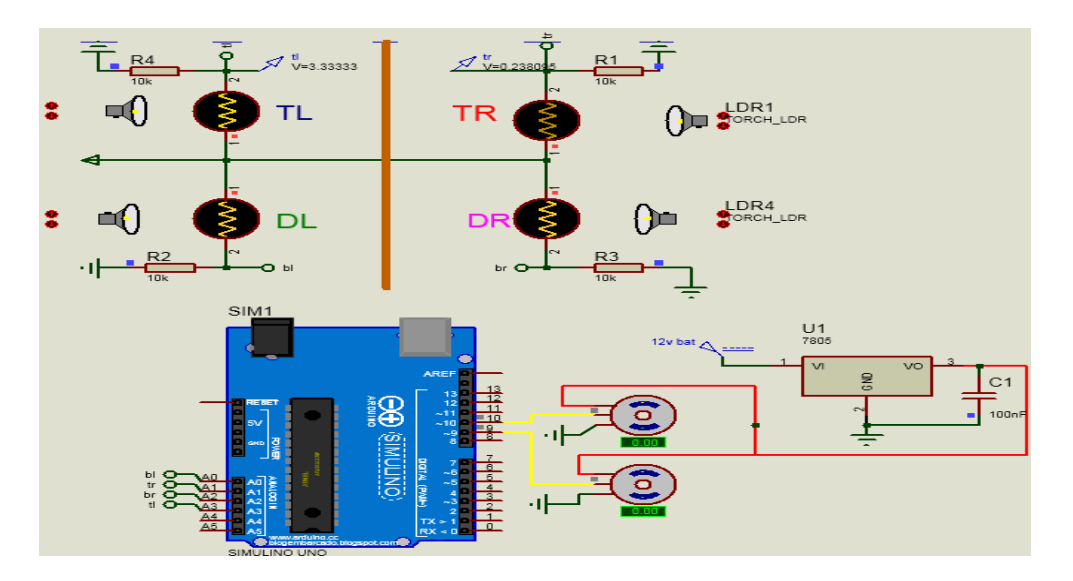

**Fig.10:** Montage du système sous Proteus.

Ce circuit allait servir à trouver la résistance idéale pour le montage dans un premier temps puis de tester les capteurs de lumière.

#### **IV.6.3 Partie électrique :**

Après le bon fonctionnement de la simulation sous PROTEUS, on a ensuite réalisé notre montage électrique sur la plaque d'essai par étapes.

Nous avant réaliser cette essai en premier lieu en utilisant les quatre leds colorées (chaque led indique représente une direction de rotation des deux moteurs) pour tester la connexion entre les capteurs et les actionneurs (les signaux reçu des capteurs vert l'aduino pour traiter et leurs effet sur les actionneurs (les moteurs))

Pour le fonctionnement de notre model, nous avons placé les capteurs dans chaque position, pour cela, on à utiliser une buche de forme plus (+) pré-calculée, afin d'isoler les capteurs et pour couvrir toutes les directions et avoir une meilleurs précision.

Connectez les LDR à l'Arduino. Connectez une extrémité du LDR à une extrémité de la résistance 10k et connectez également cette extrémité à A0 ou A1, A2, A3 de l'Arduino et connectez l'autre extrémité de cette résistance à la masse et connectez l'autre extrémité de LDR au 5V d'Arduino. De même, connectez l'autre cellule photoconductrice LDR.

Ensuite, connectez le servomoteur à l'Arduino. Connectez le fil positif du servomoteur aux 5V de l'Arduino et le fil de masse à la masse de l'Arduino, puis connectez le fil de signal de servomoteur à la broche numérique (D 9- D10) de l'Arduino. Le servomoteur aidera à déplacer le panneau solaire.

Maintenant, Arduino est alimenté par la batterie 12V et toutes les autres pièces sont alimentées par l'Arduino. La tension d'entrée recommandée par Arduino est de 7 à 12 volts, mais vous pouvez l'alimenter dans une plage de 6 à 20 volts, ce qui est la limite. Essayez de l'alimenter avec la tension d'entrée recommandée. Connectez donc le fil positif de la batterie au Vin de l'Arduino et le fil négatif de la batterie à la terre de l'Arduino.

Les liaisons **:**

Empilez le blindage d'extension d'En / So sur l'Arduino.

Connectez le servomoteur inférieur avec D9 dans le blindage.

Connectez le servomoteur supérieur avec D10 dans le blindage.

Prendre + 5V et GND pour alimenter les rails dans la planche à pain.

Connectez + 5V dans la planche à pain à chaque photocellule.

Connectez la photocellule supérieure gauche à A0.

Connectez la photocellule supérieure droite à A1.

Connectez la photocellule inférieure droite à A2.

Connectez la photocellule inférieure gauche à A3.

Connectez la borne GND de chaque photocellule à GND avec une résistance de 10k Ohm en série.

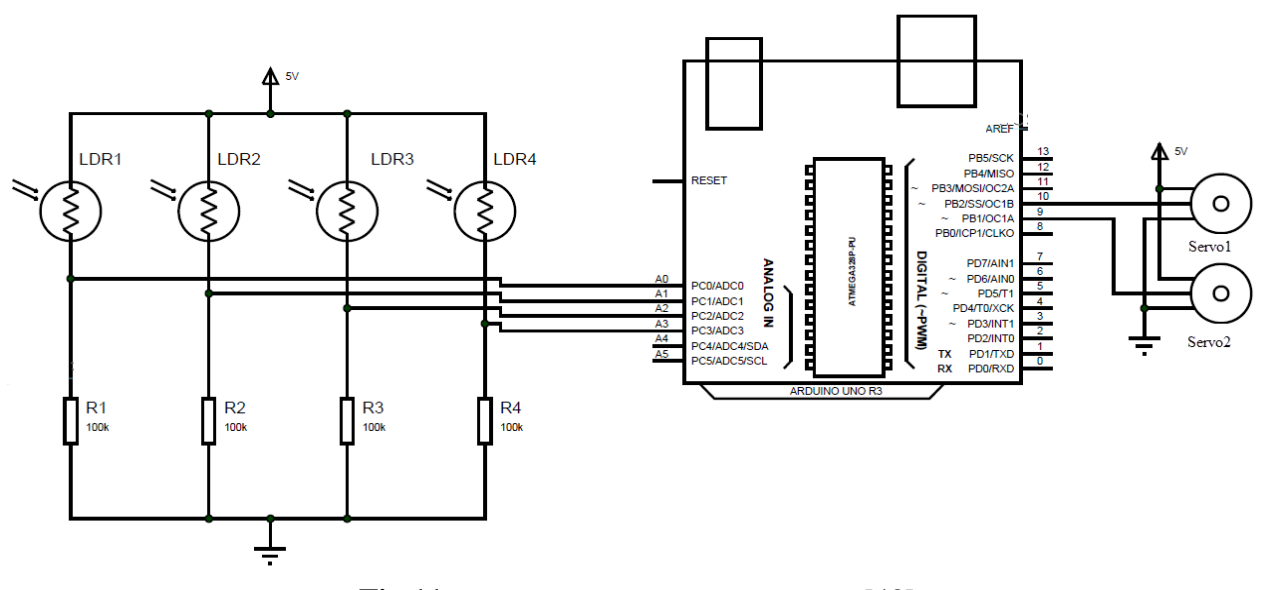

**Fig.11:** Schéma circuit de notre montage [48].

La conception du circuit du tracker solaire est simple mais la mise en place du système doit être faite avec soin.

Quatre LDR et quatre résistances de 100KΩ sont connectés à un diviseur de tension et la sortie est fournie à 4 broches d'entrée analogiques de l'Arduino.

Les entrées PWM de deux servomoteurs sont fournies par les broches numériques 9 et 10 d'Arduino.

Assurez-vous que vous les avez branché correctement avec rouge va positif, noir au négatif et jaune pour le Signal.

#### **IV.6.4 Partie mécanique :**

Pour que la production photovoltaïque soit maximale, les rayons provenant directement du soleil doivent avoir un angle d'incidence égal à 90°. Le pointage du panneau est donc optimal lorsque la normale au plan du panneau, en son centre, est dirigée vers le soleil.

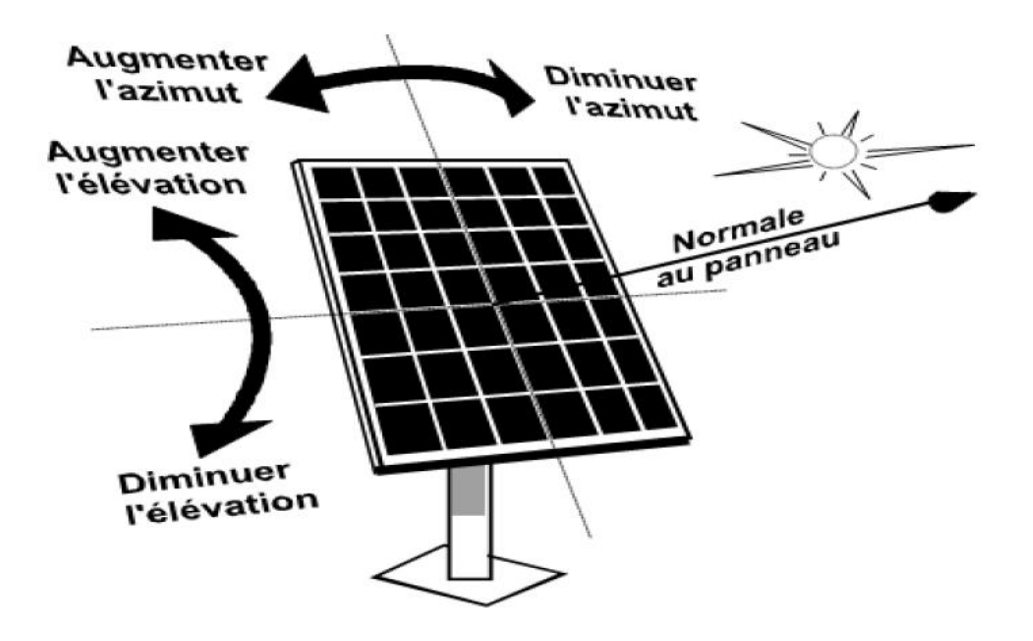

**Fig.12 :** Schéma de fonctionnement du suiveur

#### **IV.6.4.1 Description de la structure :**

Notre structure mécanique est constituée de deux parties mobiles. Une partie sur l'axe d'horizon pour la variation d'élévation du panneau par rapport au soleil et l'autre partie sur l'axe vertical pour la variation d'azimut du panneau

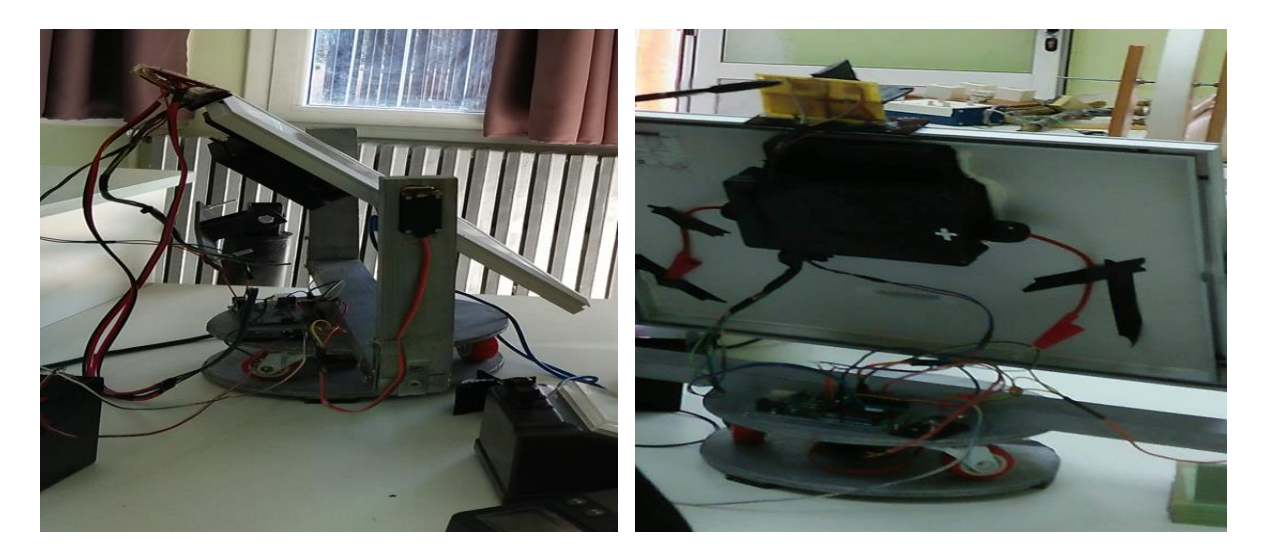

**Fig.13:** *Notre suiveur réalisée.*

#### **IV.7 Méthodes de notre poursuite Fonctionnement :**

Notre traqueur est un traqueur à deux axes, ce qui signifie qu'il suit à la fois X et Y. Pour le mettre en termes encore plus simples, il va à gauche, droite, haut et bas. Cela signifie qu'une fois que vous avez configuré votre traqueur, vous n'aurez jamais besoin de changer ou d'ajuster quoi que ce soit, puisque n'importe où le soleil se déplace votre suivi suivra.

Puisque Notre traqueur est un traqueur actif qui est contrôlé par un programme informatique (via un Arduino). Cela signifie que nous utilisons des capteurs pour trouver la source de lumière la plus brillante en tout temps. Si vous deviez prendre une lampe de poche et la briller aux capteurs, le suiveur la suivrait.

Alor, Les LDR sont utilisés comme capteurs de lumière principaux. Deux servomoteurs sont fixés à la structure qui contient le panneau solaire. Le programme pour Arduino est téléchargé sur le microcontrôleur. Le fonctionnement du projet est le suivant.

#### **IV.7.1 Principe général :**

Les LDR détectent la quantité de lumière tombant sur eux. Quatre LDR sont divisés en haut, en bas, à gauche et à droite. L'information numérique récupérée par ces capteurs est acquise toutes les 10ms.

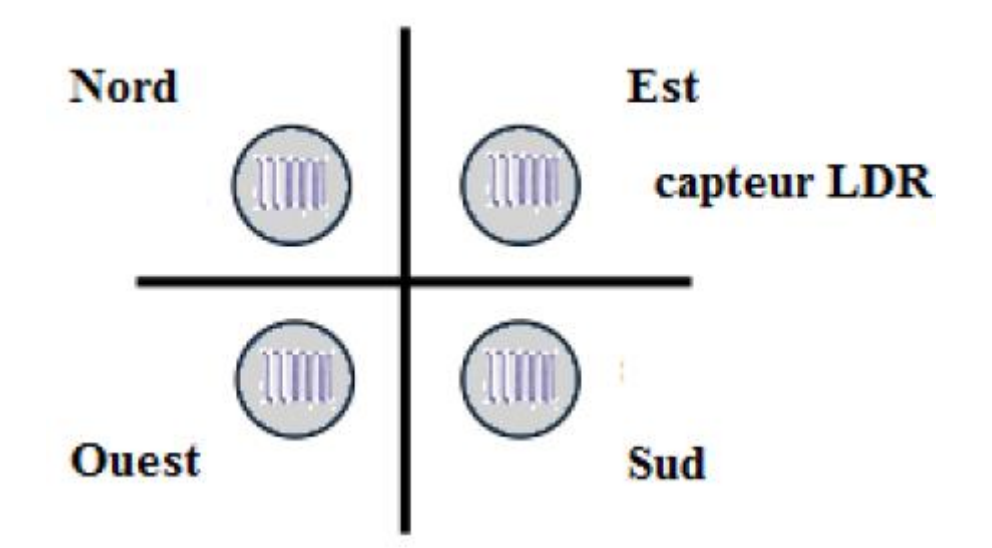

**Fig.14:** Image de Quatre LDR

71

Pour le suivi est-ouest, les valeurs analogiques de deux LDR supérieurs et de deux LDR inférieurs sont comparées et si le premier ensemble de LDR reçoit plus de lumière, le servomoteur vertical se déplace dans cette direction.

Si les LDR inférieurs reçoivent plus de lumière, le servomoteur se déplace dans cette direction.

Pour la déviation angulaire du panneau solaire, les valeurs analogiques de deux LDR de gauche et de deux LDR de droite sont comparées. Si le jeu de LDR gauche reçoit plus de lumière que le jeu correct, le servomoteur horizontal se déplace dans cette direction.

Si le bon ensemble de LDR reçoit plus de lumière, le servomoteur se déplace dans cette direction.

La programmation de la carte Arduino a été nécessaire pour que le montage puisse fonctionner sans connexion avec l'ordinateur, le code étant enregistré sur la carte Arduino

Notre programme fonctionne en comparant la résistance des quatre capteurs et en déplaçant notre servomoteur. La sensibilité de nos capteurs dépend entièrement de notre code. La même chose vaut pour les servomoteurs. Nous avons mis en place notre code pour que nos servomoteur ne puissent se déplacer que dans une certaine zone prédéfinie (pour ne pas endommager le reste du projet) et à une vitesse définie. Ces deux aspects peuvent également être modifiés très facilement dans le code.

#### **IV.8 Conclusion :**

Nous pouvons conclure que le microcontrôleur et surtout le circuit électrique de commande assurent pleinement la fonction de suiveur de soleil.

Notre objectif: Créer un suivi solaire bi axial, intelligent et économique, non soudable et économique pour l'usage scolaire et domestique. Il est important d'orienter le panneau solaire toujours dans le sens de l'éclairement maximal. Diriger l'éclairement maximal devrait être fait automatiquement et c'est le but de ce projet.

# **Conclusion Générale**

### **Conclusion Générale**

Dans une installation photovoltaïque, un système de poursuite solaire se révèle important pour collecter le maximum d'énergie. Pour les modules PV à base de concentrateurs, où les rayons solaires doivent être constamment perpendiculaires au panneau, un système de poursuite solaire est indispensable. L'objectif de notre travail a porté sur l'élaboration d'une technique active de suivi de la trajectoire solaire durant toute l'année.

Notre rapport porte sur « la Conception et la Réalisation d'un Poursuite Solaire à base d'une carte électronique Arduino » à l'aide des composants électroniques programmable gérés par un microcontrôleur (Arduino).

Les travaux présentés dans ce mémoire sont focalisées sur l'optimisation de la production d'énergie électrique photovoltaïque ainsi que son transfert vers une charge avec le moins de pertes possibles. **C**ela permet d'améliorer les performances et le rendement d'un système photovoltaïque qui a un prix d'installation initial trop élevée.

Ce projet de fin d'études était pour nous l'occasion précieuse de faire un travail multidisciplinaire, associant l'instrumentation, l'électronique , l'automatique , la mécanique , la programmation et les énergies renouvelables et même le travail en collaboration avec des étudiants d'autre département sous la direction de notre promoteur.

Le but de ce travail réside dans la mise en œuvre d'une solution technique permettant de transformer un panneau photovoltaïque fixe en un panneau mobile afin d'améliorer son rendement.

Pour cela, le système que nous avons pu réaliser s'est avéré capable de suivre la position du soleil et fonctionnel aux environs de 100% ou avec quelques imperfections. Malgré les problèmes rencontrés durant la réalisation, parmi lesquels nous citons :

- Les contraintes mécaniques

-Le manque des pièces électroniques

Notre solution consiste en l'utilisation de quatre capteurs de lumière (LDR) placés selon une géométrie bien précise sur le support des panneaux PV. Les signaux issus de ces quatre capteurs sont traités par le microcontrôleur Arduino qui commande les servomoteurs à travers un circuit électrique.

Notre recherche bibliographique m'a apporté de nouvelles connaissances dans le domaine des énergies renouvelables et en particulier l'énergie solaire qui est en plein essor.

En perspective, on souhaite d'améliorer notre instrument on lui ajoutant des systèmes de protection contre le changement brusque du climat et qu'il soit autonome.

# **Bibliographie**

### **Bibliographie**

[1].Statistiques (2011) de IEA : International Energy Agency .

[2]. K. Kassmi et M. Hamdaoui et F. Olivié 'Conception et modélisation d'un système photovoltaïque adapté par une commande MPPT analogique', université de Maroc, revue des énergies renouvelables, pp 451 – 462, 2007.

[3]. J.BELLALA, « Contribution à l'optimisation des systèmes de conversion d'énergie : Application aux systèmes photovoltaïques », thèse de Doctorat en science, faculté des sciences de l'ingénieur, Département Génie industriel, Université de BATNA, 2008, 163p.

[4]. www .l'énergie renouvelable.com

[5]. Article on «Solar energy applications and development in Nigeria: Drivers and barriers » - Renewable and Sustainable Energy Reviews -4 January 2014

[6]. [Latitude and Longitude -](http://www.ketteringschools.org/userfiles/1375/Classes/13956/LatitudeandLongitude.pdf) Kettering City Schools

[7]. Site internet et d'information -distancede.com- Tlemcen-latitude-longitude

[8]. Introduction to Solar Radiation - The Solar Radiation Spectrum(ThanhTran).

[9]. Utility-Scale Solar Photovoltaic Power Plants -A Project Developer's Guide-International Finance Corporation 2015

[10]. Définition de pyranomètre- wikipedia

[11]. Les mouvements Les planètes

[12]. Review ; Estimation of Hourly, Daily and Monthly Global Solar Radiation on Inclined Surfaces

[13]. Chapitre -Mémoire présenté pour obtenir le diplôme de magistère en physique énergétique -option : photo thermique -par : boukerzaza nassima thème : étude de l'effet des pertes thermiques sur les caractéristiques de fonctionnement d'un distillateur solaire.

[14]. R.Bernard, G.Menguy, M.Schwartz, Le rayonnement solaire, conversion thermique et application. Technique et Documentation, Paris, 1979

[15]. « Sun position and PV panels: a model to determine the best orientation» Department of Physical Geography and Ecosystem Science - Lund University – 2015

[16]. Solar-Cells-R1-CH1\_Intro\_to\_PV\_solar\_energy

[17]. European Commissioner for Energy; PHOTOVOLTAIC SOLAR ENERGY Development and current research ; Luxembourg: Office for Official Publications of the EuropeanUnion, 2009 ;

75

[18]. Science Behind the Solar Cell ; ower Generation Using the P-N Gate

[19]. energie-solaire-photovoltaique/panneau photovoltaique

[20] NAIM Houcine THÈSE de Diplôme Doctorat «LMD » *«*Etude de gestion d'une minicentrale solaire et mise au point d'un dispositif automatique de mesures, contrôles et régulation de l'énergie électrique ». Université des Sciences et de la Technologie d'Oran Mohamed Boudiaf 20 15 / 20 16

[21]. Solar reviews - Pros and Cons of Monocrystalline vs. Polycrystalline solar panels

[22]. Trina Solar- multicrystalline-cell-efficiency

[23].Solar Reviews-The key facts about each type of solar cell

[24]. introduction of an 'Article on «Improving the performance of solar panels by the use of phase-change materials » Pascal Biwole, 1 University of Nice Sophia-Antipolis, Nice, France ; Pierre Eclache , Frederic Kuznik , University of Lyon, Villeurbanne, France .

[25]. L'ENERGIE SOLAIRE PHOTOVOLTAÏQUE ; Comparaison des trois principales technologies de capteurs ; LYCEE DES METIERS DE L'ENERGIR. DE LA METALLAURGIE ET DE LA VENTE.

[26]. Article on «DETERMINING OPTIMUM TILT ANGLES AND ORIENTATIONS OF PHOTOVOLTAIC PANELS IN NIŠ, SERBIA ». T. Pavlović , Z. Pavlović, L. Pantić, Lj. Kostić University of Niš, Faculty of Science and Mathematics, Niš.

[27]. ORIENTATION & POSITIONING OF SOLAR MODULE «Waaree - India's largest Vertically Integrated Solar Energy Solution Company ». 31st Oct 17

[28]. les élèves du Lycée d'Enseignement Général Le vavasseur à Saint Denis de l'île de la Réunion ; (Travaux Personnels Encadrés) dans le thème "l'avenir énergétique de notre île", Positionnement , angle d'inclinaison .

[29]. Utility-Scale Solar Photovoltaic Power Plants -A Project Developer's Guide-International Finance Corporation 2015

[30]. Institut Supérieur des Etudes Technologiques de Siliana. Page (5/13) , date de publication 01.02.2018

[31]. Article on « Design of a Solar Tracker System for PV Power Plants» Tudorache\_Kreindler

[32]. Renewable energy world « Solar Trackers: Facing the Sun» June 1, 2009 By David Appleyard

[33].Article Wikipedia – Héliostat

[34]. Saavedra AS. Conception d'un servomécanisme de suivi solaire pour un instrument enregistreur pour l'irradiation solaire directe. Mémoire, Université technique Federico Santa Maria, Valparaiso, Chili, 1963.

[35]. Design and Development of a Sun Tracking mechanism using the Direct SMA actuation - Department of Mechanical Engineering, Texas A&M University, College Station, TX, USA

[36]. Conference Paper · October 2013 - CONTROL OF TWO-AXIS SOLAR TRACKER FOR INCREASING THE AUTONOMY OF MOBILE ROBOT-

[37]. High performance Solar Trackers

[38].Solar power wolrd- Advantages and disadvantages of a solar tracker system

[39].http://en.wikipedia.org/wiki/Microcontroller - 17 March 2011

[40]. http://arduino.com/

[41]. Tableau comparatif des différentes cartes Arduino - gdr-miv.fr TXRobotic – SARL immatriculée au RCS de Lille Métropole 799 301 049

[42]. Instructable 'INTRO TO ARDUINO' « Different Types of Arduinos»

[43]. software – Arduino « Download the Arduino IDE»

[44]. Mémoire Master Professionnel « Conception et Réalisation d'un Suiveur Solaire Biaxial à Base De capteurs de lumière» Bouziane Rabeh- Dokkar Ayoub 29 / 05 / 2016

[45]. cours physique 2008 « Les Capteurs» physique mangin.Capteurs etudiant.pdf

[46]. Sciences Physiques & Chimiques « Un capteur de lumière : la photorésistance»

[47].Article wikipedia « Photorésistance»

[48]. Image source : Electronics Hub

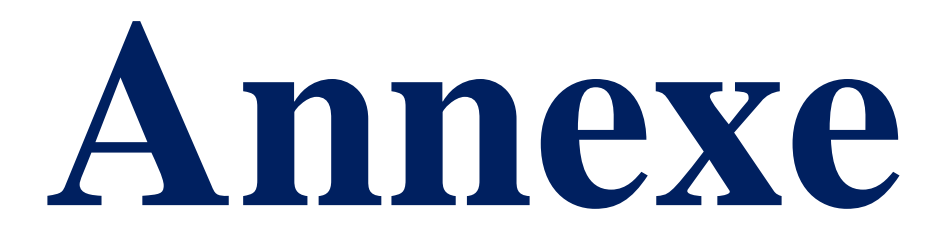

### **Annexe**

#### **Le programme de poursuite solaire**

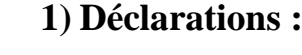

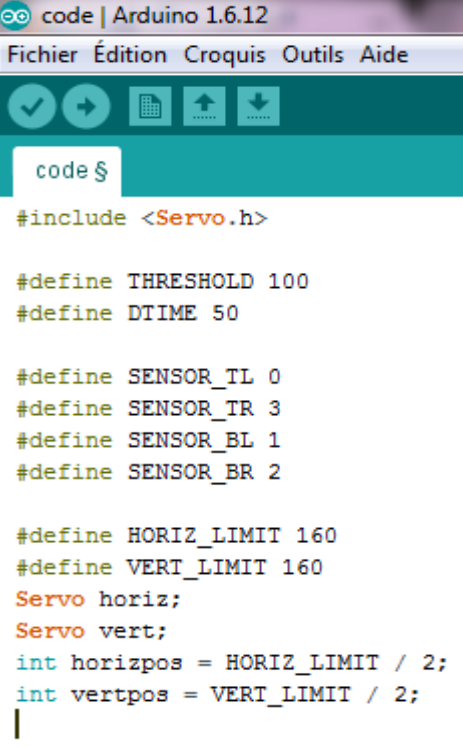

#include <Servo.h> //Pour inclure les servomoteurs et leurs fonctionnalités prédéfinies dans la bibliothèque "Servo.h".

#define THRESHOLD 100 // déclaration et enregistrement de valeur constant qui contient le chiffre 100 sur le nom (THRESHOLD =Seuil)pour besoin de calcul (pour le calcul des moyennes).

#define DTIME 50 // déclaration et enregistrement de valeur constant qui contient le chiffre 50 sur le nom DTIME pour besoin de calcul

#define SENSOR\_TL 0 //(sensor = capteur en anglais) Ceci correspond aux branchements des capteurs sur la carte électronique. Par exemple,déclarer et enregistré la position du capteur En haut à gauche (TL = Top Left)est relié au port A0 sur l'Arduino.

#define SENSOR\_TR 3 // déclarer et enregistré la position du capteur en En haut à droite (TR = Top Right) est relié au port A3 sur l'Arduino.

#define SENSOR\_BL 1 // déclarer et enregistré la

position du capteur en En bas à gauche (BL = down Left) est relié au port A1 sur l'Arduino. #define SENSOR\_BR 2 //déclarer et enregistré la position du capteur en bas à droite (BR = down Right) est relié au port A2 sur l'Arduino.

#define HORIZ\_LIMIT 160 // (HORIZ = horizontal) déclarer et enregistré La limite horizontale devrait être la rotation complète d'un servomoteur

#define VERT\_LIMIT 160 // (VERT = vertical) déclarer et enregistré La valeur est déterminée en fonction de la configuration mécanique (l'angle auquel le servomoteur vertical maintient le panneau parallèle au sol)

Servo horiz; //déclarer et enregistré et Nomination de servomoteur dans le code. le Servomoteur pour le mouvement horizontal

Servo vert; //déclarer et enregistré le servomoteur pour le mouvement vertical int horizpos = HORIZ LIMIT / 2; //déclaration et enregistrement la valeur de position de Servomoteur horizontal (moitié de la position initiale limite)

int vertpos = VERT\_LIMIT / 2; // déclaration et enregistrement la valeur de position de Servomoteur vertical(moitié de la position initiale limite)

#### **2) Réglages et liaisons Arduino/moteurs :**

void setup() { // Début de la boucle de réglage

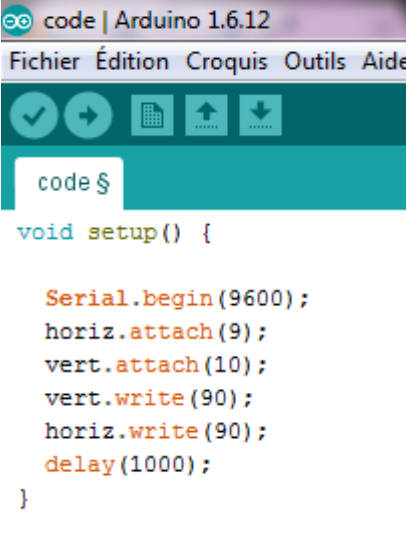

Serial.begin(9600); // Initialisation de la communication série.déclarer et enregistré et Définit la vitesse de transmission (9600 bits/sec)

horiz.attach(9); // déclarer et enregistré 9 et 10 comme des numéros du ports de l'Arduino vers lesquels sont reliés les moteurs.Par exemple, le moteur horizontal relié avec le port 9 de l'Arduino

 vert.attach(10); // déclarer et enregistré que le moteur vertical relié avec le port 10 de l'Arduino

vert.write(90); // déclarer et enregistré la valeur de position du Servomoteur vertical (moitié de la position initiale limite)

horiz.write(90); //déclarer et enregistré la valeur de position du Servomoteur horizontal (moitié de la position initiale limite)

 delay(1000); // déclarer et enregistré et Définit le délai de récupération des valeurs des capteurs à 1000ms.

#### **3) Acquisitions luminosité et Calculs des moyennes :**

void loop() { //la boucle de réglage

```
 track();
```
}

void track(){ //Début de la boucle principale

 int tl = analogRead(SENSOR\_TL); //déclaration et enregistrement le variable du capteur et récupérée Par exemple, Lire la valeur du capteur TL (la haut à gauche)

 int tr = analogRead(SENSOR\_TR); //déclaration et enregistrement et Lire le variable du capteur TR (la haut à droite)

 int bl = analogRead(SENSOR\_BL); //déclaration et enregistrement et Lire le variable du capteur BL (le bas à gauche)

 int br = analogRead(SENSOR\_BR); //déclaration et enregistrement et Lire le variable du capteur BR (le bas à droite)

int average\_top =  $(tl + tr)/2$ ; // (average top = haut moyen); déclaration et enregistrement le Calcul des moyennes des quatre directions. Par exemple, on calcul la moyenne de la direction vers le haut « (la haut à gauche + la haut à droite)/2= la moyenne de la direction vers le haut » int average down = (bl + br) / 2; // (average down = bas moyen) déclaration et enregistrement la valeur du calcul de la moyenne du direction vers le bas « (le bas à gauche + le bas à droite)/2= la moyenne de la direction vers le bas»

int average left =  $(tl + bl) / 2$ ; //(average left = gauche moyen) déclaration et enregistrement la valeur du calcul de la moyenne du direction vers la gauche « (la haut à gauche + le bas à gauche)/2= la moyenne de la direction vers la gauche»

79

int average\_right =  $(tr + br) / 2$ ; // (average right = droite moyen) déclaration et enregistrement la valeur du calcul de la moyenne du direction vers la droite « (la haut à droite  $+$  le bas à droite)/2= la moyenne de la direction vers la droite»

 int dif\_vert = average\_top - average\_down; //déclaration et enregistrement la valeur du Calcul de la moyenne du direction vertical

 int dif\_horz = average\_left - average\_right; //déclaration et enregistrement la valeur du Calcul de la moyenne du direction horizontal

#### **4) Remplissage des tableaux :**

if (  $((-1 * \text{THRESHOLD}) \leq \text{dif\_vert}) \&\&$  (dif\_vert  $\leq \text{THRESHOLD}$ ) ) { // La différence entre les directions de La rotation du traker entraîne le déplacement des moteurs, donc vous devez consommer de l'énergie et nous voulons économiser de l'énergie .Alors en utilise la contrainte dif. dans le début du programme nous allons déclaré une valeur constant qui contient le chiffre 100 sur le nom (THRESHOLD), Si dif vert (la différence vertical) est plus petit que (-) THRESHOLD Le système ne bouge pas verticalement parseque c'est déjà la valeur de THRESHOLD et tré petit et inférieur a 0.

vert.detach(); //Dans ce cas (1), le moteur vertical est éteint

```
 }
```
 else { // Si le contraire dif\_vert (la différence vertical) est plus grand que (-) THRESHOLD vert.attach(10); //Le moteur vertical est déplacé

 if (average\_top > average\_down) //deuxième cas(1), Nous faisons une comparaison entre la lumière moyen haut et la lumière moyen bas

#### $\left\{\right\}$

{

}

 $\overline{\phantom{a}}$ 

 vertpos = --vertpos; //si la moyen de lumière haut est plus grand que la moyen de lumière bas le servomoteur sa tourne dans une certain d'érection

 if (vertpos > VERT\_LIMIT) // Entrez une condition de limite de la rotation vertical ; si la rotation vertical dépasse la limite

```
 vert.detach(); Dans ce cas (1.1), le moteur vertical est éteint
 vertpos = VERT_LIMIT; // Alors le moteur verticale fait une pause dans sa limite
 }
```
else if (average top  $\lt$  average down) // Si le contraire la moyen de lumière haut est petite que si la moyen de lumière bas

 vertpos = ++vertpos; // le servomoteur sa tourne dans une d'érection défirent que le deuxième cas(1),

if (vertpos  $<$  0) // Entrez une condition, initialisation de la rotation vertical; si la rotation vertical inferieur aux valeur initial (0)

```
 {
     vert.detach(); // Dans ce cas (1.2), le moteur vertical est éteint
    vertpos = 0; // Alors le moteur verticale fait une pause dans sa valeur initial
 }
   }
```
else if (average\_top == average\_down) // Si le contraire, la moyen de lumière haut est

```
égale la moyen de lumière bas le servomoteur 
code | Arduino 1.6.12
                                                  sa tourne pas 
Fichier Édition Croquis Outils Aide
                                                      {
    O
         圖
            E
                l ÷
                                                       // Rien ne se passe
  code §
                                                      }
                                                      vert.write(vertpos);
 void loop() {
                                                   }
    track():
 Þ
                                                   if ( ((-1 * \text{THRESHOLD}) \leq \text{dif} horz) &&
void \text{track}() {
                                                  (dif_horz <= THRESHOLD) ) { // Si dif_ horz
  int L1 = analogRead(SENSOR_TL);(la différence horizontal) est plus petit que (-) 
  int tr = analogRead(SENSOR_TR);int bl = analoqRead(SENSOR BL):
                                                  THRESHOLD Le système horizontal ne bouge 
  int br = analogRead(SENSOR_BR);pas parseque c'est déjà la valeur de (-) 
  int average_top = (t1 + tr) / 2;
                                                  THRESHOLD et tré petit et inférieur a 0
  int average_down = (b1 + br) / 2;
  int average_left = (t1 + bl) / 2;
  int average_right = (tr + br) / 2;horiz.detach(); //Dans ce cas(2), le moteur
                                                  horizontal est éteint
  int dif_vert = average_top - average_down;
                                                   }
  int dif_horz = average_left - average_right;
                                                    else { // Si le contraire
```

```
 horiz.attach(9); // Le moteur horizontal est déplacé
```
 if (average\_left > average\_right) // deuxième cas(2), Nous faisons une comparaison entre la moyen de lumière gauche et la moyen de lumière droite, la moyen de lumière gauche est plus grand que la moyen de lumière droite

 $\overline{\phantom{a}}$  horizpos = --horizpos; //le servomoteur sa tourne dans une d'érection défirent if (horizpos  $\langle 0 \rangle$  // Entrez une condition, initialisation de la rotation horizontal; si la rotation horizontal inferieur aux valeur initial (0)

 $\overline{\phantom{a}}$ horiz.detach(); // Dans ce cas (2.1), le moteur horizontal est éteint horizpos  $= 0$ ; Alors le moteur horizontal fait une pause dans sa valeur initial  $\left\{\begin{array}{c}1\end{array}\right\}$ 

 else if (average\_left < average\_right) // deuxième cas(2), Nous faisons une comparaison entre la moyen de lumière gauche et la moyen de lumière droite

 $\overline{\phantom{a}}$ 

}

}

 horizpos = ++horizpos; le servomoteur sa tourne dans une d'érection défirent que le deuxième cas(2)

 if (horizpos > HORIZ\_LIMIT) // Entrez une condition de limite de la rotation horizontal; si la rotation vertical dépasse la limite

```
\overline{\phantom{a}}horiz.detach(); // Dans ce cas, le moteur horizontal est éteint
      horizpos = HORIZ_LIMIT; // Alors le moteur horizontal fait une pause dans sa limite
\left\{\begin{array}{c}1\end{array}\right\}
```
 else if (average\_left == average\_right) // Si le contraire, la moyen de lumière gauche est égale la moyen de lumière droite le servomoteur horizontal sa tourne pas  $\overline{\phantom{a}}$ // Rien ne se passe } horiz.write(horizpos); } delay(DTIME); // Fixe le délai à 50ms. }

#### **Remarque :**

vertical et horizontal. Ce sont les axes de rotation.

Différents réels que l'on utilisera pour le calcul des moyennes.

nous définissons les broches LDR comme broches d'entrée.

# **RESUME**
## **Résumé**

Parmi les constituants d'une station photovoltaïque, on trouve le poursuit solaire ou suiveur du soleil. En effet l'énergie fournie par les panneaux photovoltaïques dépend fortement de la quantité d'éclairement solaire qu'ils absorbent. Pour obtenir un rendement maximal, le panneau photovoltaïque doit être constamment orienté perpendiculairement aux rayons solaires. Or, la position du soleil varie d'une manière continue durant la journée de l'Est vers l'Ouest selon l'axe azimutal (Est-Ouest), et aussi pendant les saisons selon un axe zénithal (Nord-Sud).

Dans le cas des panneaux solaires fixes, une part importante de l'énergie récupérable est ainsi perdue. Notre but dans ce travail est d'optimiser l'orientation des panneaux solaires pour recevoir le maximum d'énergie au cours de la journée. Pour cette raison, on a réalisé un suiveur solaire.

La conception et la réalisation de ce système de commande du suiveur de soleil est basée sur des capteurs de la lumières, un microcontrôleur pour la commande du circuit et un système mécanique de poursuite solaire.

. **Mots clés :** PV, Suiveur solaire, LDR, Arduino, servomoteur.

## **ملخص:**

من بين مكونات محطة الطاقة الشمسية، نجد المتتبع الشمسي أو متعقب الشمس. في الواقع، يعتمد توليد الطاقة التي توفر ها الألواح الشمسية اعتمادًا كبيرًا على كمية ضوء الشمس التي تمتصها. لتحقيق أقصى قدر من الكفاءة، يجب أن تكون االلواح الشمسية موجهة بشكل دائم ومتعامدة مع أشعة الشمس. ومع ذلك، فإن موضع الشمس يختلف بشكل مستمر خالل اليوم من الشرق إلى الغرب بحسب محور السمت (الشرق والغرب)، وأيضا خلال المواسم بحسب محور ذروة (الشمال والجنوب(.

في حالة الألواح الشمسية الثابتة، يتم فقدان جزء كبير من الطاقة القابلة للاسترداد. هدفنا في هذا العمل هو تحسين توجيه األلواح الشمسية لتلقي الطاقة القصوى خالل النهار. لهذا السبب تم تصميم متعقب الشمس.

يعتمد تصميم وتنفيذ نظام التحكم في إتباع الشمس هذا على مستشعرات ضوئية ووحدة تحكم دقيقة للتحكم في الدارات ونظام ميكانيكي لتتبع الشمس.

**الكلمات المفتاحية:** االلواح الشمسية، متعقب الشمسي، LDR )مستشعرات ضوئية) ، اردوينو (جهاز التحكم)،المحرك المؤازر.